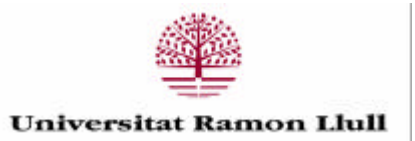

### **ANNEXES**

### **TESI DOCTORAL**

Títol

Hacia una metodologia docente basada en el aprendizaje activo del estudiante presencial de ingeniería, compatible con las exigencias del EEES

Realitzada per

José Antonio Montero Morales

en el Centre

Escola Tècnica Superior d'Enginyeria Electrònica i Informàtica La Salle

i en el Departament

Departament de Comunicacions i Teoria del Senyal

Dirigida per

Dr. Francesc Alías i Pujol i Dr. Joan Gómez i Urgellès

A continuación se presenta una breve explicación de lo que contiene cada uno de los anexos incluídos en esta tesis:

- Anexo A. Práctica de iniciación a Matlab. Muestra el enunciado de la práctica introductoria al programa Matlab, que los alumnos de primer curso de ingeniería que cursan la asignatura de álgebra lineal realizan durante la primera mitad del curso.
- $\blacksquare$  Anexo B. Ejemplo de aplicación de los cambios de base en la compresión de imágenes. Este anexo contiene unas transparencias que se proyectan a los alumnos de álgebra lineal durante el primer trimestre, en las que se muestra como la aplicación de un cambio de base permite comprimir ficheros que contienen imágenes.
- Anexo C. Trabajo presentado por un grupo de alumnos durante el curso 2004-05, correspondiente al ejercicio de modelización titulado 'Estudio acústico'.
- Anexo D. Trabajos presentados por dos grupos de alumnos durante el curso 2004-05, correspondientes al ejercicio de modelización titulado 'Reconocedor de vocales'.
- $\blacksquare$  Anexo E. Gráficas que relacionan los resultados obtenidos en la evaluación continua con los obtenidos en los ex´amenes parciales, en los cursos transcurridos desde el curso 1998-99 al  $2004$ -05. Las gráficas incluídas en este anexo muestran cómo los resultados obtenidos por los alumnos de álgebra lineal en los exámenes de final de parcial durante los cursos del 1998-99 al 2004-05 mantienen una relación directa con los resultados obtenidos en la evaluación continua correspondiente.
- Anexo F. Comentarios de alumnos de los cursos  $2003-04$  y  $2004-05$  en referencia a los ejercicios de modelización propuestos en clase para resolver en grupo. Este anexo recoge algunos de los comentarios m´as representativos realizados por alumnos de ´algebra lineal durante los cursos  $03-04$  y  $04-05$  en referencia a los ejercicios de modelización propuestos en clase. En estos comentarios puede observarse la lectura positiva que los propios estudiantes hacen de este tipo de ejercicios.
- Anexo G. Rubrics diseñadas para evaluar los informes correspondientes a los ejercicios de modelización desarrollados en los grupos  $A, y, C$ , durante el experimento realizado en el curso 2005-06. Este anexo muestra las dos herramientas (Rubrics) que se utilizan para evaluar los dos ejercicios de modelizaci´on realizados en grupo durante el curso 2005-06. En ellas se aprecian los conceptos que pretenden ser evaluados de forma explícita a partir del informe correspondiente presentado por los alumnos.
- Anexo H. Control de modelización realizado a los grupos  $A, B, y, C$  durante el curso 2005-06. Se presenta el control realizado en los grupos A, B y C durante el curso académico 2005-06, en el que los alumnos tienen que asociar conceptos teóricos estudiados en clase, con el ejemplo pr´actico concreto que se les propone. El objetivo de este control fue el de comparar la respuesta a este ejercicio entre los alumnos de los diferentes grupos, con el fin de estudiar el efecto que la metodología docente aplicada en cada uno de ellos tuvo en los resultados obtenidos.
- Anexo I. DVD que muestra la dinámica de trabajo en grupos aplicada en el grupo C durante el curso 2005-06. Este anexo contiene un DVD en el que aparecen dos videos diferentes. El primero de ellos recoge una sesión de trabajo en grupo en la que se presenta uno de los ejercicios de modelización desarrollados durante el curso. En el segundo, aparecen los alumnos realizando un control de evaluación individualmente y, a continuación, realizando el mismo control colaborando con sus compañeros de grupo.
- $\blacksquare$  Anexo J. Análisis de los resultados obtenidos durante el curso 2005-06 sin asumir la aplicabilidad del teorema del límite central. En la sección 4.3 de esta tesis se realizó el an´alisis de los datos obtenidos durante el experimento realizado en el curso 2005- 06 aplicando el teorema del límite central. En la mayoría de análisis realizados en dicha sección, los tamaños muestrales eran suficientes para asumir la aplicabilidad del teorema para la mayoría de autores, pero no para todos. Por ese motivo, en este anexo se realiza el análisis sin aplicar dicho teorema.
- Anexo K. Análisis de los resultados obtenidos por los alumnos de los grupos A, B y C durante el curso 2005-06 en otras asignaturas. En este anexo se analizan los resultados obtenidos en otras asignaturas de primer curso por los mismos alumnos que participaron en el experimento realizado en la asignatura de ´algebra lineal durante el curso 2005-06. El objetivo de este an´alisis es confirmar que las diferencias de rendimiento entre los tres grupos observadas en la asignatura de álgebra lineal no se repiten en las otras asignaturas (que han mantenido la metodología docente igual en los tres grupos).
- $\blacksquare$  Anexo L. Comparación de estadísticas en cursos previos correspondientes a los dos profesores involucrados en el experimento llevado a cabo en el curso 2005-06. Este anexo muestra el an´alisis realizado a partir de los resultados obtenidos en cursos anteriores por alumnos que cursaron la asignatura de álgebra lineal con los dos profesores que participaron en el experimento realizado durante el curso 2005-06. El objetivo de este análisis es mostrar que el factor 'profesor' no influyó significativamente en los resultados obtenidos en el experimento.
- Anexo M. Student Teamwork Evaluation Form. University of Wisconsin Whitewater. Este anexo muestra un ejemplo de formulario con el que se evalúa el trabajo en grupo en la UWW.
- $\blacksquare$  Anexo N. Implementación de un sistema difuso que recomienda al profesor cual ha de ser la evaluación final en alumnos críticos. En este anexo se plantea un ejemplo sencillo en el que la aplicación de un sistema difuso ayuda al profesor a decidir la nota final de aquellos alumnos próximos al aprobado, a partir de la aplicación, del mismo modo para todos los alumnos, de los criterios subjetivos fijados por éste.
- Anexo N. Método FIIF. Este anexo presenta, de forma general y resumida, las diferentes fases que configuran el m´etodo FIIF de modelado difuso aplicado en esta tesis.

 $\blacksquare$  Anexo O. Publicaciones y otros méritos asociados a este trabajo. En este último anexo se presenta un resumen de todas las contribuciones en congresos, revistas y otros eventos a los que ha dado lugar el trabajo desarrollado en esta tesis.

Apéndice A

# Práctica de iniciación a Matlab

### Introducció:

El M ATLAB és un entorn de tractam ent, m anipulació i sim ulació que perm et, de form a flexible i àgil, generar aplicacions d'enginyeria al voltant de les següents disciplines: tractam ent digital del senyal, tractam ent digital d'im atges, teoria de control, à gebra aplicada,anàlisiestadístic,etc.

C odi interpretat orientat a la simulació m atem àtica, que perm et executar instruccions des de la línia de com andes igenerar scripts i funcions. Es defineix com un banc de proves on podem im plem entarfàcilm entalgoritm es percom provarelseu funcionam ent.

U na vegada a dins, ens trobem davant la línia de com andes a través de la qual podem executar tota una sèrie de sentències, o executar una funció o script que haguem im plem entat.

Siescribim help obtenim una llista am b totes les 'llibreries' de funcions disponibles.

Si escribim help <nom llibreria> obtindrem una llista am b totes les funcions disponibles d'aquella llibreria.

Si escribim help <nom funció > obtindrem una explicació de com hem d'utilitzar aquella funció.

### V ariables:

Les variables es declaren directam ent, no caldefinir-les.

H iha diferents tipus de dades. La variable es crea deltipus de dades m és adient, segons la assignació que s'hagifet.

M at ab ofereix funcions per ferun 'cast' entre tipus de dades.

C om a tipus de dades m és im portants tenim :

- $\checkmark$  D ouble (tipus realam b precisió doble).
- $\checkmark$  D ouble complex (tipus complexa).
- $\checkmark$  Unsigned integer 8 (tipus enterde 8 bits).
- $\checkmark$  Characterarray (tipus cadena de caràcters).

>>a=12

C rea una variable 'a' am b vabr 12, deltipus 'double'.

 $\lambda$ 

C rea una variable 'a' am b valor 'hola', deltipus 'characterarray'.

Totes les variables son m atrius,prenentun vectorcom una m atriu d'una colum na o una fila iun nom bre com una m atriu de 1\*1 caselles.

Podem crearm atrius de varies m aneres:

### Funcions ones izeros:

C rea una m atriu totde uns o totde zeros,de les m ides indicades.

>>a=ones(3)

C rea una m atriu de 3\*3 totde uns.

 $\geq$   $\geq$   $\geq$ 

C rea una m atriu de 2\*3 totde uns.

O perador increm ent:

```
M at abla \LambdaCrea un vector a partir d'un valor inicial, un valor finaliun increm ent.
    >>a=1:2:1000
    C rea un vector de 1 a 1000 am b increm ents de 2, es a dir el vector à serà de 500
    posicions.
    O peradorconcatenació:
    C rea una m atriu a parirde diferents vectors o nom bres.
    \Rightarrow > a = [ 1 2 3; 4 5 6]
    Crea una m atriu de 2*3 am b els valors indicats.
                                123
                                4 5 6
    \Rightarrow >>a=[ ones(3); zeros(1,3)]
    C rea una m atriu de 4*3 am b les tres prim eres files a un ila últim a fila a zero (concatenació 
    vertical'[;]').
                               111
                               1
1
1
1\begin{array}{ccccccccc}\n1 & & & & & 1 & & & & 1\n\end{array}000
    >>a=[ ones(3) zeros(3,1)]
    Crea una m atriu de 3*4 am b les tres prim eres colum nes a un i la últim a colum na a zero 
    (concatenació horitzontal'[ ]')
                           \begin{matrix} 1 & 1 & 1 \end{matrix} \qquad \qquad \begin{matrix} 1 & 0 \end{matrix}\begin{matrix} 1 & 1 & 1 & 0 \end{matrix}\begin{matrix} 1 & 1 & 1 \end{matrix} \qquad \qquad \begin{matrix} 1 & 0 \end{matrix}A ccés a les dades iassignacions:
    Per accedir a les caselles de les m atrius hem d'usar parèntesis, indexant prim er les files i
    després les colum nes.
    >>b=a(2,5)C rea una m atriu 'b'am b elvalorde la posició (2,5)de la m atriu 'a'.
    Tam bé podríem usar l'operador increm entperaccedira varis valors de la m atriu.
    >>b=a(3,1:2:5)
    C rea una m atriu b' am b els valors de a' en les posicions (3,1), (3,3) i(3,5).
    Podem accedira tota la colum na o fila usant ':'.
    >>b=a(2,:)
    C rea una m atriu b'am b els valors de fila 2 de a'.
```
U santl'operador':'podem assignarfiles icolum nes a altres files icolum nes.

 $>>b(2,:)=a(3,:)$ 

Assignarà la fila 3 de la m atriu 'a'a la fila 2 de la m atriu b'.

Podem indexaruna m atriu nom és am b un nom bre, agafantels valors percolum nes.

Si'ate dim ensions 3\*3, iaccedim a la casella 5

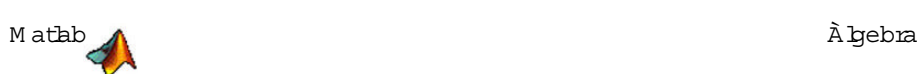

```
>>b=a(5)
```
obtindrem elvabrde la casella  $(2,2)$  de la m atriu  $a'$ .

Es poden fertotes les com binacions possibles, vigilant de no accedirfora de la m atriu ique les dim ensions coincideixin.

C ada vegada que es realitza una assignació el M atlab m ostra per pantalla el resultat, si volem eviar-ho hem de posarun y'alfinalde la sentència.

#### S cripts ifuncions:

Un script es un fitxer am b extensió 'm' am b un conjunt d'instruccions M atlab. Les sentències s'executen a la línia de com andes de m anera seqüencial i les variables declarades es veuran posteriorm entdes de la línia de com andes delM atlab. Tam bé podem declararvariables des de la línia de com andes idesprés consultar-les des de l'script. Les funcions es poden cridardes de la línia de com andes o des de un script. La sintaxide les funcions es la següent: function [var1, var2, ..., varn]=nom\_func(arg1, arg2, ..., argn) %comentari <codi de la funció> D es de la línia de com andes:

>>[var1,var2,...,varn]=nom\_func(arg1,arg2,...,argn)

```
Pereditaruna funció o script: edit < nom fitxer>
```
#### S entencies de control:

```
Percontrolarelflux d'execució tenim varies sentències com 'if', w hile' o 'for', entre altres.
Sintaxis:
 if (condició)
     <codi>
 else
     <codi>
 end
 while (condició)
     <codi>
 end
 for <nom var> = <valor inicial>:<increment>:<valor final>
     <codi>
 end
 switch (<nom var>)
 case 1,
     <codi>
 case 2,
     <codi>
```
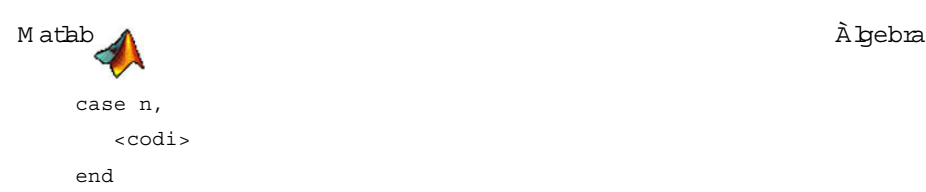

Funcions genèriques m és usades i exemples:

Funcions d'ajuda: heb: Podem obtenirm és inform ació sobre una funció am b la m acro heb. >>help <nom\_funció> whos: Podem saber quines variables estan definides en aquest m om ent, i de quin tipus son. lookfor:Busca en totes les funcions M atlab la paraula indicada. >>lookfor <nom\_clau>

### Exercicis per fer:

(Copia ienganxa tot el que vas fent i va sontint a la linia de com andes de m atlab per afegir-b després a l'inform e que has de presentar).

D ades:

- -M atrius quadrades A,B,D (am b un paràm etre).
- -Sistem a d'equacions S.

1.G enera en m atlab les m atrius A iB.

2. Sum a, resta im ultiplica les m atrius A iB.Els resultats s'han de guardar a les variables S, R i M respectivam ent.

3. M ultiplica A peruna altra m atriu que defineixis (m atriu E) i per la qual no es puguim ultiplicar pel tem a de les dim ensions. Q uin és el missatge que dóna m atlab per indicar que aquesta operació no es potfer? Q uè voldiram b això?

4. Q uina funció ens perm et calcular el rang d'una m atriu? C om l'has trobat? Am b aquesta funció troba elrang de les m atrius A iB.

5. Q uina funció ens perm et calcular el determ inant d'una m atriu? C om l'has trobat? Am b aquesta funció troba eldeterm inantde les m atrius A iB.

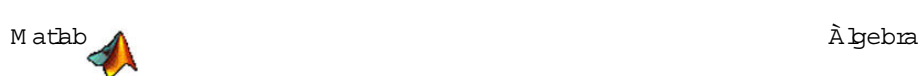

6.Q uina funció ens perm et calcular la m atriu inversa? C om l'has trobat? Am b aquesta funció troba la inversa de la m atriu A.C om prova que elresultatés correcte m ultiplicant-lo per A.Q uè obtenim ?

7. Am b quina funció podem obtenir directam ent la solució d'un sistem a d'equacions donat? Aplica aquesta funció persolucionarelsistem a S donat.

### PREG UNTA DE N IVELL!

8. Im agina que tenim una m atriu quadrada on un dels elem ents és un paràm etre, i volem calcular, per exem ple, el seu determ inant. C om es pot fer en m atlab per tal que el resultat depenguid'aquestparàm etre? Aplica-ho per calcularel determinant de la matriu D.

Apéndice B

Ejemplo de aplicación de los cambios de base en la compresión de imágenes

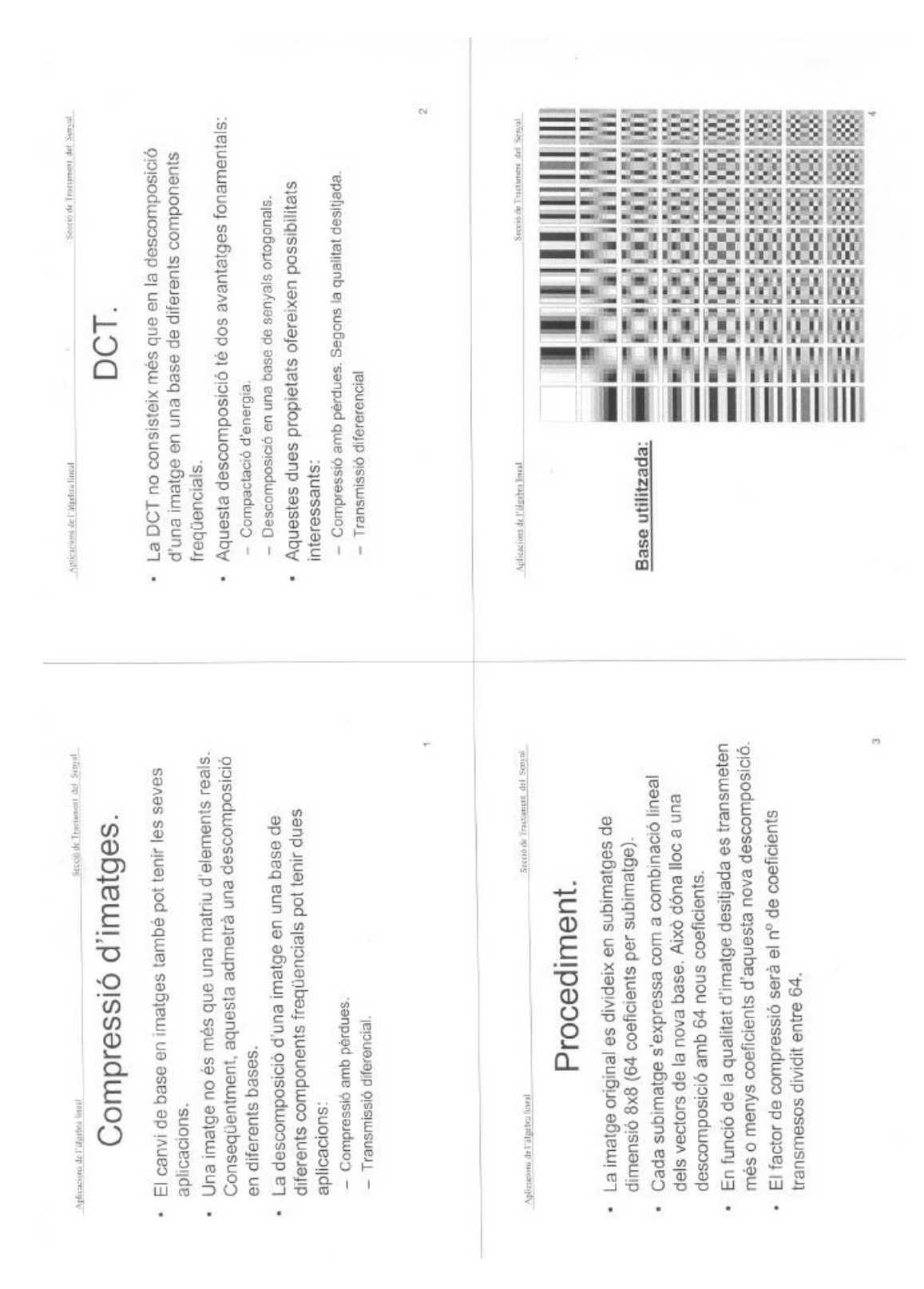

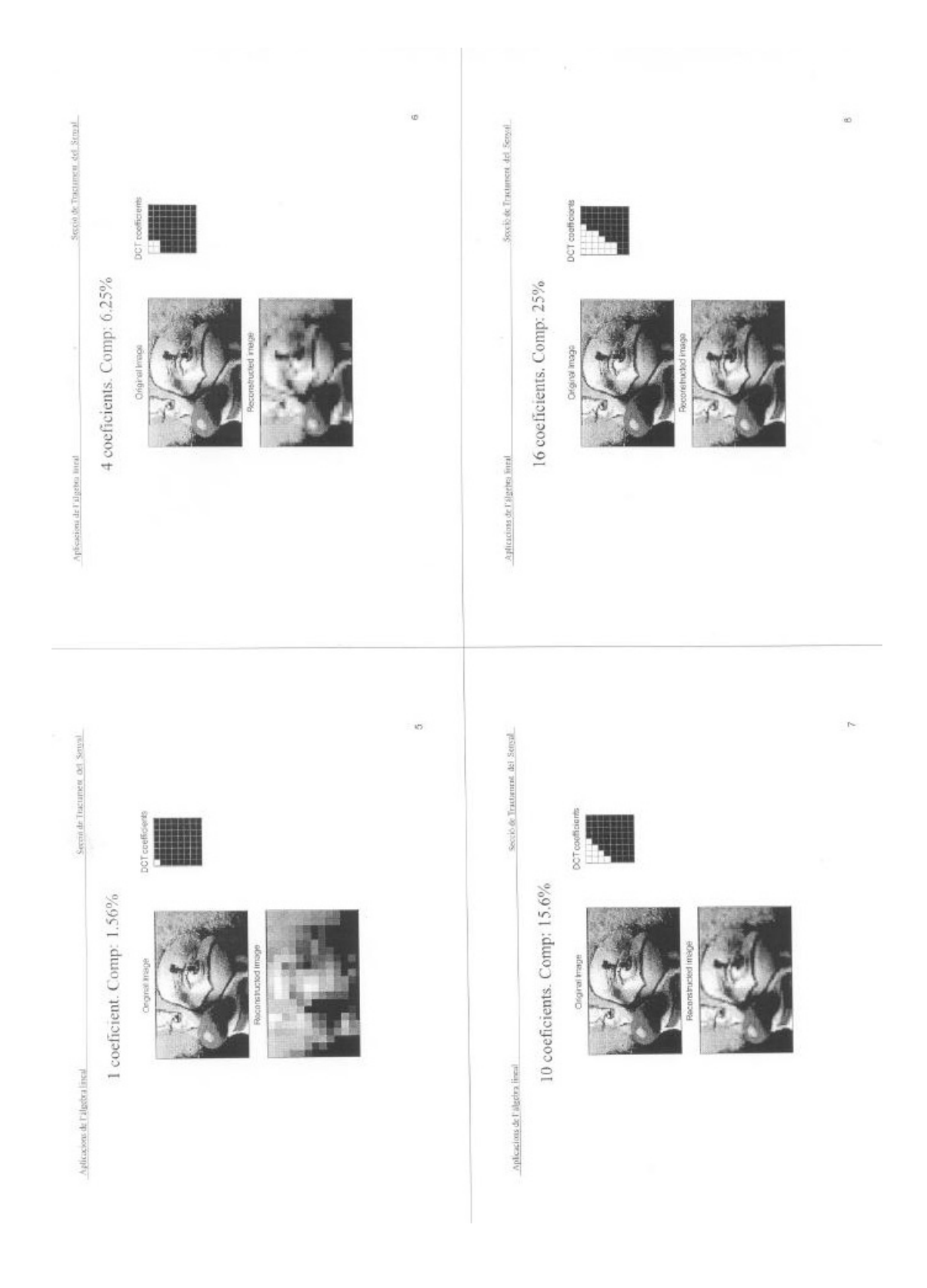

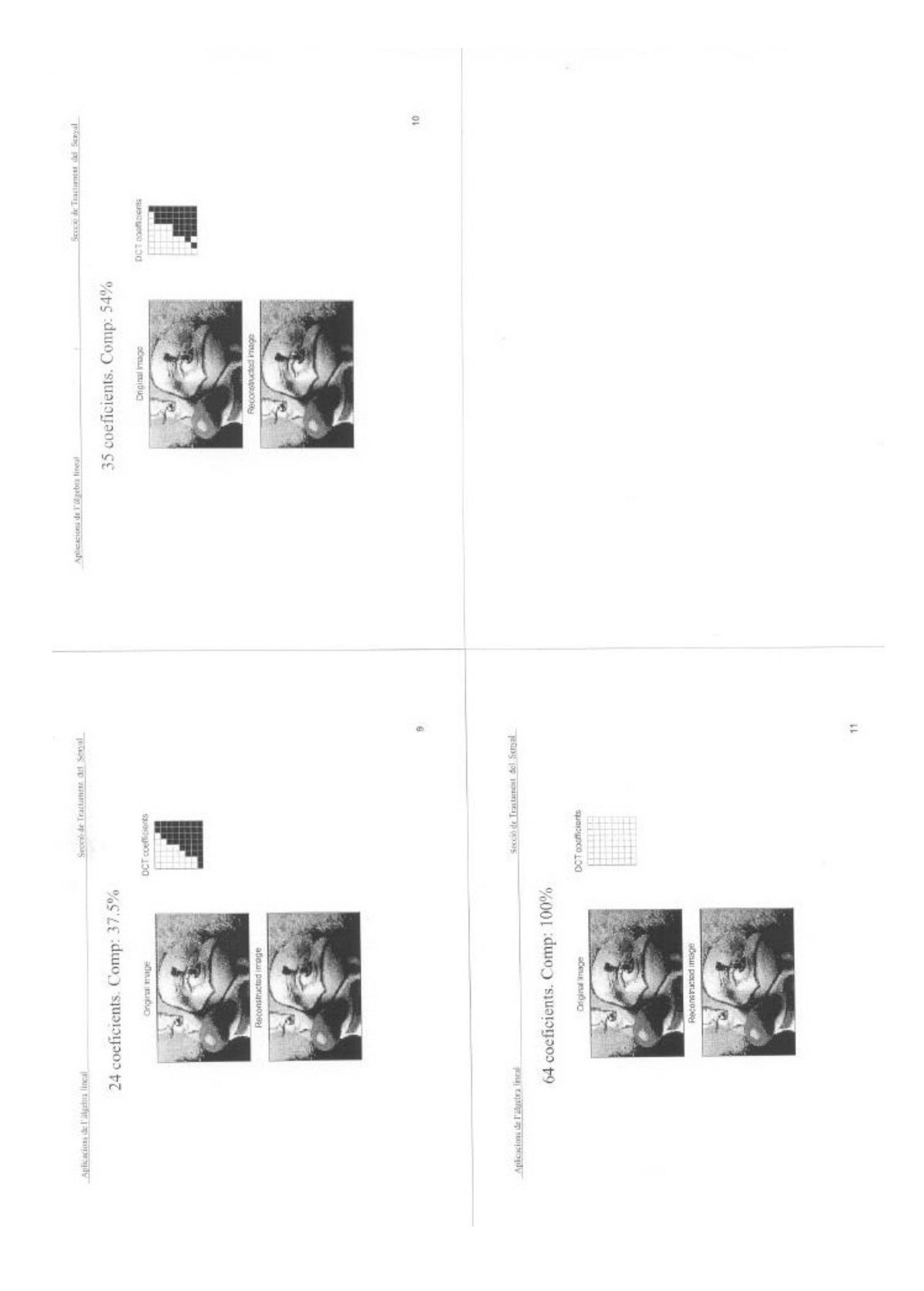

## Apéndice C

## **Trabajo presentado por un grupo de alumnos durante el curso 2004-05, correspondiente al** ejercicio de modelización titulado 'Estudio acústico'

El informe que se incluye en este anexo fue presentado durante el mes de marzo del 2005 por el grupo formado por los alumnos Luis Nabergoi, Artau Escales y Marta Majoral, y corresponde al estudio realizado por estos alumnos sobre el ejercicio de modelización titulado 'Estudio acústico'.

### Presentación del problema

La realización de esta práctica se centra en el estudio de la instalación de sonido que hay en la sala de actos de una asociación de vecinos.

El objetivo principal es solucionar un problema que tienen, consistente en un sonido agudo y molesto procedente de los altavoces, que aumenta de volumen. Previamente a nuestro estudio, ya se han realizado las pruebas técnicas referentes al funcionamiento óptimo de los altavoces, obteniéndose un resultado satisfactorio.

La disposición de los altavoces y de los micrófonos en la sala de actos en cuestión es la siguiente:

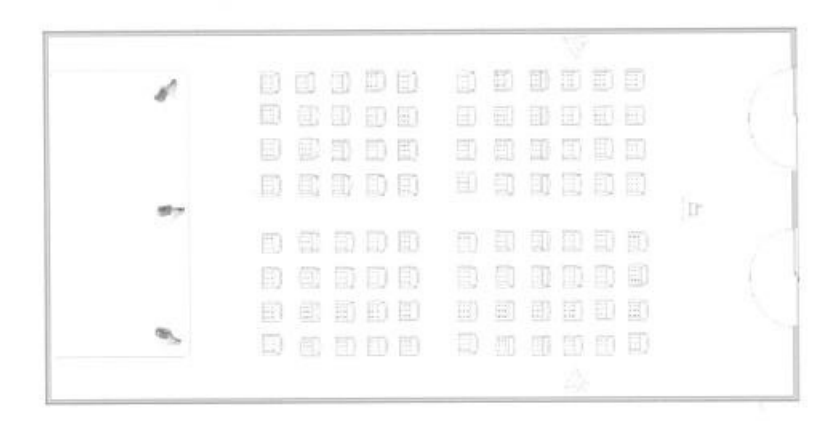

El señal procedente de cada micrófono es multiplicado mediante un amplificador, siendo el señal resultante el que llega a cada altavoz. Esto se representa en el siguiente esquema:

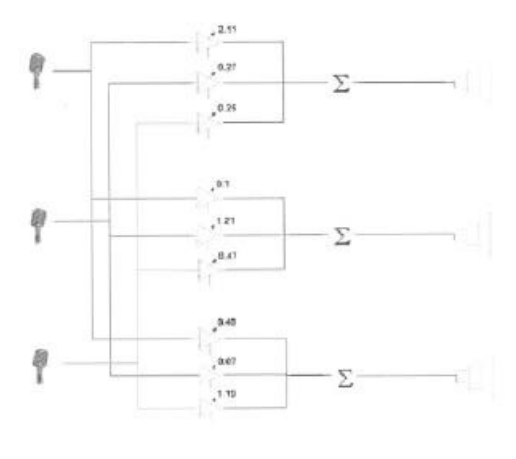

 $\mathbf{1}$ 

Así mismo, se han realizado las medidas oportunas para conocer qué porcentage de señal

vuelve a cada uno de los micrófonos, procedente de cada altavoz. El resultado es el que sigue:

 $\cdot$ Micrófono 1 : 40% del altavoz 1, 10% del altavoz 2 y 20% del altavoz 3

 $\cdot$ Micrófono 2 : 20% del altavoz 1, 60% del altavoz 2 y 10% del altavoz 3

 $\cdot$ Micrófono 3 : 20% del altavoz 1, 30% del altavoz 2 y 90% del altavoz 3

A continuació se realizará el estudio para averiguar donde reside el problema y proponer alguna posible solución.

 $\sqrt{2}$ 

### Estudio del problema

El escenario explicado anteriormente, centrándonos primeramente en la parte del señal procedente de los altavoces, que llega a cada micrófono, puede respresentarse algebraicamente como:

> $M1 = 0.4$  al + 0,1 a2 + 0,2 a3  $M2 = 0.2 a1 + 0.6 a2 + 0.1 a3$  $M3 = 0,2 \cdot a1 + 0,3 \cdot a2 + 0,9 \cdot a3$

donde M1, M2 i M3 representan las componentes de la señal que llega a cada micrófono, y a1, a2 y a3 corresponden a las señales que salen de cada altavoz. Este sistema puede reescribirse en forma matricial:

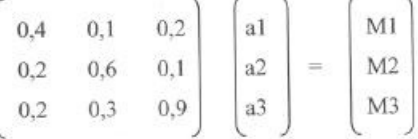

De la misma manera, la ganancia puede escribirse como:

 $2.11 \cdot M1 + 0.27 \cdot M2 + 0.25 \cdot M3 = a1$  $0,1 \cdot M1 + 1,21 \cdot M2 + 0,47 \cdot M3 = a2$  $0,49 \cdot M1 + 0,07 \cdot M2 + 1,19 \cdot M3 = a3$ 

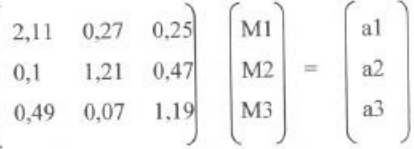

Puede observarse como los dos sistemas estan relacionados, pudiendo plantearnos así una posible aplicación lineal correspondiente a la composición de las dos anteriores:

Tal como se ha visto en teoria, la matriz asociada a una aplicación que es la composición de otras dos aplicaciones corresponde al producto de las matrices asociadas a cada una de estas.

Si llamamos R a la matriz de las realimentaciones (porcentages de señal recibidos en cada micrófono) y G a la matriz de ganancias, encontramos que para calcular el estado "siguiente" de una señal, deberemos calcular:

 $x_1 = R \cdot G \cdot x_0$  donde  $x_0$  i  $x_1$  corresponden a vectores del espacio

vectorial de  $R^3$ .

 $\overline{3}$ 

A continuación se presentan las diferentes pruebas realizadas en Matlab para la solución del

problema:

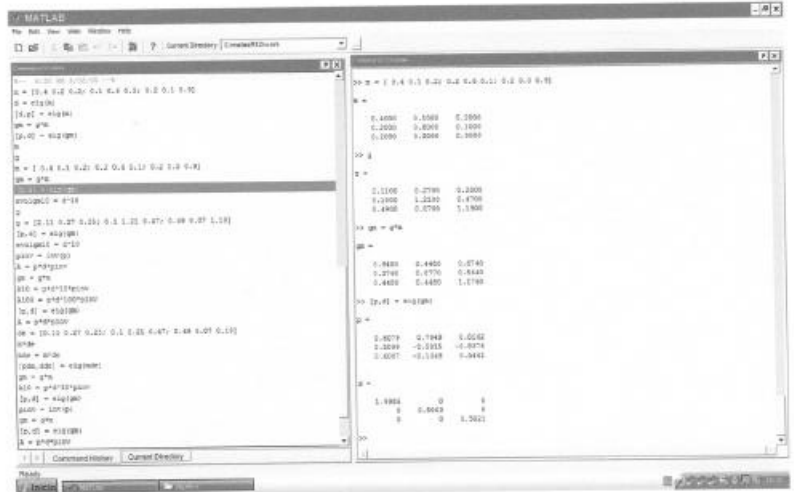

Primero de todo creamos la matriz m que es nuestra matriz inicial, dónde colocamos por filas según cada uno de los porcentajes de los altavoces.

Luego creamos la matriz g que es la matriz dónde colocamos por filas según cada uno de los valores de ganancia de los micrófonos.

Hacemos el producto de la matriz g por la matriz m y obtenemos la matriz gm.

A partir de esta podemos conseguir las matrices de vectores própios p (VEP's) y la matriz

diagonal d de valores própios (VAP's). Esto lo hacemos con la función eig.

Podemos obsevar, que si hacemos evolucionar el sistema hacia infinito, deberemos hacer:

 $\begin{array}{l} x_1 = g m \cdot x_o = p \cdot d \cdot p^{-1} \cdot x_0 \\ x_2 = g m \cdot x_1 = p \cdot d \cdot p^{-1} \cdot p \cdot d \cdot p^{-1} \cdot x_0 = p \cdot d^2 \cdot p^{-1} \cdot x_0 \\ x_3 = g m \cdot x_2 = p \cdot d \cdot p^{-1} \cdot p \cdot d^2 \cdot p^{-1} \cdot x_0 = p \cdot d^3 \cdot p^{-1} \cdot x_0 \\ x_{\infty} = \lim_{ } \left( n \rightarrow \infty \right) \; \; \left[ p \cdot d^n \cdot p^{-1} \cdot x_0 \right] \end{array}$ 

Como la matriz d es diagonal, para elevarla a cualquier número bastan con elevar a este número los elementos de la diagonal (vaps). Vemos, que al tender a infinito, el primer elemento tiende a infinito mientras que los demás tienden a 0. Aquí es donde podemos observar el problema con el que nos enfrentábamos. Si el sistema fuese estable  $f(x) = x$ , es decir, no habría variación de las componentes del señal en tiempos superiores al de la emisión del sonido. Esto, significa, que al encontrarnos delante de un endomorfismo (tanto el espacio de salida como el de llegada son R3), x és un vector propio de valor propio 1. En nuestro caso, deberemos encontrar una aplicación en la

 $\overline{4}$ 

cual los valores propios sean menores a uno, de manera que al tender a infinito, la respuesta del sistema tienda a 0.

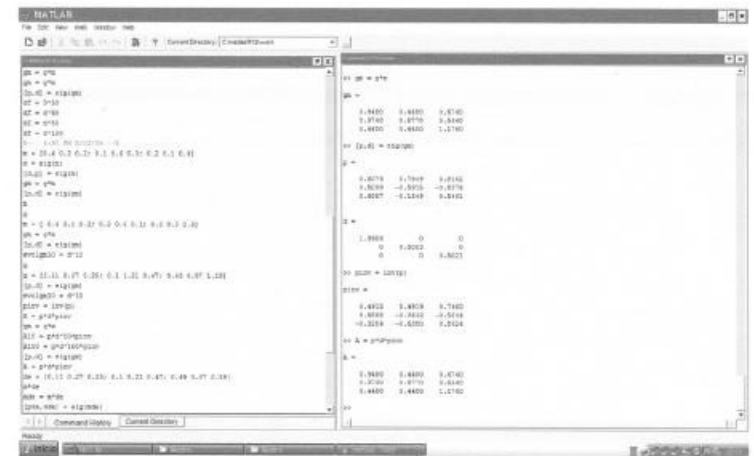

Hacemos la matriz inversa de p. La llamamos pinv.

Con la fórmula A= p . d . pinv, comprobamos que A sea igual a gm (A=gm).

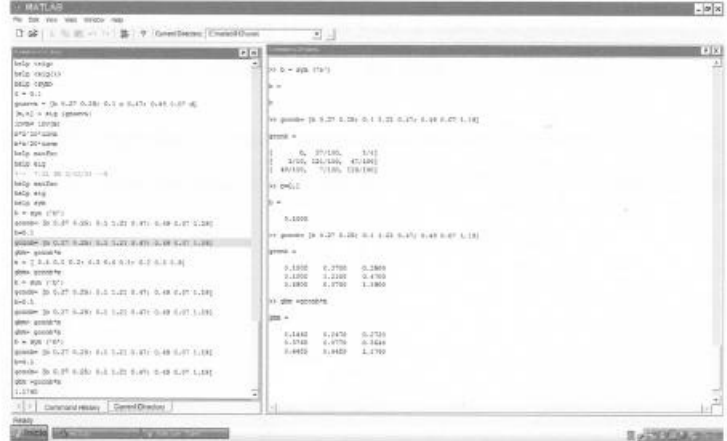

Con tal de intentar encontrar la matriz explicada anteriormente, creamos el parámetro b. Cogemos la matriz g (la de las ganancias) y el primer valor lo sustituimos por el parámetro b. Obtenemos la matriz gconb.

A b le damos el valor 0.1 y hacemos otra vez la matriz gconb para que nos salga esa matriz con los valores.

Hacemos el producto de la matriz gconb y la matriz m (la de los altavoces), quesería la misma que gm, pero ahora con el parámetro b. Le llamamos gbm.

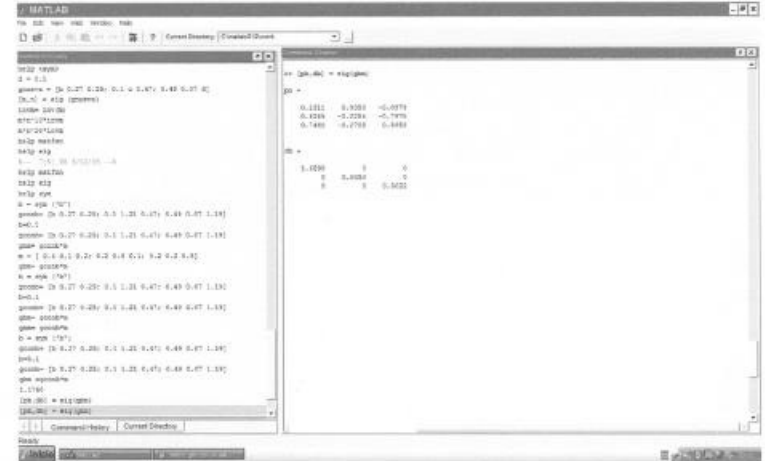

Utilizamos otra vez la función eig para la matriz gbm.

Obtenemos dos matrices: pb de vectores própios y db la matriz diagonal (de valores própios). Observamos que el primer valor es superior a 1 y los otros dos son inferiores a 1.

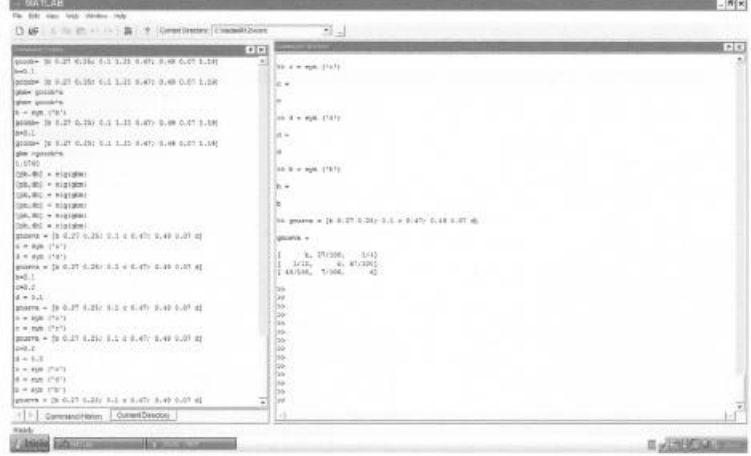

6

Creamos otros dos parámetros, c y d.

Creamos una matriz igual que la g, pero parametrizando los gains que corresponden a los valores g1.1, g2.2 y g3.3, con b,c y d.

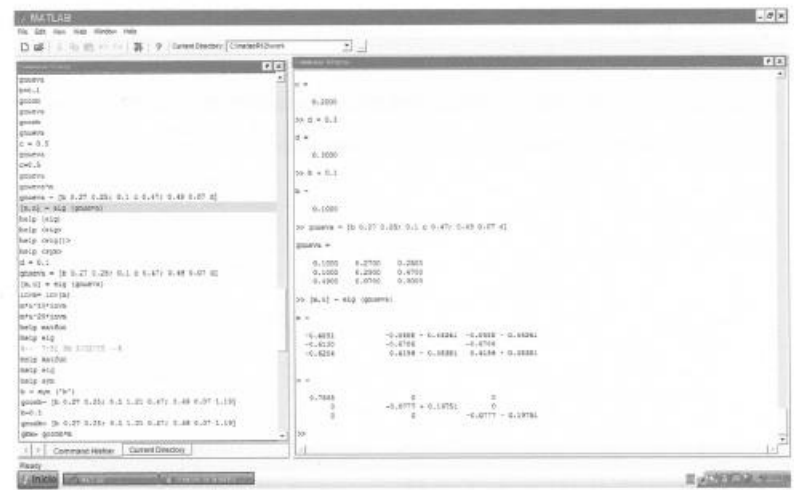

Al parámetro c le damos valor 0.2 (c=0.2)

Al parámetro d le damos valor 0.3 (d=0.3)

Recordamos el valor de b  $(b=0.1)$ 

Generamos otra vez la matriz gnueva, ahora con los valores de los 3 parámetros.

Aplicamos la función eig a esta gnueva para obtener la matriz de los VEP's y la diagonal (VAP's). Observamos que todos los valores son inferiores a 0, pero que nos los da con números complejos.

 $\overline{\phantom{a}}$ . elsi

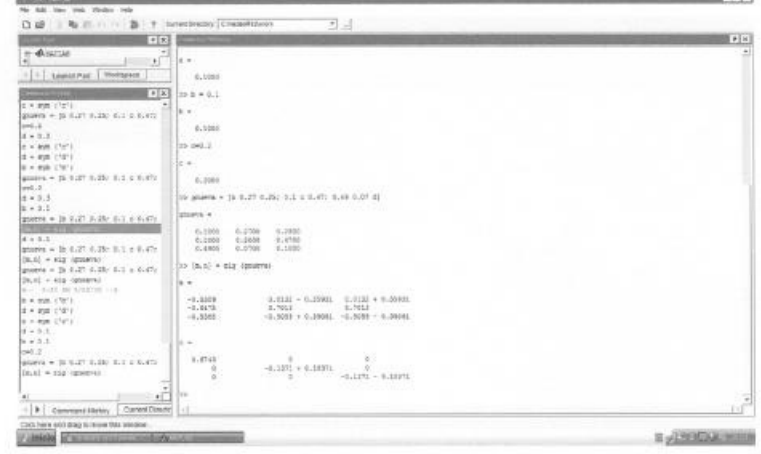

 $\overline{7}$ 

Hacemos otra prueba: canviamos los valores de los parámetros.

 $b = 0.1$  $d = 0.1$  $c = 0.2$ 

Volvemos a generar la matriz gnueva y le aplicamos la función eig.

En la matriz diagonal observamos que seguimos teniendo valores con números complejos.

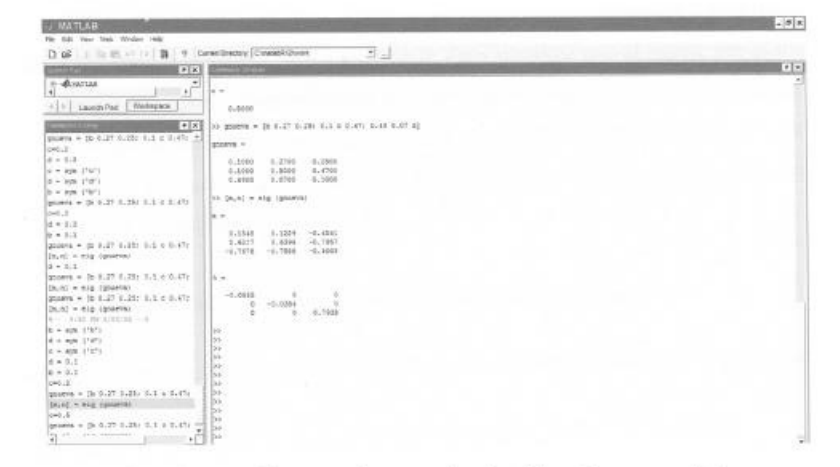

Hacemos otra prueba, ahora cambiamos solamente el valor del parámetro c:c=0.5

Generamos la matriz gnueva y le aplicamos la función eig.

Obtenemos m y n. m es la matriz de VEP's. n es la matriz diagonal.

Observamos que en la matriz n no tenemos números complejos y que todos son inferiores a 1, pero

dos de ellos son negativos.

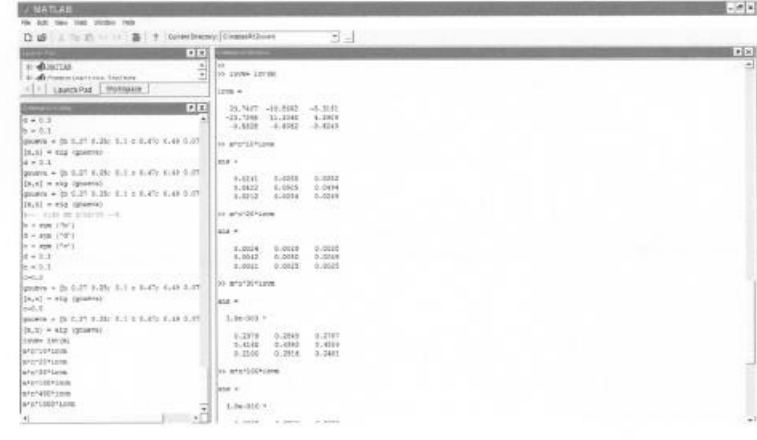

 $\,$  8  $\,$ 

Cogemos la matriz de vectores própios m y hacemos su inversa. La llamamos invm. Probamos de hacer [m . n (elevado a 10) . invm]. Observamos que ninguno de los valores de la matriz resultante supera el valor 1.

Realizamos la misma operación elevando n a 20. Observamos el mismo resultado.

Realizamos sucesivamente esta operación elevando n a 30 y 40. Llegamos a la misma conclusión, ningún valor supera el 1. Esto significa que por más que elevemos n al infinito, ningun valor tendirá a infinito, al contrario, van a tendir a 0. Esto significa que al hablar por el micrófono, la voz va a salir por el altavoz correspondiente y luego cuando dejemos de hablar, el altavoz dejará de emitir señal. Si por lo contrario algún valor tendiera al infinito después de emitir un sonido por el micrófono, el altavoz produciría ruidos. O si uno de los valores nos diera 1, el altavoz reproduciría la señal entrante constantemente.

Y de esta forma hemos podido conseguir solucionar el problema planteado.

Para crear variables, no sabíamos como hacerlo. Por eso necesitamos consultar la ayuda del matlab: help. (help sym).

als)

Tampoco sabíamos como diagonalizar las matrices (help eig).

Estos datos los encontramos en help mathfun.

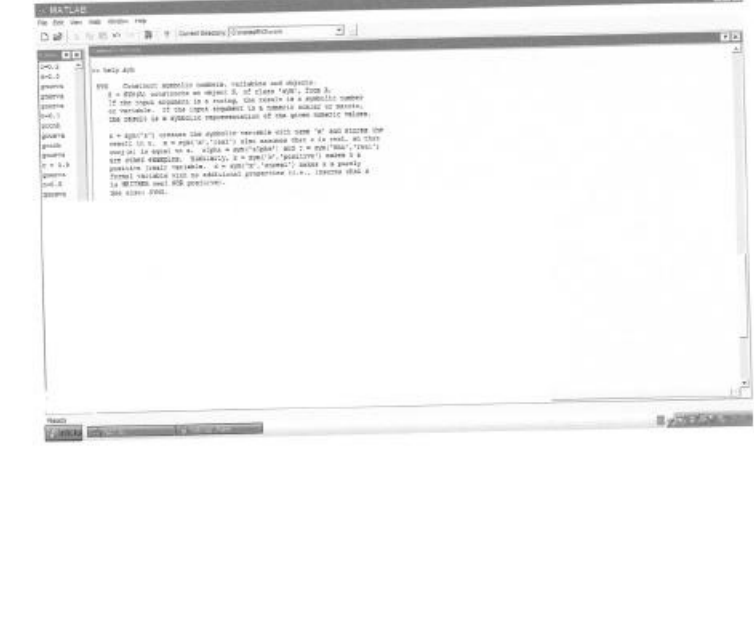

 $\overline{9}$ 

### **Observaciones**

La realización de este ejercicio nos ha servido para poder conocer alguna aplicación de los conocimientos teóricos de Álgebra adquiridos en clase en la vida real.

Cabe decir que nos ha costado bastante plantearnos algebraicamente el problema y entender claramente cuales eran nuestros objetivos. Aún así, realizando diferentes pruebas, y a medida que hemos obtenido nuevos conociemientos teóricos hemos podido hacernos más con el problema.

Finalmente, un hecho que nos ha ayudado mucho ha sido la visualización de otros ejemplos similares en clase, los cuales nos han abierto diferentes posibilidades del enfoque del problema.

10

## Apéndice D

## **Trabajos presentados por dos grupos de alumnos durante el curso 2004-05, correspondientes al** ejercicio de modelización titulado **'Reconocedor de vocales'**

En este anexo se incluyen dos informes realizados por dos grupos de alumnos diferentes, y correspondientes al ejercicio de modelización tilulado 'Reconocedor de vocales'. El primero de ellos fue realizado por los alumnos Joaquim Faig, Alex Font y Alex Jimenez, mientras que los autores del segundo fueron los alumnos Francesc Salas, Marta Majoral y Cristian Hernández. Ambos fueron presentados durante el mes de mayo del 2005.

### **RESUM DE L'ENUNCIAT**

Aquest exercici té com a objectiu, i com el seu nom indica, el reconeixement de vocals. Així doncs, partim d'una matriu de 69 columnes(Matriz\_vocales\_Archivos) la qual haurem de carregar al nostre entorn de treball i que conté informació prèviament gravada sobre diferents vocals les quals ja han estat parametritzades. La informació de les vocals ha estat carregada i agrupada de manera que cada 15 columnes tenim una vocal diferent, comencant per la 'a' i acabant per la 'u'.

D'aquesta manera, nosaltres haurem de carregar un arxiu d'àudio d'una determinada lletra, el qual ja ens suministra l'enunciat, treure'n els paràmetres LPC a partir de la funció Parametriza vocal.

Una vegada ja tenim la nostra vocal parametritzada caldrà fer algun tipus de comparació amb la informació que tenim a la matriu Matriz vocales Archivos perquè segons quin sigui el resultat d'aquesta comparació, nosaltres podem determinar de quina vocal es tracta.

### MODELAT ALGEBRAIC DEL PROBLEMA

Aquest exercici té com a objectiu l'aplicació de les eines algebraiques en un entorn pràctic, d'aquesta manera aprenem una forma ben diferent de treballar l'àlgebra de la vista a classe. Així doncs, constitueix una manera d'aplicar l'àlgebra no tant teòrica sinó com a eina per solucionar problemes de la vida real.

A grans trets, podríem dir que el que hem de fer és comparar l'arxiu de veu de la vocal escollida, ja parametritzat, amb les diferents columnes de la matriu Matriz vocales Archivos i veure si s'assemblen o no.

La modulació algebraica que hem de fer d'aquesta comparació és agafar la matriu columna de paràmetres LPC amb la vocal escollida(la qual prèviament hem carregat) i restar-li una columna de la matriu Matriz\_vocales\_Archivos. Això ho repetirem amb diverses columnes de la matriu abans citada, amb la qual cosa farem la comparació amb diverses matrius columnes perquè el resultat sigui més significatiu.

Nosaltres hem fet la comparació amb 5 exemples de cada vocal, per tal d'acostar-nos el màxim a la realitat.

Per tal de quantificar l'error que es produeix, farem la norma de la diferència abans citada. La norma ens permetrà distingir el grau d'error que hi ha de manera que a priori, si nosaltres introduïm una 'i', hauríem d'obtenir el valor mínim quan féssim la comparació amb les columnes que corresponen a la lletra 'i'. Estructura de la comparació (càlculs efectuats):

### $x1=i-A(:,c)$

x1: resultat de la diferència entre la nostra vocal parametritzada i la columna desitjada de la matriu A. A: Matriz vocales Archivos

 $\mathbf{1}$ 

i: matriu que conté els paràmetres LPC de l'arxiu de audio escollit. c: columna de la matriu A

### RESOLUCIÓ DEL PROBLEMA

Primerament haurem de carregar al nostre entorn de treball, la matriu de 69 columnes que conté els paràmetres LPC de les diverses vocals. Després, escollirem una vocal, nosaltres hem triat la 'i' i parametritzarem un arxiu d'àudio que contingui dita lletra. A partir d'aquí, anirem efectuant les comparacions de manera que restarem la nostra matriu columna a una de les columnes de la matriu Matriz vocales Archivos i això ho farem per a cada vocal 5 vegades. Un cop haguem fet la resta, farem les normes, per tal de tenir un criteri per a comparar l'error comès.

>> load Matriz\_vocales\_Archivos.mat

>> A=Matriz\_vocales\_Archivos

>> i=Parametriza\_vocal('i\_annas.wav')

 $i =$ 

 $-0.9248$ 0.0795 0.1874 0.0305  $-0.3632$  $-0.2285$ 0.0668 0.1880  $-0.2981$ 0.0487 0.2738 0.0258

- Fem la diferència entre la nostra matriu vocal(i) parametritzada i 5 columnes que contenen a's parametritzades:

 $\gg$  a1=i-A(:,1)

 $a1 =$ 

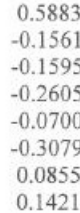

 $\overline{2}$ 

**ALGEBRA** 

 $-0.2788$ 0.0867 0.3104  $-0.0612$  $>> a2=i-A(:,2)$  $a2 =$ 1.4007  $-1.5326$ 0.0231 0.4290  $-0.2368$  $-0.1847$  $-0.2468$ 0.2058  $-0.0439$  $-0.1743$ 0.4171  $-0.0384$  $\gg$  a3=i-A(:,3)  $a3 =$ 0.5732 0.0066  $-0.2333$  $-0.1565$  $-0.4720$  $-0.0773$ 0.1894 0.1959  $-0.2091$  $-0.1383$ 0.2772 0.0828  $\gg$  a4=i-A(:,4)  $a4 =$ 0.9575  $-0.7207$  $-0.3414$ 0.5173

 $-0.1537$  $-0.7330$ 0.0588

 $\overline{3}$ 

ÀLGEBRA

0.3337  $-0.0555$  $-0.1969$ 0.3497  $-0.0004$  $\gg$  a5=i-A(:,5)  $a5 =$ 0.6257  $-0.2802$  $-0.2240$ 0.1775  $-0.3481$  $-0.0193$  $-0.3386$ 0.0542  $0.1743$ 0.3992  $-0.0583$  $\gg$  norm(a1)  $ans =$ 0.8810  $\gg$  norm(a2)  $ans =$ 2.2128  $\gg$  norm(a3)  $ans =$  $0.9258$  $\gg$  norm(a4)  $ans =$ 1.6310  $\gg$  norm(a5)  $ans =$ 

 $\overline{\mathbf{4}}$ 

1.0009

- Fem la diferència entre la nostra matriu vocal(i) parametritzada i algunes columnes que contenen e's parametritzades:

 $\gg$  e1=i-A(:,16)  $el =$ 0.8571  $-0.7930$  $-0.1122$ 0.1010 0.2339  $-0.4304$  $-0.2108$ 0.3028  $-0.1829$ 0.1062 0.0753 0.0448  $>> e2=i-A(:,17)$  $e2 =$ 0.1893  $-0.1141$  $-0.0081$ 0.1243  $-0.2189$  $-0.1291$  $0.0427$ <br> $0.2219$  $-0.3975$ 0.1091 0.1708  $-0.0339$  $>> e3=i-A(:,18)$  $e3 =$ 

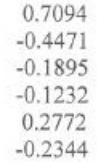

 $\overline{5}$ 

 $\dot{\text{ALGEBRA}}$ 

 $-0.3511$ 0.2804  $-0.1130$ 0.1155 0.1245  $-0.0392$  $\gg$  e4=i-A(:,19)  $e4 =$ 0.4777  $-0.3884$  $-0.1987$ 0.3499  $-0.3132$  $-0.1602$  $-0.0055$ 0.1699  $-0.2962$ 0.1619 0.1573  $-0.0432$  $>> e5 = i-A(:,20)$  $e5 =$ 0.8284  $-0.9339$ 0.2593 0.1405  $-0.6940$ 0.2970 0.0920  $-0.1128$  $-0.4418$ 0.2766 0.4129  $-0.2172$ 

 $\gg$  norm(e1)

 $ans =$ 

1.3472

 $\gg$  norm(e2)

 $ans =$ 

 $\sqrt{6}$ 

ÀLGEBRA

0.6166  $\gg$  norm(e3)  $ans =$ 1.0635  $\gg$  norm(e3)  $ans =$ 1.0635  $\gg$  norm(e4)  $ans =$ 0.9134  $\gg$  norm(e5)  $ans =$ 1.6510

Fem la diferència entre la nostra matriu vocal(i) parametritzada i algunes columnes que contenen i's parametritzades:

 $\gg$  i1=i-A(:,31)  $i1 =$  $-0.0361$ 0.0451  $-0.0469$ 0.0572  $-0.0065$  $-0.0269$ 0.0008 0.0974  $-0.1166$ 0.0176 0.0430  $-0.0332$ 

 $\gg$  i2=i-A(:,32)

 $\overline{\tau}$
ÀLGEBRA

 $-0.1852$  $-0.0142$ 0.1204 0.2405  $-0.2071$  $-0.0193$ 0.1341 0.3274  $-0.4583$  $-0.0053$ 0.2460  $-0.1453$  $\gg$  i3=i-A(:,33)  $i3 =$ 

 $i2 =$ 

 $-0.1460$  $-0.1232$ 0.0431 0.2978  $-0.2388$  $-0.0227$ 0.2706 0.3121  $-0.4730$ 0.0057 0.3696  $-0.3119$ 

 $\gg$  i4=i-A(:,34)

 $i4 =$ 

 $-0.1507$  $-0.0526$  $-0.0009$ 0.2040  $-0.0817$  $-0.1306$ 0.3190 0.2406  $-0.3674$  $0.0014$ 0.3628  $-0.3339$ 

 $\,$  8  $\,$ 

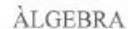

 $\gg$  i5=i-A(:,36)

 $i5 =$ 0.2304  $-0.3761$  $-0.0101$ 0.3033 0.0392  $-0.3498$ 0.2273 0.1377  $-0.2193$  $-0.0438$ <br>0.1219  $-0.0503$  $\gg$  norm(i1)  $ans =$ 0.1895  $\gg$  $\gg$  norm(i2)  $ans =$ 0.7530  $\gg$  norm(i3)  $ans =$ 0.9016  $\gg$  norm(i4)  $ans =$ 0.7928  $\gg$  norm(i5)  $ans =$ 0.7406

 $\overline{9}$ 

- Fem la diferència entre la nostra matriu vocal(i) parametritzada i algunes columnes que contenen o's parametritzades:

 $\gg$  o1=i-A(:,45)  $01 =$ 0.6549  $-0.1523$  $-0.2078$ 0.0439  $-0.3513$  $-0.1433$  $-0.0544$ 0.0176  $-0.2490$ 0.2273 0.4075  $-0.1412$  $\gg$  o2=i-A(:,46)  $o2 =$  $-0.1776$ 0.4723 0.1435 0.1110  $-0.3610$  $-0.1784$  $-0.0479$  $-0.1201$  $-0.4977$ <br> $0.1924$ 0.3384 0.1711  $>>$  03=i-A(:,47)  $03 =$  $-0.0902$ 

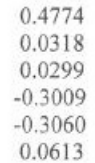

**ALGEBRA** 

0.0597  $-0.4868$ 0.0338 0.4114 0.1138  $\gg$  04=i-A(:,48)  $04 =$  $-0.1860$ 0.4023 0.3231 0.0358  $-0.3138$  $-0.3228$  $-0.1722$  $-0.0856$  $-0.1861$ 0.1158 0.3207 0.1102  $\gg$  o5=i-A(:,49)  $05 =$ 1.2891  $-1.2929$  $-0.0362$ 0.5552  $-0.2401$  $-0.8487$ 0.4475 0.3093  $-0.6538$ 0.2491 0.3140  $-0.0283$  $\gg$  norm(01)  $ans =$ 0.9716  $\gg$  norm $(02)$  $ans =$ 

**ALGEBRA** 

0.9460

 $\gg$  norm( $o3$ )

 $ans =$ 

0.9218

 $\gg$  norm $($ o4 $)$ 

 $ans =$ 

0.8395

 $\gg$  norm( $o5$ )

 $ans =$ 

2.3034

- Finalment, fem la diferència entre la nostra matriu vocal(i) parametritzada i algunes columnes que contenen u's parametritzades:

 $\gg$  u1=i-A(:,58)

 $ul =$ 

0.2615 0.1194 0.1433  $-0.1356$  $-0.2437$  $-0.2451$  $-0.0773$ 0.1266  $-0.3565$ 0.0959 0.2512 0.1206

 $\gg$  u2=i-A(:,59)

 $u2 =$ 

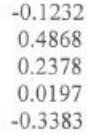

ÀLGEBRA

 $-0.3613$  $-0.1004$  $-0.0104$  $-0.2890$ 0.0299 0.3841 0.1284  $>> u3=i-A(:,60)$  $u3 =$  $-0.1503$ 0.3150 0.3320 0.2383  $-0.5517$  $-0.3216$  $-0.1300$ 0.1659  $-0.3114$  $-0.0593$ 0.4394 0.0638  $>> u4=i-A(:,61)$  $u4 =$  $-0.0869$ 0.1651 0.3660 0.2664

 $-0.5410$  $-0.2652$  $-0.0880$ 0.1917  $-0.4243$ 0.1182 0.1869 0.1614

 $\gg$  u5=i-A(:,62)

 $u5 =$ 

0.6423  $-0.2649$  $-0.1618$ 0.1256

**ALGEBRA** 

 $-0.1235$  $-0.1624$ <br> $-0.1899$  $-0.0837$ <br> $-0.1714$ <br> $0.1160$ 0.3411  $0.0037$  $\gg$  norm(u1)  $ans =$ 0.6906  $\gg$  norm(u2)  $ans =$ 0.9015  $\gg$  norm(u3)  $ans =$ 1.0192  $\gg$  norm(u4)  $ans =$ 0.9498  $\gg$  norm(u5)  $ans =$ 0.8767

#### **CONCLUSIONS**

Per acabar i com a conclusió, hem comparat els diversos errors calculats i observem que com era d'esperar les normes més properes a 0 són les que corresponen a la lletra 'i', la mateixa que nosaltres havíem introduït. Ara bé, sempre existeix alguna excepció i al fer la comparació amb alguna altra vocal que no era la escollida per nosaltres, obteníem alguns valors d'error també baixos.

No obstant, sí que són les normes corresponents a la lletra escollida, les més petites ja que en aquesta lletra no hem obtingut cap norma que es dispari de valor (totes inferiors a la unitat) mentre que comparant amb d'altres lletres sí que veiem que apareixien valors més grans que 1.

Hem també pensat en algun altre tipus de solució d'aquest problema mitjançant les eines algebraiques apreses a classe, i una de les idees que se'ns han ocorregut és fer algun tipus de comparació amb l'angle generat entre la nostra matriu columna i una columna de la matriu que conté les diverses vocals parametritzades. Finalment, hauriem d'establir algun criteri d'error, com podria ser el mínim angle correspon al mínim error.

Per acabar, ens agradaria comentar que la realització d'aquest exercici ha resultat interessant des del punt de vista pràctic ja que ens ha permès veure que les eines apreses a classe d'àlgebra tenen utilitat molt més enllà del que hem vist i de la mateixa forma que al 2n parcial, ens permet resoldre situacions que se'ns presenten a la vida real.

# **INDICE**

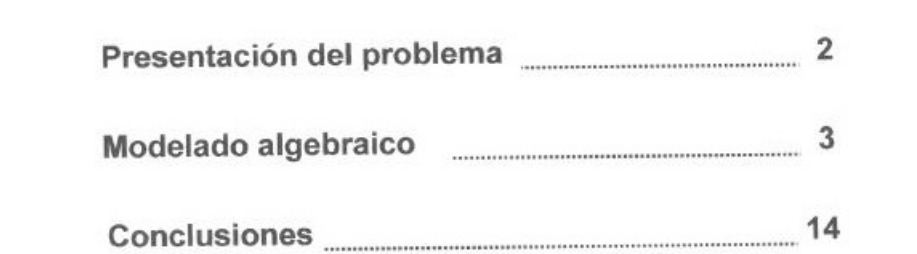

 $-1$  -

# PRESENTACIÓN DEL PROBLEMA

El objectivo principal de esta práctica es la creación de un sistema que permita reconocer vocales. La herramienta utilitzada será Matlab, que nos permitirá hacer la modelitzación algebraica de la situación y realizar las diferentes pruebas para resolver el problema.

La idea básica se encuentra en que los diferentes sonidos pueden descomponerse en un vector de parámetros que contenga los primeros L coeficientes cepstrales, siendo L un número pequeño (normalmente entre 12 y 20). En nuestro caso, se utilitzaran los coeficientes cepstrales LPC.

Para mayor simplicidad del problema, se nos ha sido proporcionada una matriz de dimensiones 12 x 69, donde hay 12 LPC's y 69 archivos de áudio, que contiene la descomposición en los coeficientes LPC de la pronunciación de vocales de varias personas. En concreto, de la columna 1 a la 15 está la descomposición de 15 'a' diferentes, de la 16 a la 30, 'e', de la 31 a la 44 'i', de la 45 a la 57 'o' y de la 58 a la 69. 'u'.

A continuación se presentarán las diferentes pruebas realizadas con Matlab con tal de, a partir de un archivo de áudio introducido por el usuario, encontrar cual es la vocal que se está pronunciando.

 $-2-$ 

# MODELADO ALGEBRAICO DEL PROBLEMA A RESOLVER

Para conseguir distinguir una vocal ya parametrizada de entre cinco, lo primero que debemos hacer es coger unos cuantos vectores, en forma de columna, de cada vocal a partir de la matriz que ya se nos da de un principio. Ésta última tiene unas dimensiones de 12 filas y 69 columnas. En resumen cada vocal tiene entre 12 y 15 columnas de esta matriz. Para el modelado algebraico que plantearemos a continuación, con tres de cada ya es suficiente.

Una vez va hemos cogido las correspondientes columnas para cada una, podemos observar que cada vocal es una subespacio de la matriz inicial y de lo que se trata es que a través de un fichero de audio que contenga una vocal, habrá de descubrir, uilizando métodos algebraicos, cual es.

Primero llamamos a la función Parametriza\_vocal, que a través de un fichero.wav.nos devuelve una columna de coeficientes cepstrales. Una vez tenemos ésta, se trata de aproximarlo a cada una de los subespacios y encontrar cual de las vocales da menos error de aproximación respecto los otros, con lo que ya habremos encontrado la solución al problema.

Hay que decir, antes de nada, que para aproximar un vector a través de una base, tenemos que mirar si se trata de un conjunto ortogonal, ya que si no es así, tendremos que aplicar un método para conseguir una base ya ortagonalizada.

```
>> help DOT
```

```
DOT Vector dot product.
   C = DOT(A,B) returns the scalar product of the vectors A and B.
   A and B must be vectors of the same length. When A and B are both
   column vectors, DOT(A, B) is the same as A^{\dagger} \overline{B}.
   DOT(A,B), for N-D arrays A and B, returns the scalar product
   along the first non-singleton dimension of A and B. A and B must
   have the same size.
   DOT(A,B,DIM) returns the scalar product of A and B in the
   dimension DIM.
```
See also CROSS.

 $-3-$ 

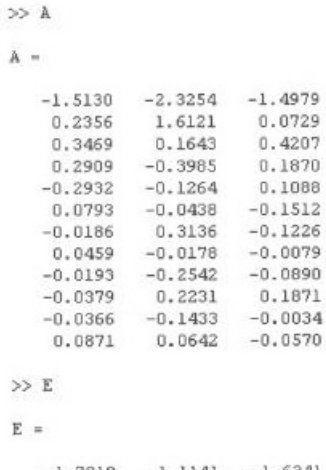

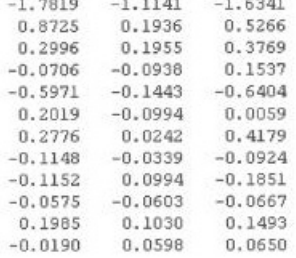

Estos son los vectores que forman la base A i E. Intentamos descubrir si se trata de un conjunto ortogonal a través de la función DOT (producto escalar).

```
\gg D0T (A(:,1),A(:,2))
ans =3.8735
\gg DOT \left(E(:,1),E(:,2)\right)ans =2.3073
```
No forman un conjunto ortogonal porque el producto escalar entre dos de sus vectores no da zero. Por lo tanto, habrá que aplicar "Gram-Schmidt".

 $-4-$ 

 $>>\,0$ 

 $\overline{U} =$ 

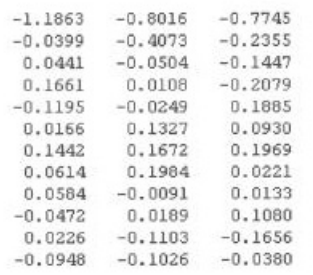

 $\gg$  I

 $\mathbbm{I}$  =

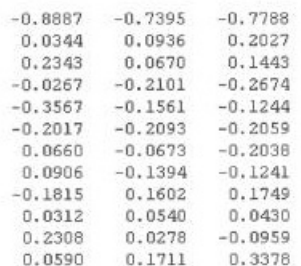

 $\gg 0$ 

 $0 -$ 

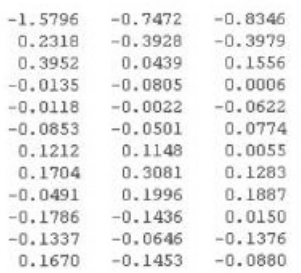

 $\gg$ 

Una vez ya tenemos organizado las cinco vocales, cada una con tres vectores que la forman, ya podemos comenzar el proceso de ortoganalización. Según el método de G.S

 $-5-$ 

 $W1 = V1$ 

 $W2 = V2 - (\langle V2, W1 \rangle / \langle W1, W1 \rangle)^* W1$ 

 $\text{W3=V3-}(\text{}/\text{})^*\text{W2-}(\text{}/\text{})^*\text{W1}$ 

Considerando que V1, V2, V3 son los vectores que forman parte de cada base. Finalmente la nueva base de A ortogonal será:

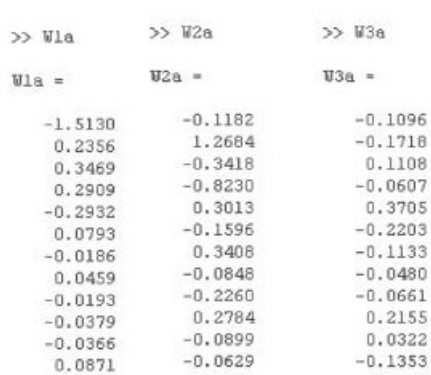

La nueva base de E:

 $\gg$  Wie

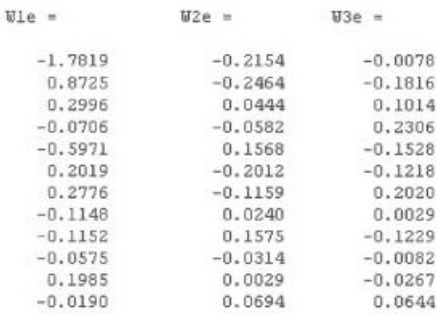

 $-6-$ 

#### Igualmente, con la vocal l:

 $\mathcal{A}^{\mathcal{A}}$ 

 $\gg$  Wli

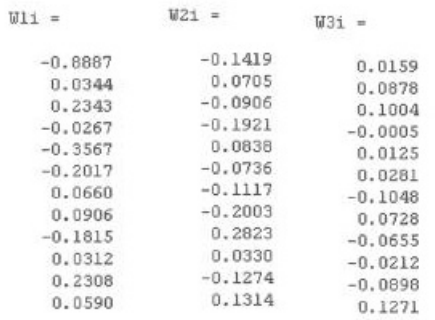

## Con O:

```
\gg W10
```
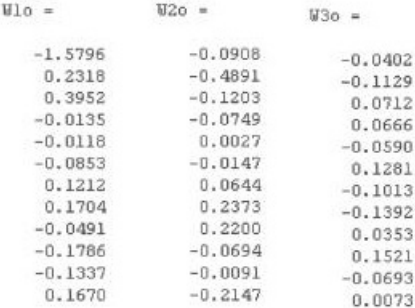

#### Y por último con U:

#### $\gg$   $\rm{Wlu}$

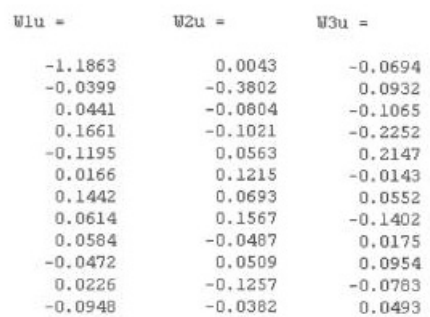

 $-7 -$ 

```
>> help NORM
 NORN Matrix or vector norm.<br>
For matrices...<br>
NORN(X) is the largest singular value of X, max(svd(X)).<br>
NORN(X,2) is the same as NORN(X),<br>
NORN(X,4)1 is the l-norm of X, the largest column sum,<br>
= max{sum{obs(N))}.<br>
NORN(X,inf) i
          For vectors...<br>
NORM(7, P) = sum(abs(V).^P)^(1/P).<br>
NORM(V) = sorm(V, 2).<br>
NORM(7, inf) = max(abs(V)).<br>
HORM(V,-inf) = min(abs(V)).
           See also COND, RCOND, CONDEST, NORMEST.
   Overloaded methods
          help ss/norm.n<br>help lti/norm.n<br>help frd/norm.n<br>help idmodel/norm.n
```
Para comprobar que las bases forman un conjunto ortogonal entre los vectores que forman cada uno, hacemos el producto escalar:

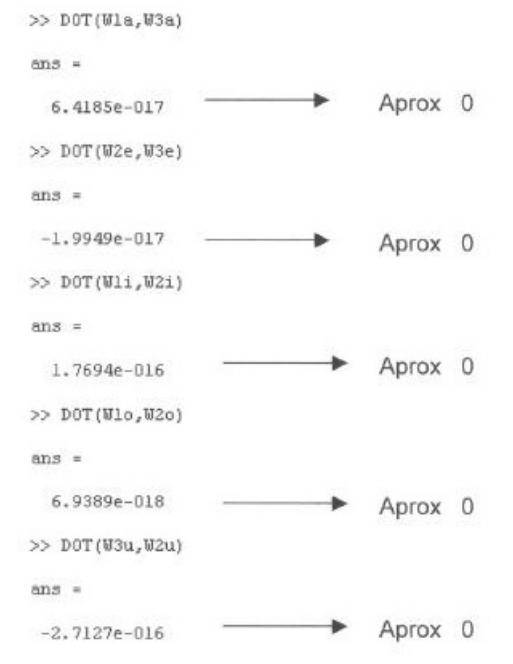

Una vez ya hemos conseguido que cada base forme un conjunto ortogonal, sólo falta parametrizar una vocal a través de un fichero de audio y aproximar el resultado del vector en forma de columna a cada una de las vocales.

```
>> V=Parametriza_vocal('A_arnau.wav')
```
 $V =$ 

 $-1.9926$ 1.2735  $-0.0382$  $-0.2750$  $-0.2338$  $0.8223$ <br> $-0.6389$  $0.1603$  $0.1097$  $0.3102$  $-0.8383$  $0.4806$ 

Por ejemplo, cogemos el fichero de audio "A\_arnau" y se llama a la función Parametriza vocal, en el que enviándole este fichero, nos devuelve un vector de dimensiones 12 filas y 1 columna.

Ahora ya podemos aproximar el vector con cada una de las bases que tenemos. El procedimiento sería el siguiente:

>> VaproxA=(DOT(V,Ula)/DOT(Ula,Ula))\*Ula+(DOT(V,U2a)/DOT(U2a,U2a))\*UZa+(DOT(V,U3a)/DOT(U3a,U3a))\*U3a

VaproxA =

 $-1.9564$  $\begin{array}{r} -1.9564\\ 1.2212\\ 0.1577\\ -0.1015\\ -0.4410\\ 0.1517\\ 0.2679\\ 0.0385\\ -0.1226\\ -0.1226\\ -0.1259\\ 0.1650\\ \end{array}$ 

>> VaproxE=(DOT(V,ULe)/DOT(VLe,ULe) \*VLe+(DOT(V,W2e)/DOT(W2e,W2e) \*V2e+(DOT(V,W3e)/DOT(W3e,W3e) \*V3e

 $Vaprox E =$ 

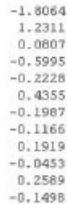

 $-9-$ 

>> VeproxI=(DOT(V,W1i)/DOT(W1i,W1i))\*W1i+(DOT(V,W2i)/DOT(W2i,W2i))\*W2i+(DOT(V,W3i)/DOT(W3i,V3i))\*W3i

 $Vaprox I =$ 

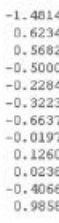

>> Vaprox0=(DOT(V,W1o)/DOT(W1o,W1o))\*W1o+(DOT(V,W2o)/DOT(W2o,W2o))\*W2o+(DOT(V,W3o)/DOT(W3o,W3o))\*W3o

 $Vaprox0 =$ 

 $\begin{array}{c} -1.8815 \\ 0.6741 \\ 0.7593 \\ -1.1988 \\ -0.1267 \\ -0.1513 \\ -0.1191 \\ -0.2648 \\ -0.2648 \\ -0.2793 \\ -0.494 \\ -0.2793 \\ 0.4801 \end{array}$ 

>> VaproxU=(DOT(V,U1u)/DOT(U1u,U1u))\*U1u+(DOT(V,U2u)/DOT(U2u,U2u))\*U2u+(DOT(V,U3u)/DOT(U3u,U3u))\*U3u

 $VapccxU =$ 

 $-1.8543$ <br>0.6163<br> $-0.0455$ <br> $-0.0784$ <br>0.1834<br>0.2289<br>0.2289<br>0.3923  $0.1815$ <br>0.0567<br>0.0378<br>0.0107

Una vez ya tenemos V aproximado en cada vocal, podemos proceder a extraer la norma del error de cada una de las restas entre el vector V original y el originado por la aproximación en cada vocal. Para calcular este error tenemos realizar el producto escalar de cada una de las restas anteriores y ,finalmente, hacer la raiz cuadrada con el número obtenido para poder extraer el resultado final.

 $-10-$ 

```
>> ErrorA=(DOT(WebroxA, V-VaproxA)) ^0.5
ErrorA =
    1.4739
>> ErrorE=(DOT(V-VaproxE,V-VaproxE))^0.5
ErrorE =1.5200
>> ErrorI=(DOT(V-VaproxI,V-VaproxI))^0.5
ErrorI =1.7231
>> Error0=(DOT(V-Vaprox0,V-Vaprox0))^0.5
Error0 =1.6415
>> ErrorU=(DOT(V-VaproxU,V-VaproxU))^0.5
ErrorU =1.9355
```
Como podemos ver el error más pequeño corresponde al "ErrorA" con lo que podemos afirmar que la vocal pronunciada en el fichero punto wav es una "A". Este sería un método para distinguir una vocal.

Para comprobar la autenticidad de este método, vamos a hacer una segunda comprobación, pero esta vez pasándole a la función "Parametriza vocal" otro fichero de audio.

>> V=Parametriza\_vocal('E\_carla.wav')

 $V =$ 

 $-1.3888$ <br>0.4527<br>0.3693  $-0.2676$  $-0.1504$ 0.0177 0.1066  $-0.0875$  $0.0481$  $-0.0989$ 0.1360  $0.0440$ 

 $-11 -$ 

 $\begin{array}{r} -1.3392\\ 0.3424\\ 0.3796\\ 0.0128\\ -0.0130\\ -0.0651\\ 0.0023\\ 0.0023\\ -0.1069\\ -0.1286\\ -0.1236\\ -0.1236\\ 0.2086 \end{array}$  $\gg \texttt{VaprowDe}(\texttt{DOT}(\texttt{V}, \texttt{Wlu}) / \texttt{DGT}(\texttt{Wlu}, \texttt{Wlu}) + \texttt{Wlu} + (\texttt{DOT}(\texttt{V}, \texttt{W2u}) / \texttt{DOT}(\texttt{W2u}, \texttt{W2u}) + \texttt{W2u} + (\texttt{DOT}(\texttt{V}, \texttt{W3u}) / \texttt{DCT}(\texttt{W3u}, \texttt{W3u}) + \texttt{W3u} + (\texttt{DOT}(\texttt{V2u}, \texttt{W3u}) + \texttt{W3u} + (\texttt{DOT}(\texttt{V2u},$ 

 $\gamma_{\rm BPLOM} U$  .  $\begin{array}{r} -1,3588 \\ 0.3905 \\ 0.0408 \\ 0.1017 \\ -0.0154 \\ -0.1084 \\ 0.1357 \\ -0.1919 \\ -0.1240 \\ 0.1240 \\ -0.0250 \\ 0.0824 \\ -0.0288 \end{array}$ 

 $-12-$ 

 $\begin{array}{r@{\quad}l} \multicolumn{1}{r}{0.2329} \\ -1.2329 \\ 0.1493 \\ -0.2166 \\ -0.3130 \\ -0.0488 \\ -0.0688 \\ 0.0099 \\ 0.0616 \\ 0.1334 \\ 0.7356 \\ 0.7356 \\ \mathbf{0.7359} \\ \mathbf{0.7359} \\ \mathbf{0.7359} \\ \mathbf{0.7359} \\ \mathbf{0.7359} \\ \mathbf{0.7359} \\ \mathbf{0.7359} \\ \mathbf{0.7359} \\ \mathbf{0.7$ >> Vegrox0-(DOT(V,W1o)/DOT(W1o,W1o)} \*W1o+(DOT(V,W2o)/DOT(W2o,W2o)} \*W2o+(DOT(V,W3o)/DOT(W3o,W3o)} \*U3o  $\mathtt{Vaprox} 0 =$ 

>> VaproxI=|DOT|V,V11)/DOT|V11,V11)}YW11+{DOT|V,V21)/DOT|W21,W21)}YW21+{DOT|V,U31}/DOT[W31,W31}}YW31  $\mathtt{Yaprox}\mathtt{I}$  -

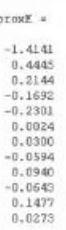

 $\sim$ 

>> VaproxE=(b0T(V,U1e)/D0T(U1e,U1e))\*U1e+(b0T(V,U2e)/D0T(U2e,U2e))\*U2e+(b0T(V,U3e)/D0T(U3e,U3e))\*U3e Vap

 $-0.0529$ <br> $-0.0424$ 

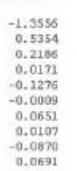

 $\mathcal{F}_{\mathcal{F}}$  .

VeproxA -

>> YaproxA=(DOT(V,Wia)/DOT(Wia,Wia))\*Wia+(DOT(V,Wia)/DOT(Wia,Wia))\*Wia+(DOT(V,Wia)/DOT(Wia,Wia)|\*Wie

```
>> ErrorA=(DOT(V-VeproxA, V-VeproxA))^0.5
ErrorA =0.4539
>> ErrorE=(DOT(V-VaproxE,V-VaproxE))^0.5
ErrorE =\sim 10^{-1}0.2266>> ErrorI=(DOT(V-VaproxI,V-VaproxI))^0.5
ErrorI =0.6221\gg Error0=(DOT(V-Vaprox0,V-Vaprox0))^0.5
Error0 =0.5101>> ErrorU=(DOT(V-VaproxU,V-VaproxU))^0.5
ErrorU =0.5606
```
Efectivamente, el fichero es la pronunciación de una "E", y por lo tanto, el mínimo error se da en "ErrorE".

 $-13-$ 

### **CONCLUSIONES**

Con la realitzación de este trabajo en grupo hemos podido conocer una aplicación más del álgebra en el mundo real. El hecho de que sea un problema real nos ha ayudado a despertar más la atención y poder relacionar los conocimientos, algunas veces abstractos, que se obtienen en clase de teoría con una situación tangible. donde realmente podemos ver la utilidad de los mismos.

En concreto, en esta práctica hemos visto la utilitzación de los espacios vectoriales con un producto escalar definido. Gracias a las propiedades del producto escalar. hemos podido formar un conjunto de vectores, mediante la función "Matriz vocales archivos", que nos identifica cada una de las 5 vocales. Así, para cada una de las vocales podemos encontrar una base ortogonal (usando Gram Schmidt) y después con cada uno de los sonidos de las letras que estaban grabadas y transformadas en coeficientes LPC mediante la función "parametriza". hemos encontrado la mejor aproximación a cada una de las bases ortogonales de las vocales. Con todo esto hemos comprobado que si aproximas, por ejemplo, la vocal 'A' a su base ortogonalizada, el error que se obtiene es mucho más pequeño que si se hace con la vocal 'E' y por consiguiente la norma del error también será mucho más pequeña. Con todo, podemos apreciar que la proyección del vector, o sea, el mínimo error, será mucho más buena cuando los coeficientes sean más cercanos tanto al sonido emitido como a la base de vectores establecidos y esto implica que la vocal parametritzada tiene que parecerse el máximo a alguna de las bases creadas. De esta manera obtendremos el sonido al cual perternecen los parámetros extraidos.

Por otro lado, con esta práctica hemos podido afianzar y mejorar nuestros conocimientos de Matlab, ya que hemos tenido que utilizar nuevas funciones las cuales hasta ahora no habíamos necesitado. Este es el caso, por ejemplo, de la función dot, que nos permite hacer el producto escalar estándar entre dos vectores. Además, también hemos podido acabar de aprender los nuevos conceptos de clase, ya que una vez modelizado el problema, no deja de ser más que un ejercicio de álgebra.

 $-14-$ 

Finalmente, decir que las diferentes situaciones que hemos ido trabajando y estudiando a lo largo del curso, todas ellas dentro de la aplicación Algtec, nos han servido mucho para ver la gran importancia que tiene el Álgebra en la vida real, y el gran rango de problemas diferentes que puede llegar a solucionar. De esta manera, hemos podido ver como todo aquello que en clase hacemos sobre papel tiene un motivo de ser y puede solucionarnos muchas cosas en un futuro.

Apéndice E

Gráficas que relacionan los resultados obtenidos en la evaluación continua con los obtenidos en los exámenes parciales, en los cursos transcurridos desde el curso 1998-99 al 2004-05.

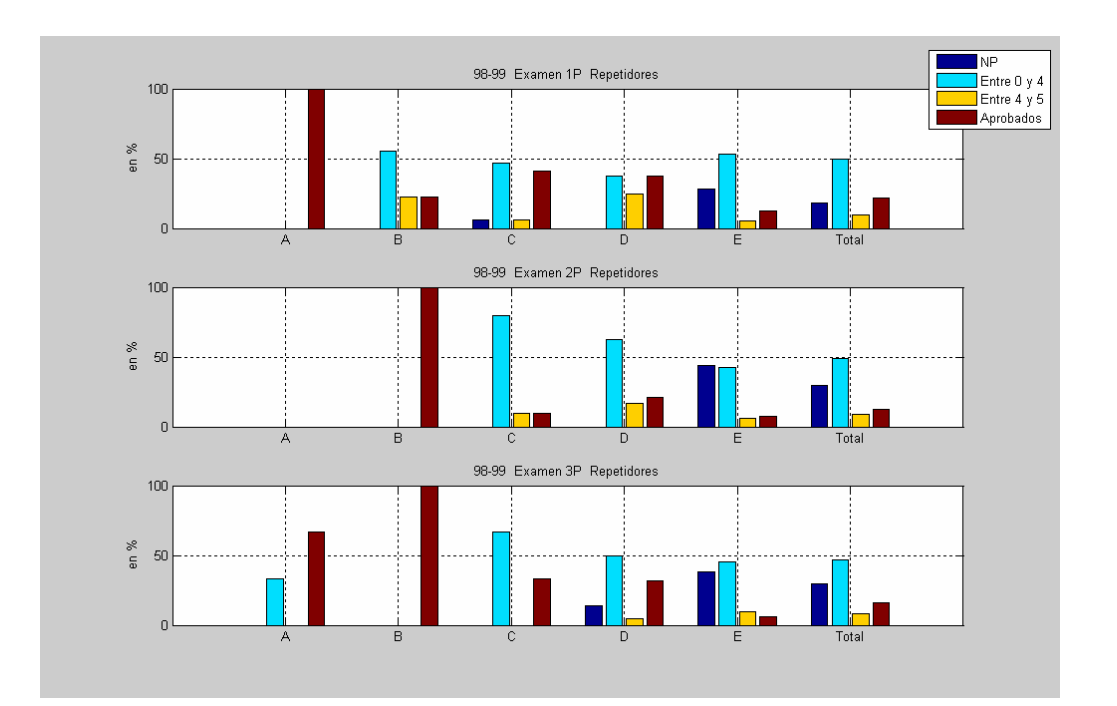

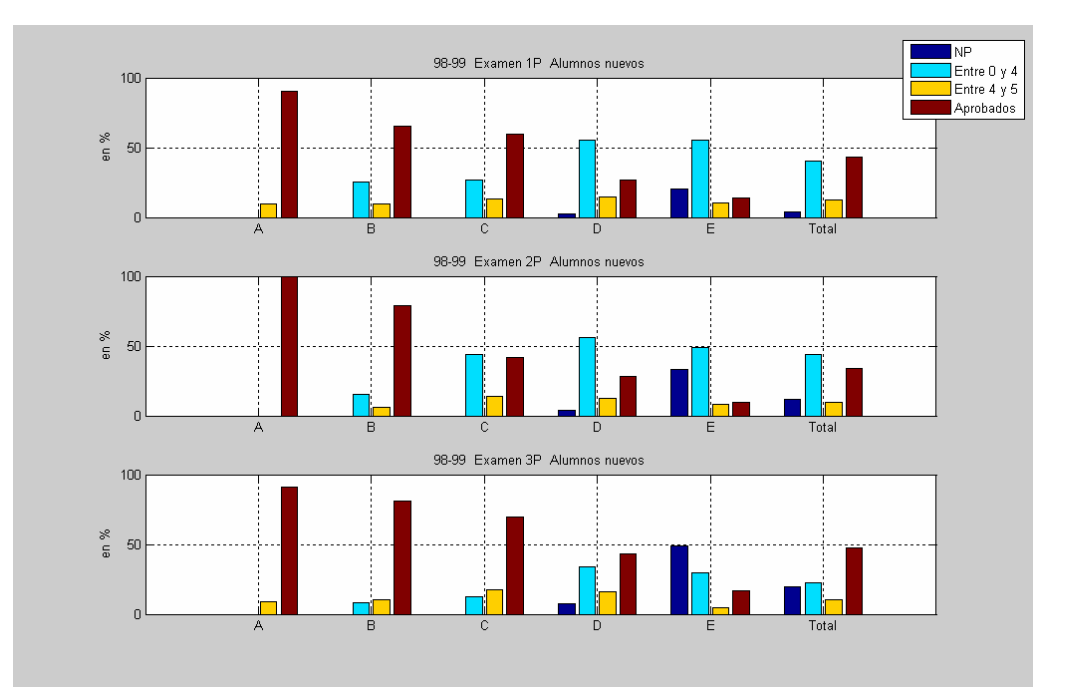

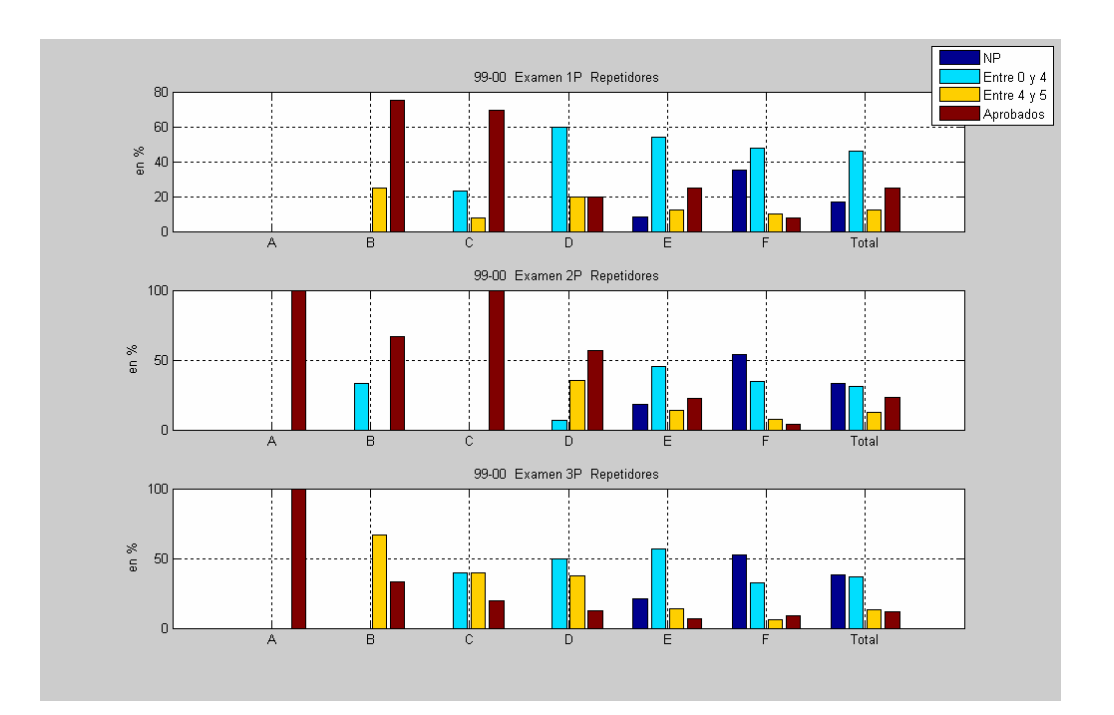

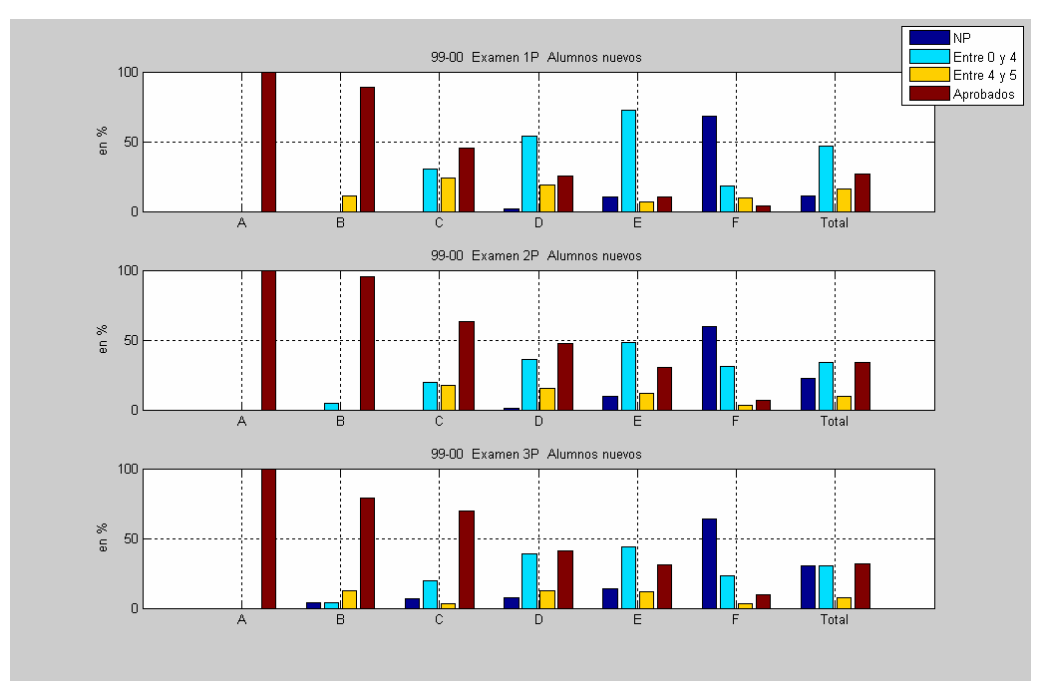

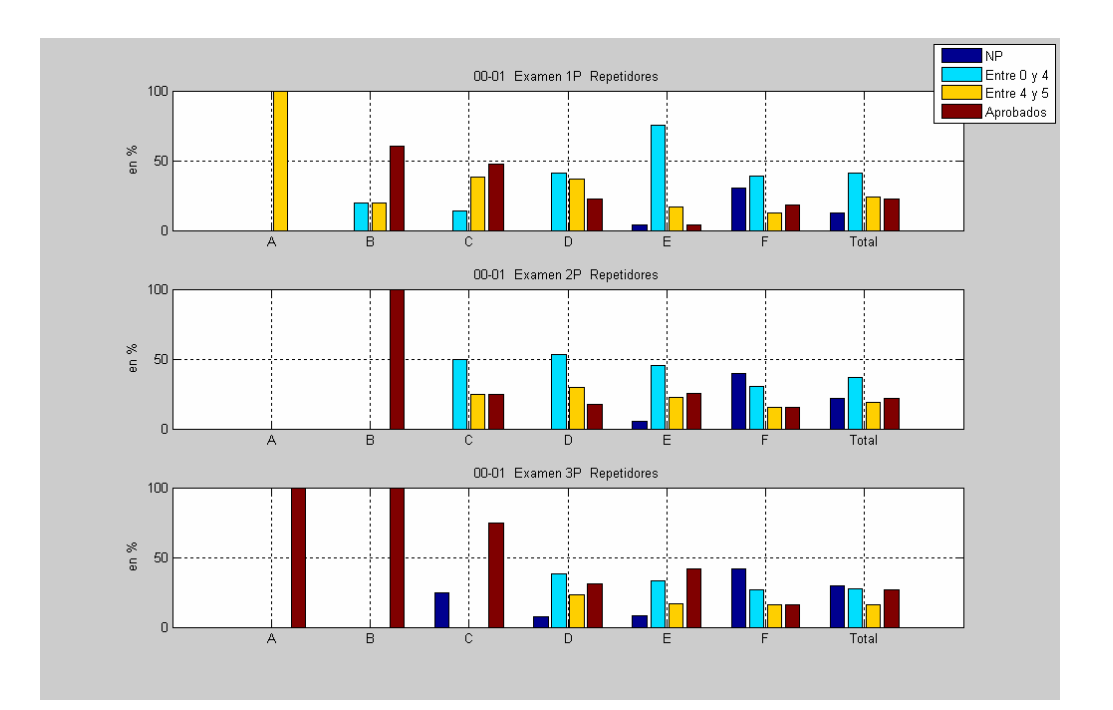

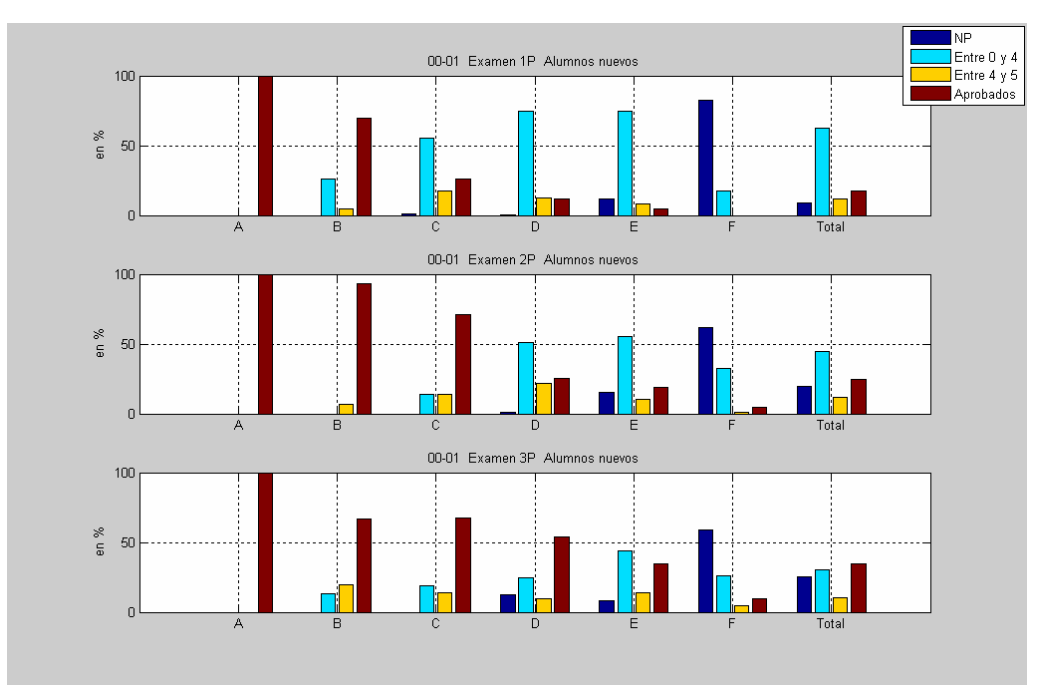

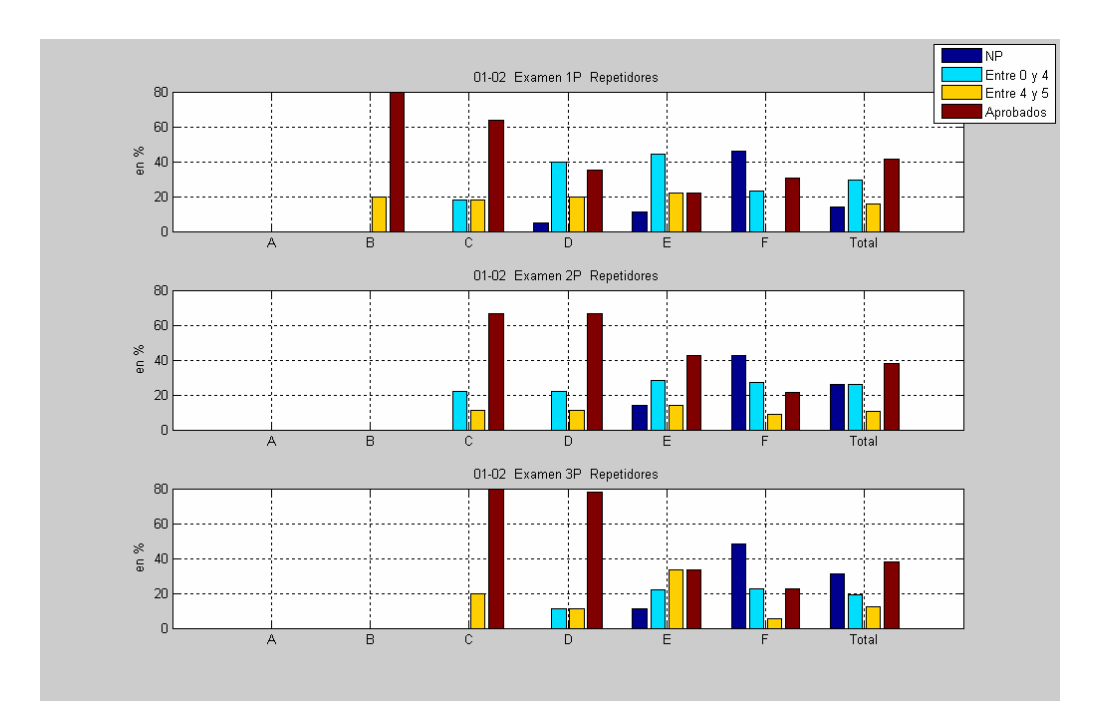

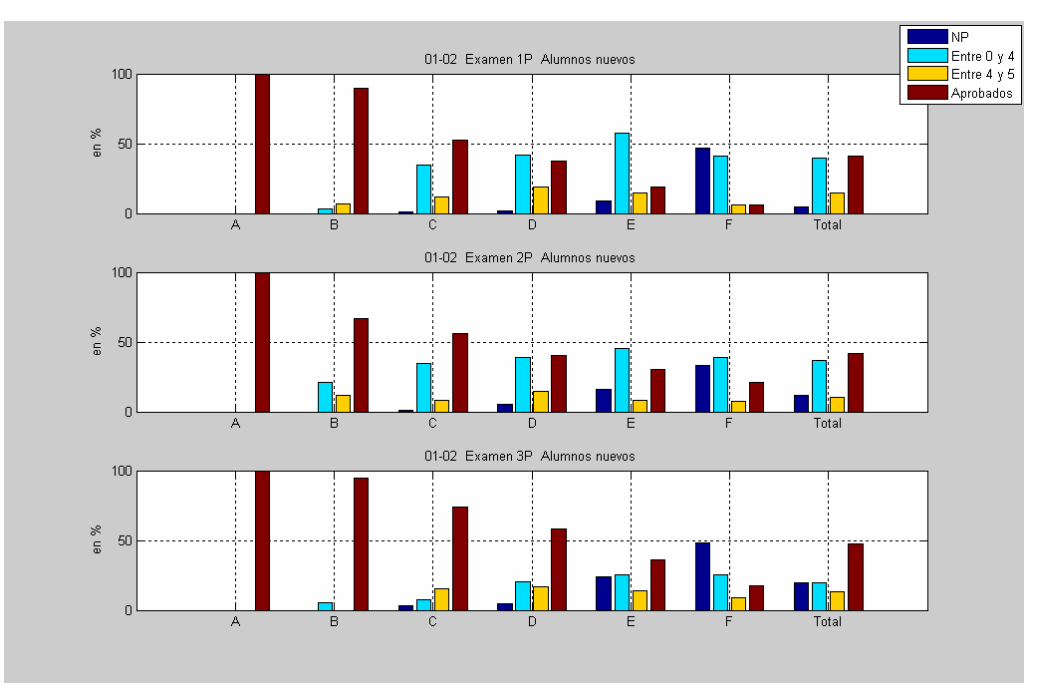

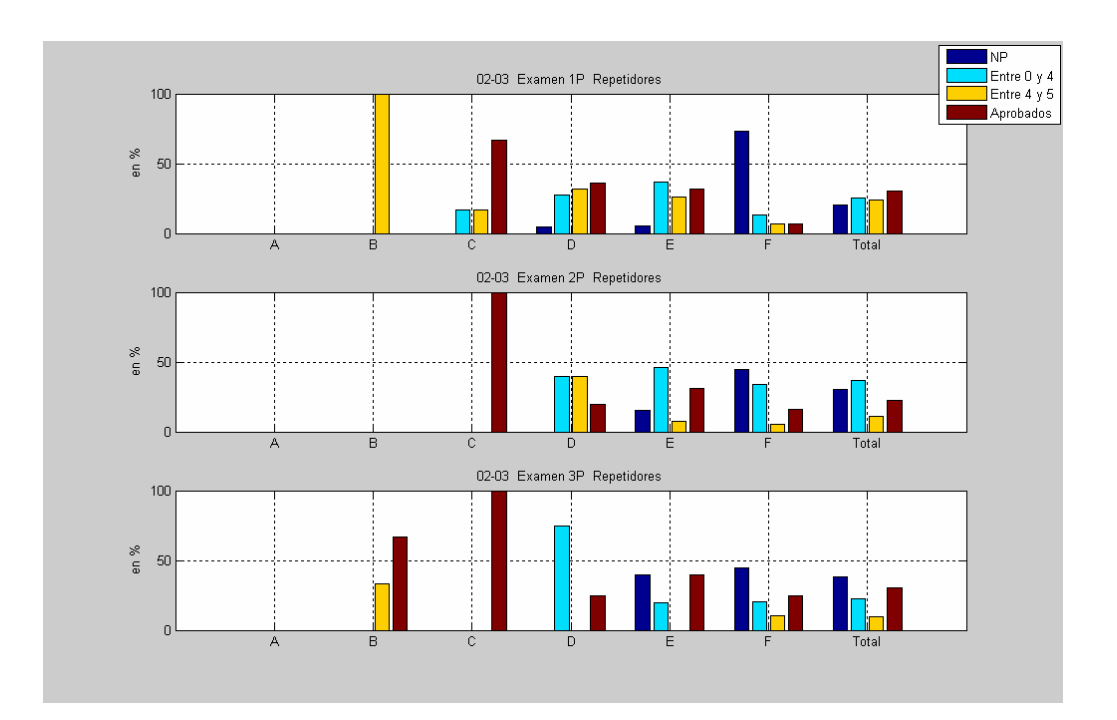

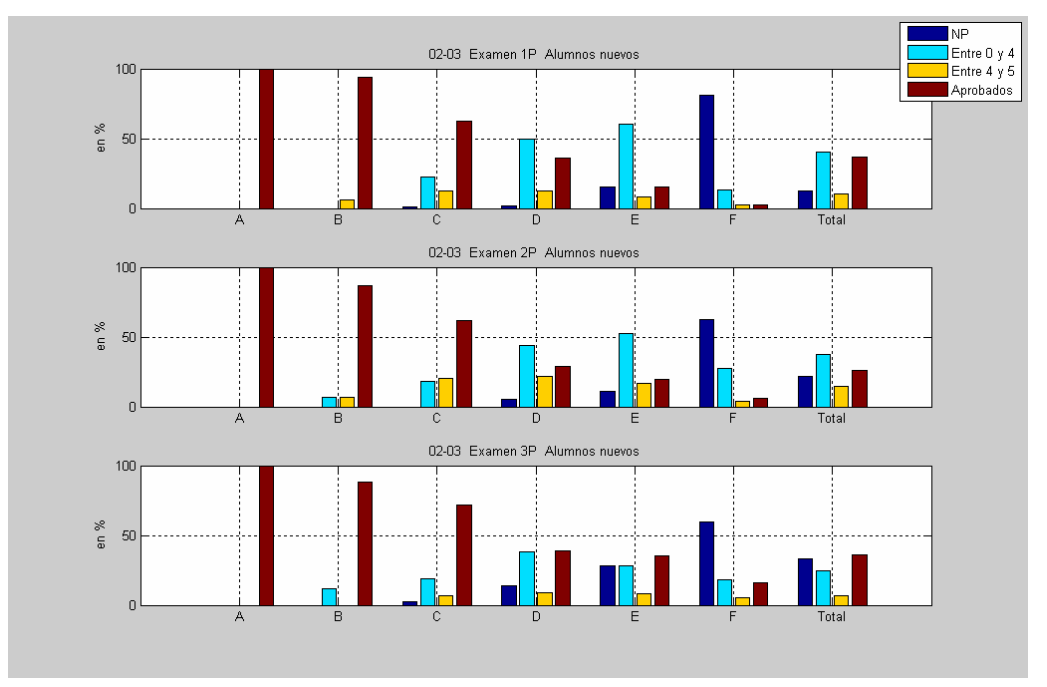

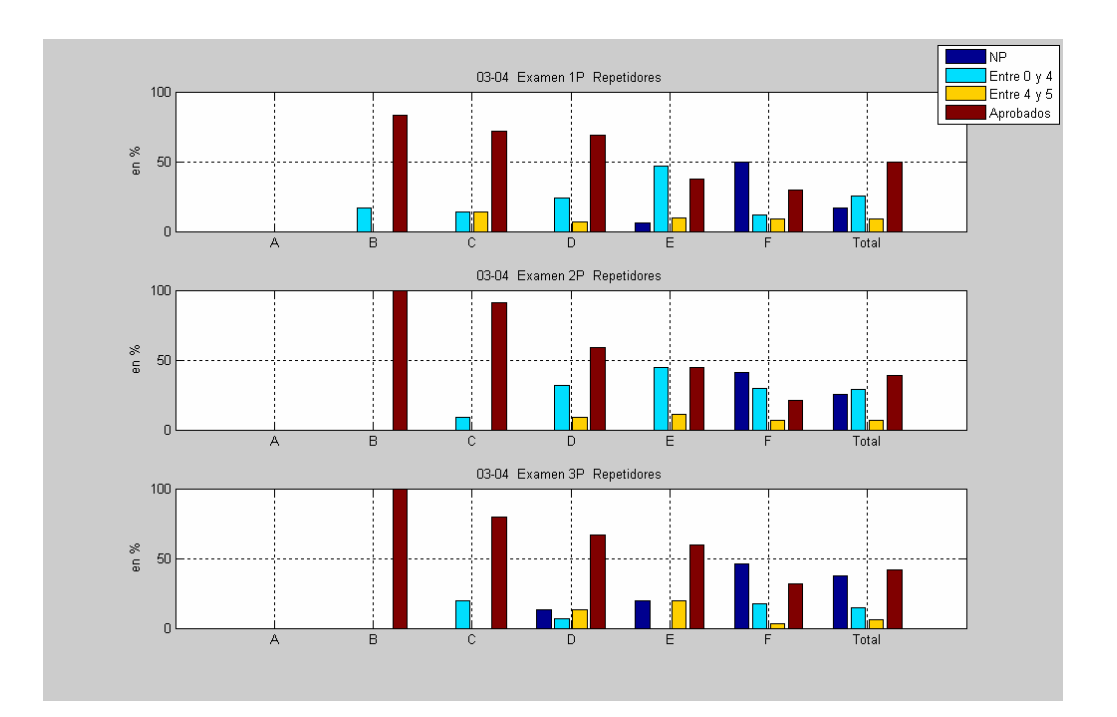

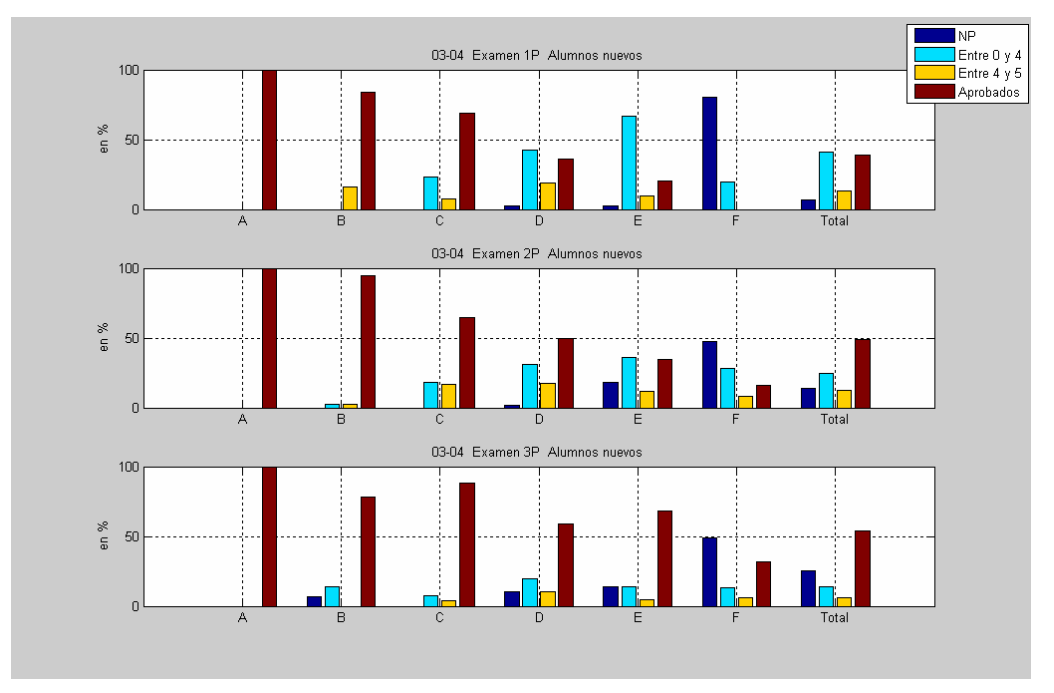

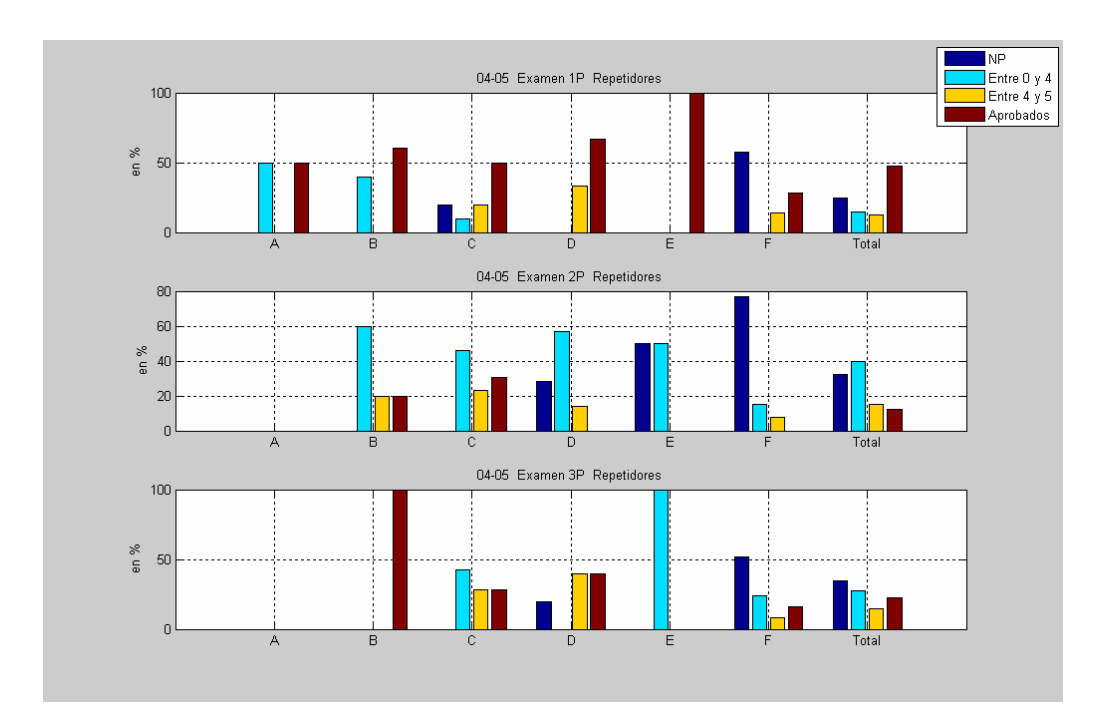

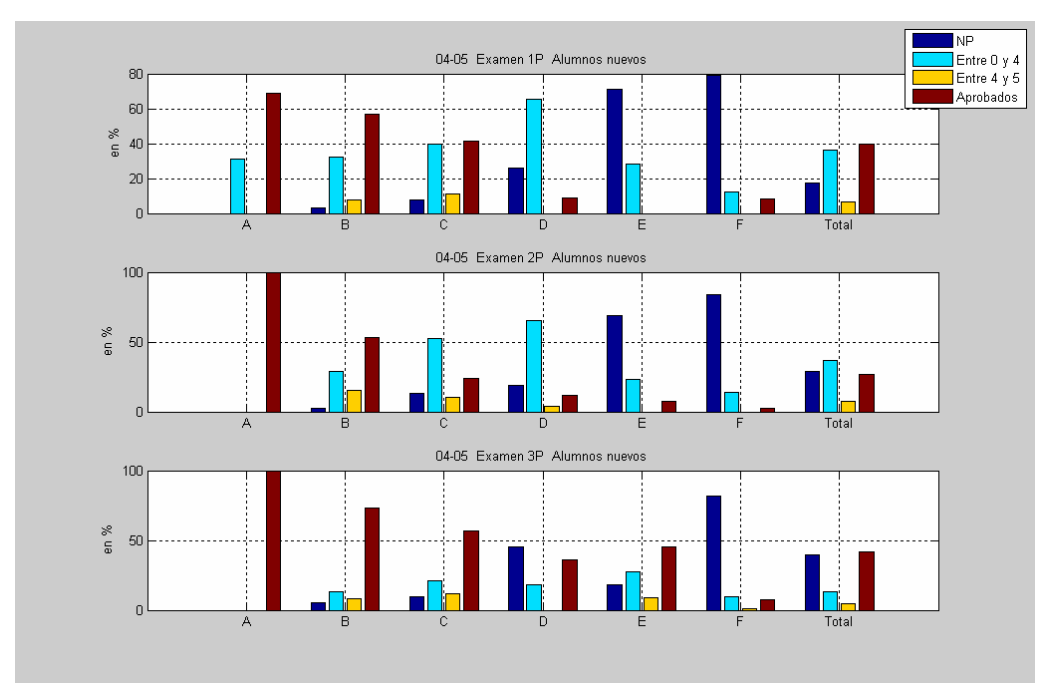

Apéndice F

**Comentarios de alumnos de los cursos 03-04 y 04-05 en referencia** a los ejercicios de modelización **propuestos en clase para resolver en grupo**

# Algunos comentarios (más representativos y comunes) extraídos de los informes presentados por los alumnos en el 2<sup>o</sup> parcial del curso 2003-04.

- Al ser el primer problema de estas características ha sido muy difícil llegar hasta donde hemos llegado, siendo totalmente conscientes de que no hemos encontrado ninguna resolución definitiva. (Roger Grau, Oriol Farrus y Luis Hidalgo)
- Está bien ver aplicados en situaciones reales conceptos de teoría del álgebra. Aprendemos situaciones en las que quizá nunca hubiéramos pensado que podríamos aplicar conceptos algebraicos. (Eduard Escud´e, Marta Salgado y Marta Salas)
- El problema planteado ayuda a establecer conexiones entre situaciones reales y los conceptos teóricos porque de esta manera no sólo sabemos la teoría sino que la entendemos y vemos sus posibles aplicaciones en la vida real, cosa que con los apuntes unicamente es imposible de ver. (Olga Bonet, Araceli Borraz y Victor Martínez)
- Creemos que el ejercicio es ´util para relacionar algunos conceptos m´as abstractos de la teoria de la asignatura con otros más pragmáticos de una situación real. Justamente en este aspecto hemos encontrado la dificultad. (Alberto Albarracín, Juan Luis Jiménez y Sofía Sales)
- $\blacksquare$  Pensamos que este tipo de problemas se deberían hacer más a menudo porque permite ver la asignatura desde un punto de vista mucho más práctico y sirve para motivar, ya que se comprueba que lo que se estudia en la teoría se puede aplicar en la vida real. (Antonio Martínez y Marc Marín)

## **M´as comentarios extra´ıdos de los informes presentados en el** 3<sup>r</sup> **parcial por alumnos del curso 2004-05.**

- Esta práctica nos ha servido para profundizar más en el programa Matlab, ya que hemos podido crear nuestras propias funciones y pequeños programas. A parte de eso, hay que decir que hemos encontrado esta práctica más sencilla que la del parcial anterior, y nos ha motivado m´as el realizarla. Realmente nos ha ayudado a consolidar los conceptos teóricos explicados en clase. (Mar González, Xavier Gumara y Pol Pla)
- El problema planteado en esta práctica tiene la dificultad en saber interpretarla de forma algebraica. Adem´as, este ejercicio nos ha servido para saber utilizar mejor el Matlab. (Miquel Palomo y Joan Anton Sances)
- Este trabajo ha servido para confirmar lo que ya pudimos apreciar en la práctica anterior: el hecho de que muchos problemas que inicialmente no parecen tener relación con el ´algebra pueden resolverse aplicando conceptos algebraicos. (Renato Almaraz)
- La realización de este ejercicio nos ha servido para conocer alguna aplicación de los conocimientos teóricos de álgebra adquiridos en clase en la vida real... Un hecho que nos ha ayudado mucho ha sido la visualización de otros ejemplos similares en clase,

los cuales nos han abierto diferentes posibilidades del enfoque del problema. (Luis Nabergoi, Artau Escales y Marta Majoral)

 $\blacksquare$  El aspecto más relevante de la práctica ha sido ver cómo a través de herramientas algebraicas hemos conseguido resolver un problema real. (Enric Garay y Francesc Quintana)
Apéndice G

**Rubrics dise˜nadas para evaluar los informes correspondientes a los** ejercicios de modelización **desarrollados en los grupos A y C, durante el experimento realizado en el curso 2005-06**

|                   |                        |                          | N ivel de calidad a lcanzado       |                                           |                           |
|-------------------|------------------------|--------------------------|------------------------------------|-------------------------------------------|---------------------------|
|                   | Muy Mal MM             | M al M                   | Requier (R)                        | Bien B)                                   | MuyBien MB)               |
|                   | El form ato del        |                          | Existen doso tres aspectos         | Existe algún aspecto                      | El docum ento se ajusta   |
| Estactura y       | docum ento no se       | El form ato no se adapta | que no se ajustan al               | gue no se ajusta al                       | totaln ente al form ato   |
| organización      | re andeds us shake     | ensumayordaal            | form ato. Con retoques             | form ato, aunque no es                    | establecido y pautado.    |
|                   | establecido. Habría    | form ato establecido.    | sin ples podrían aneglanse.        | in portante.                              |                           |
|                   | que rehacerlo todo     |                          |                                    |                                           |                           |
|                   | La mayor parte del     | Eltexto es muy difícil   |                                    | En alquna ocasión                         |                           |
|                   | texto presenta frases  | de com prender. La       | <b>H</b> ay varias frases confusas | puntual el lector se                      | Los contenidos se         |
| C laridad de las  | confuses. A veces no   | m ayorparte del texto    | que obligan al lector a            | piade en alguna frase                     | exponen con mucha         |
| explicaciones     | es posible entender    | preenta fraees largas y  | relectes para                      | <b>Large y conflues</b>                   | claridad . Las frases son |
|                   | qué se está intentando | confluees. Exise         | com prenderlas                     | obligando a releerla dos                  | contasy fáciles de        |
|                   | expresar.              | constantem ente la       |                                    | o tres veces para                         | entender.                 |
|                   |                        | relectura de frages      |                                    | tem inarde entenderla                     |                           |
|                   |                        |                          |                                    | Seaplican                                 | Se den uestra un buen     |
|                   | No se ha utilizado     | A Iqunas funciones       | Se aplican las funciones           | connectain ente las                       | uso de la ayuda para      |
| U tilización de   | ninguna función de     | com entadas en clase no  | com entadas en clase pero          | funciones com entadas                     | localizar las funciones   |
| M atlab           | M atlab.               | son aplicadas.           | no todas de form a correcta        | en clase, pero sin                        | m ás adecuadas y se       |
|                   |                        |                          |                                    | incorporar el uso de                      | aplican éstas             |
|                   |                        |                          |                                    | nuevas funciones.                         | connectain ente.          |
|                   | No se ha contestado    |                          |                                    |                                           | Las 7 preguntas           |
| Desarrollo de las | connectain ente        | Se han desamollado       | Se han desamollado                 | Se han desamollado                        | propuestas han sido       |
| preguntas         | ninquna de las         | connectann ente 1 o 2    | connectain ente $304$              | $\overline{\text{correct}}$ am ente 5 o 6 | deenrolladasy             |
| propuedas         | preguntas propuestas.  | preguntas propuestas.    | preguntas propuestas.              | preguntas propuestas.                     | contestadas               |
|                   |                        |                          |                                    |                                           | connectain ente           |
|                   |                        |                          | Las conclusiones se                |                                           | Los com entarios          |
|                   |                        |                          | centran exclusivan ente en         | Se muestra una                            | m uestan una profunda     |
|                   |                        | Com entarbem uy          | las respuestas a las               | valoración global del                     | reflexión sobre los       |
| Conclusionesy     | No hay conclusiones.   | sin plesy carentes de    | preguntas propuestas en el         | e propio sin                              | ob etivos del e eracio,   |
| com entarios      |                        | contenido.               | e ercicio sin reflexionar          | profundizar dem asiado                    | adem ás de una crítica    |
|                   |                        |                          | sobre otros aspectos               | an el objetivo                            | constructiva sobre el     |
|                   |                        |                          | in portantes                       | perseguido.                               | m man o.                  |

Figura G.1: Rubric utilizada para evaluar el ejercicio de modelización 'Estudio acústico'

|                 |                        |                             | Nivel de calidad a lcanzado  |                             |                            |
|-----------------|------------------------|-----------------------------|------------------------------|-----------------------------|----------------------------|
|                 | Muy Mal MM             | M al M                      | Reqular (R)                  | Bien B                      | Muy Bien MB)               |
|                 | Elfom ato del          |                             | Existen doso tres aspectos   | Existe algún aspecto        | Eldocum ento se ajusta     |
| Estructura y    | docum ento no se       | Elformato no se adapta      | due no se a justan al        | que no se ajusta al         | totaln ente al form ato    |
| organización    | adapta en absoluto al  | en su m ayorfa al           | form ato. Con retoques       | form ato, aurique no es     | establecido y pautado.     |
|                 | establecido.Habría     | form ato establecido.       | sin ples podrían arreglarse  | in portante.                |                            |
|                 | que rehacerlo todo.    |                             |                              |                             |                            |
|                 | La m ayorparte del     | Eltexto es muy difícil      |                              | En alquna ocasión           |                            |
|                 | texto presenta frases  | de com prender. La          | H ay varias frases confusas  | puntual el lector se        | Los contenidos se          |
| Claridad de las | confuses. A veces no   | m ayorparte del texto       | que obligan al lectora       | pierde en alguna frase      | exponen con mucha          |
| explicaciones   | es posible entender    | preenta frases largas y     | relectes para                | <b>Large y confluse</b>     | claridad. Las frases son   |
|                 | qué se está intentando | confuses. Exise             | com prenderdas.              | obligando a releerla dos    | cortas y fáciles de        |
|                 | <b>Expressor</b>       | constantem ente la          |                              | o tres veces para           | ent <del>e</del> nder.     |
|                 |                        | relectura de frases.        |                              | tem inarde entenderla       |                            |
|                 |                        |                             |                              | Se aplican                  | Se dem uestra un buen uso  |
|                 | No se ha utilizado     | A Iquaes funciones          | Se aplican las funciones     | connectann ente las         | de la ayuda para localizar |
| U tilización de | ninguna función de     | com entadas en clase no     | comentadas en clase pero     | funciones com entadas       | las funciones más          |
| M atlab         | M atlab.               | son aplicadas.              | no todas de form a correcta  | en clase, pero sin          | adecuadas y se aplican     |
|                 |                        |                             |                              | incorporareluso de          | éstas correctam ente.      |
|                 |                        |                             |                              | nuevas funciones.           |                            |
|                 |                        | Se propone una              |                              | Se ha propuesto y           | Se han propuesto y         |
|                 | No se propone          | solución coherente pero     | Se propone y se desarrolla   | desamollado en Matlab       | desancollado en Matilabal  |
| Resolución      | ninguna solución       | no se in plem enta en       | en M atlab una solución al   | una solución conecta.       | m enos dos soluciones      |
| propuesta       | coherente al           | Matlab, por lo que no       | problem a, aunque no es del  | Se han realizado las        | diferentes al problem a    |
|                 | problem a planteado    | puede servalidada           | todo connecta.               | pruebas prácticas           | planteado, y se han        |
|                 |                        | experim entain ente.        |                              | oportunas para validar      | realizado varias pruebas   |
|                 |                        |                             |                              | la solución propuesta.      | prácticas para validarlas. |
|                 |                        |                             | Las conclusiones se          |                             | Los com entarbesm uestran  |
|                 |                        |                             | centrain exclusivain ente en | Sem uesta una               | una profunda reflexión     |
|                 |                        | Com entariosm uy            | Tas respuestas a Tas         | valoración qlobal del       | sobre los objetivos del    |
| Conclusiones y  | No hay conclusiones.   | $\sin p \log y$ carentes de | preguntas propuestas en el   | e prada sin                 | ejercicio, además de una   |
| comentarios     |                        | contenido.                  | ejercicio sin reflexionar    | profundizar dem asiado      | afica constructiva sobre   |
|                 |                        |                             | sobre otros aspectos         | en el ob <del>ieti</del> vo | elm ismo.                  |
|                 |                        |                             | in portantes.                | persequido.                 |                            |

Figura G.2: Rubric utilizada para evaluar el ejercicio de modelización 'Reconocedor de vocales'

Apéndice H

Control de modelización realizado **a los grupos A, B y C durante el curso 2005-06**

Controld'avaluació continua.  $3<sup>r</sup>$  Parcial. Curs 2005-06.

Data:

 $N \, \text{om}$  :

Curs:

Una em presa de tubs fabrica 5 m odels diferents de cilindres de ferro.Cada m odelde cilindre queda identificatam b 3 paràm etres diferents: bngitud (L), diàm etre (D) i quuix (G).L'em presaconeix elvalord'aquests 3 paràm etres percada m odelde tub:

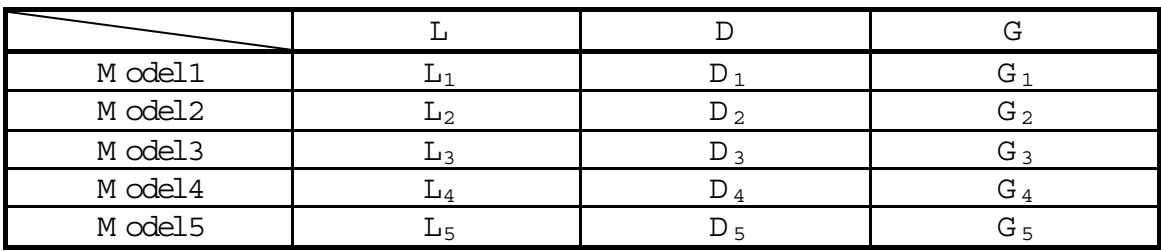

L'em presa té un sistem a autom àtic de control de qualitat que m esura autom àticam ent la longitud,diàm etre igruix de cada tub fabricat.S'ha de teniren com pte que la precisió de les m àquines que es fan servirdurantelprocés provoca que els valors d'aquests paràm etres no siguin exactes en els tubs fabricats (hiha una certa tolerància).

Volem generarun sistem a que classifiquide form a autom àtica cada tub.Sielvalordels 3 paràm etres calculats en un tub qualsevolhan estat $L_x$ ,  $D_x$ , i  $G_x$ , explica què faries per classificaraquesttub en un dels 5 m odels.Justifica la teva resposta.

Ha de quedarm oltclarquines eines algebraiques faries servir,perquè icom les faries servir.Quina m esura de l'errorcom ès fas servir?

Apéndice I

DVD que muestra la dinámica de **trabajo en grupos aplicada en el grupo C durante el curso 2005-06**

# Apéndice J

# **An´alisis de los resultados obtenidos durante el curso 2005-06 sin asumir la aplicabilidad del teorema** del límite central

Como ya se dijo en el punto 4.3, no hay unanimidad en el valor que deberían tener los tamaños muestrales para asumir la aplicabilidad del teorema del límite central. En nuestro caso, en la mayoría de análisis realizados los tamaños muestrales serían suficientes para asumir la aplicabilidad del teorema para la mayoría de autores, pero no para todos. Por ese motivo, en este anexo se realiza el análisis de los datos sin aplicar dicho teorema. Al no poder aplicar el teorema del límite central deben cumplirse dos suposiciones específicas acerca de las distribuciones poblacionales para poder aplicar la prueba *t* a partir de los datos disponibles:  $\{X_1, X_2, ... X_m\}$  y  $\{Y_1, Y_2, ... Y_n\}$  deben ser dos muestras aleatorias procedentes de dos distribuciones normales, con las  $X$  y las Y independientes entre sí [Dev01].

Como ya se citó en la sección 4.3, el estadístico de prueba utilizado ahora es *t*, no *z*, y para poder utilizar el test *t* de hip´otesis deben cumplirse dos suposiciones previas: muestras independientes y normalidad en los datos. En el experimento realizado podemos asumir la primera de las suposiciones ya que se asegur´o que los alumnos fueran elegidos, de entre el total de alumnos matriculados en primer curso, de forma aleatoria en los tres cursos A, B y C. Los grupos D y M no intervinieron en el estudio dado que los alumnos que los forman fueron seleccionados según un criterio diferente (ver sección 4.2).

La normalidad de los datos puede comprobarse aplicando métodos gráficos (por ejemplo utilizando histogramas, gráficos boxplot, P-P plot (percent plot), qqplot (quantile-quantile plot) o métodos numéricos, entre los que destacan el método de Kolmogorov-Smirnov (KS), el test de Lilliefors, el test Shapiro-Wilk o el Jarque-Bera entre otros. Los métodos gráficos son intuitivos y fáciles de interpretar, mientras que los métodos numéricos proporcionan una forma m´as objetiva de validar la normalidad de los datos. En nuestro caso, y dados los tama˜nos muestrales considerados, se ha utilizado como test de normalidad el test de Lilliefors. Este test es una adaptación del test de Kolmogorov-Smirnov que compara la distribución de los datos con una normal de media y desviación estándar obtenidas a partir de los propios datos. Para profundizar en estos y otros métodos de comprobación de normalidad en los datos, consultar [Myo06].

Hay una pregunta que conviene plantearse antes de iniciar el análisis de los datos: ¿Qu´e hacer si al aplicar el test de Lilliefors a nuestros datos obtenemos como resultado que la hipótesis de normalidad debe ser rechazada? En ese caso, si no podemos utilizar la prueba *t*, ¿podríamos utilizar algún otro método de prueba para obtener resultados respaldados en niveles de significancia calculados con el rigor estadístico adecuado?

La prueba Kruskal-Wallis es otra herramienta estadística para probar la igualdad de las medianas de dos o más muestras. Esta prueba exige únicamente que las poblaciones cuyas muestras son comparadas tengan la misma distribución (a diferencia de la prueba *t* que exige que ambas distribuciones sean normales). Para profundizar en esta prueba consultar [Dev01].

Para utilizar la prueba de Kruskal-Wallis es necesario confirmar en primer lugar que ambas distribuciones coinciden. Para realizar dicha comprobación puede utilizarse nuevamente el test Kolmogorov-Smirnov, pero comparando dos muestras de datos entre sí en lugar de comparar una muestra de datos con una distribución normal teórica. Así, se comparan ahora las distribuciones acumuladas (normalizadas) procedentes de ambas muestras y se calcula un valor de P que finalmente permitirá rechazar o no la hipótesis nula inicial de distribuciones iguales, según el nivel de significancia *α* aplicado. Cuando se utiliza el test Kolmogorov-Smirnov comparando dos muestras, la hipótesis alternativa se define de uno de estos tres modos:

- $CDF_1 \le CDF_2$
- $\blacksquare$  *CDF*<sub>1</sub>  $\geq$  *CDF*<sub>2</sub>
- $\blacksquare$  *CDF*<sub>1</sub>  $\neq$  *CDF*<sub>2</sub>

donde CDF representa la función de distribución acumulada normalizada correspondiente.

Así, si el resultado del test es el de rechazar la hipótesis de distribuciones iguales, no podremos utilizar la prueba de Kruskal-Wallis, pero sí podremos comprobar si la distribución acumulada de una de las muestras queda por encima o por debajo de la otra muestra, lo que permitirá una interpretación posterior relacionada con la calidad de las notas en ambos grupos comparados. El algoritmo 1 muestra los pasos que se han seguido en el an´alisis.

A continuación se presenta el análisis realizado a los mismos datos utilizados en la sección 4.3 pero siguiendo el proceso presentado en el algoritmo 1.

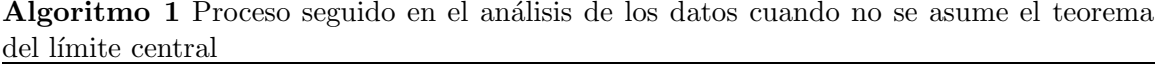

- 1: **if** Datos en ambas muestras siguen una distribución normal **then**
- 2: Aplicar la prueba *t*
- 3: **else if** *Coincide la distribución de ambas muestras* **then**
- 4: Aplicar la prueba de Kruskal-Wallis
- 5: **else**

6: Comparar ambas funciones de distribución acumuladas y extraer posibles conclusiones 7: **end if**

| Grupos        | $1r$ Parcial | $2^o$ Parcial | $3r$ Parcial |
|---------------|--------------|---------------|--------------|
| Entre A y B   | 0,1084       | 0,2202        | 0,0583       |
| Entre C y $A$ | 0,5839       | 0,8568        | 0,7964       |
| Entre $C y B$ | 0,5462       | 0,3256        | 0,3590       |
|               |              |               |              |

Cuadro J.1: Valor de *P* en tests Kolmogorov-Smirnov. Comparativa entre distribuciones correspondientes a las notas de examen parcial

#### **J.1.** Resultados obtenidos en los exámenes de final de parcial

En la figura J.1 pueden consultarse los histogramas correspondientes a las notas de examen en cada grupo y en cada parcial (la primera columna corresponde al primer parcial, la segunda al segundo y la tercera al tercer parcial). De la observación de estos histogramas se desprende que las notas no parecen presentar una distribución normal, por lo que difícilmente quedaría justificada la utilización de la prueba *t* con estos datos. Esta observación se ha constatado tras la aplicación del test de Lilliefors para comprobar normalidad en los datos. Si bien sólo 3 de los 9 histogramas han dado como resultado un valor de P inferior a  $0.05$ , los otros 6 valores no han superado el  $0.1$ . Esto quiere decir que no podríamos rechazar la hipótesis de normalidad con un nivel de significancia del  $0.05$ , pero sí con un nivel de  $0.1$ . No debe olvidarse que los resultados obtenidos si se aplica la prueba *t* carecerán de validez si no se cumple la hipótesis de normalidad de una forma más o menos clara, por lo que, dados los resultados obtenidos con el test de Lilliefors, se ha decidido no utilizar la prueba *t*.

Una vez descartada la utilización de la prueba *t* se aplica a los datos el test Kolmogorov-Smirnov para comparar ambas distribuciones. La hipótesis nula inicial es que ambas muestras presentan la misma distribución. La hipótesis alternativa que se ha fijado en el análisis es que  $CDF_1 < CDF_2$ , donde  $CDF_i$  representa la distribución acumulada normalizada de cada uno de los grupos que se comparan (*i* = 1 para el primer grupo especificado e *i* = 2 para el segundo). En la tabla J.1 puede consultarse el valor de *P* calculado al aplicar este test. El valor de P debe interpretarse de la misma forma que en la sección 4.3.

Los valores de P obtenidos en la tabla J.1 no permiten rechazar la hipótesis de distri-

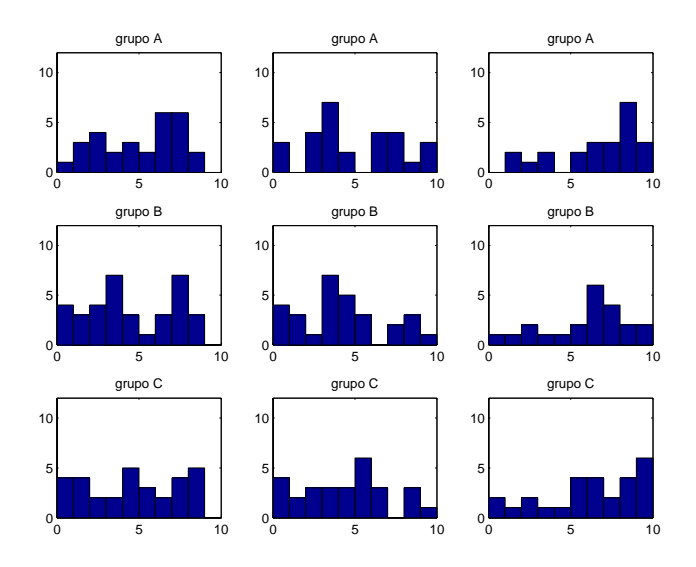

Figura J.1: Histogramas correspondientes a las notas de examen. La primera columna corresponde al primer parcial, la segunda al segundo y la tercera al tercer parcial.

| Grupos        | $1r$ Parcial | $2^o$ Parcial   $3^r$ Parcial |        |
|---------------|--------------|-------------------------------|--------|
| Entre A y B   | 0,3520       | 0,4924                        | 0,2113 |
| Entre C y $A$ | 0,5994       | 0,5227                        | 0,6471 |
| Entre C y B   | 0,5717       | 0,6094                        | 0,5261 |
|               |              |                               |        |

Cuadro J.2: Valor de *P* en tests Kruskal-Wallis. Notas de examen parcial

buciones iguales cuando se comparan en cada parcial los resultados obtenidos por los tres grupos. Por tanto, se aplica el test de Kruskal-Wallis para comprobar si las diferencias entre los grupos son suficientemente significativas como para afirmar que la mediana en uno es mayor que en otro. Los valores de *P* obtenidos al aplicar el test de Kruskal-Wallis se muestran en la tabla J.2.

Los valores de *P* mostrados en la tabla J.2 no permiten rechazar la hipótesis inicial de medianas iguales en ninguna de las comparaciones realizadas. Esta observación coincide plenamente con la realizada a partir de los mismos datos pero asumiendo el teorema del límite central, por lo que las conclusiones que se derivan son las mismas que ya se apuntaron en el apartado correspondiente (sección 4.3).

En este punto se podría realizar una reflexión a partir del resultado de P obtenido en la comparaci´on realizada en el tercer parcial entre los grupos A y B en la tabla J.1. No se ha rechazado la hipótesis de distribuciones iguales, aunque el valor de P calculado presenta un valor muy cercano al umbral de 0.05. En este caso concreto se podría llegar a rechazar la hipótesis de distribuciones iguales y dar por validada la hipótesis alternativa que afirma que

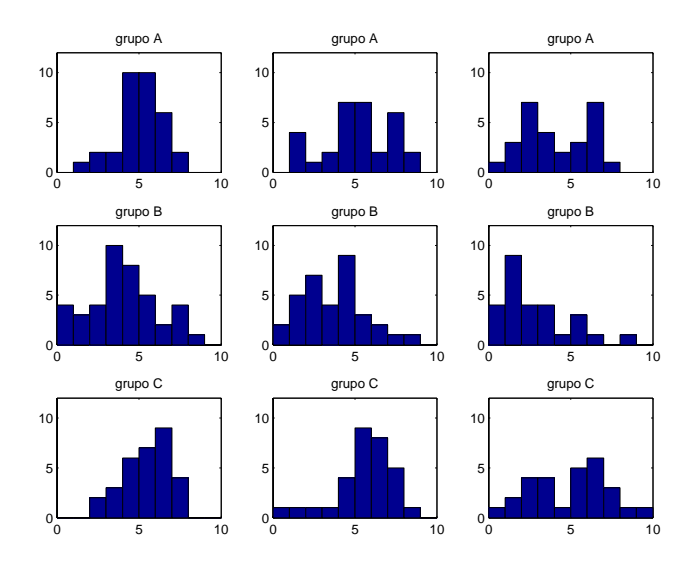

Figura J.2: Histogramas correspondientes a las notas de evaluación continua. La primera columna corresponde al primer parcial, la segunda al segundo y la tercera al tercer parcial.

la distribución acumulada a partir de los datos del grupo A es menor que la distribución acumulada calculada a partir de los datos del grupo B. Esto significaría que, fijada una nota, la cantidad de alumnos con una nota igual o inferior a la nota especificada sería mayor en el grupo B que en el A. Sin embargo, el hecho de que esta observación no pueda extraerse en los otros parciales, ni tampoco cuando se comparan los grupos B y C, no hace posible concluir que el cambio metodológico mejora significativamente los resultados de los estudiantes cuando se enfrentan a ejercicios clásicos.

## **J.2. Resultados obtenidos en la evaluación continua de cada parcial**

En la figura J.2 se muestran los histogramas correspondientes a las notas de evaluación continua en cada grupo y parcial. Al igual que ya sucedió en el apartado anterior, los datos no presentan una distribuci´on aproximadamente normal. El test de Lilliefors realizado permite rechazar la hipótesis de normalidad en 5 de los 9 histogramas con un valor  $\alpha = 0.05$ , y rechaza dicha hipótesis en los 9 si se toma un valor  $\alpha = 0,1$ . Por lo tanto, y por la misma raz´on ya apuntada en el apartado anterior, se ha descartado aplicar la prueba *t* con estos datos.

Con el fin de validar si puede aplicarse el test de Kruskal-Wallis se aplica el test Kolmogorov-Smirnov para comprobar si las distribuciones de los datos son o no iguales. En la tabla J.3 se presentan los valores de *P* obtenidos en las comparaciones dos a dos.

De los valores de P mostrados en la tabla J.3 se desprende que sólo podemos mantener la

| Grupos        | $1r$ Parcial | $2^o$ Parcial | $3r$ Parcial |
|---------------|--------------|---------------|--------------|
| Entre A y B   | 0,0061       | 0,0167        | 0,0329       |
| Entre C y $A$ | 0,3409       | 0,2864        | 0,3807       |
| Entre $C y B$ | 0,0091       | $4,4E-05$     | 0,0118       |
|               |              |               |              |

Cuadro J.3: Valor de *P* en tests Kolmogorov-Smirnov. Comparativa entre distribuciones correspondientes a las notas de evaluación continua

| Grupos              |        | 1 <sup>r</sup> Parcial   2 <sup>o</sup> Parcial   3 <sup>r</sup> Parcial |        |
|---------------------|--------|--------------------------------------------------------------------------|--------|
| Entre C y A $\vert$ | 0,2445 | 0,3338                                                                   | 0.1654 |

Cuadro J.4: Valor de P en tests Kruskal-Wallis. Notas de evaluación continua

hipótesis inicial de distribuciones iguales cuando comparamos los datos de los grupos  $A \vee C$ en los tres parciales. As´ı, cuando comparamos el grupo B con el A o el C comprobamos que la distribución seguida por los datos es diferente en todos los parciales. Resulta muy interesante confirmar con estos resultados que cuando se utilizan ejercicios contextualizados y prácticos en el aula se altera la distribución de las notas de evaluación continua de forma significativa, si la comparamos con la distribución que presentan dichas notas en el grupo que recibe la formación siguiendo un modelo más tradicional. Además, esa alteración provoca una mejora en los resultados de los estudiantes. No debemos olvidar que cuando el valor de *P* calculado es suficientemente significativo como para rechazar la hipótesis de distribuciones iguales se está validando (con el mismo nivel de significancia) la hipótesis alternativa especificada que, en nuestro caso, afirma que para una nota fijada, la cantidad de alumnos del grupo B que tiene una nota igual o menor a la especificada es superior a la cantidad de alumnos del grupo A o del C. En la figura J.3 pueden consultarse las distribuciones acumuladas normalizadas, comparadas de dos en dos y en diferentes columnas seg´un el parcial. En dicha figura se observa con claridad que las notas de evaluación continua en los grupos A y C son mejores que en el grupo B. Es decir, la media de las notas será más alta en los grupos A y C que en B.

Finalmente, tras realizar el test de Kruskal-Wallis sólo entre los grupos A y C en los tres parciales, se obtienen unos valores de *P* (ver tabla J.4) que no nos permiten afirmar que existan diferencias suficientemente significativas entre las medianas.

En conjunto, podemos afirmar que las conclusiones a las que se ha podido llegar tras el análisis realizado apuntan en la misma dirección a las que se alcanzaron en la sección 4.3 cuando se asumió la aplicabilidad del teorema del límite central.

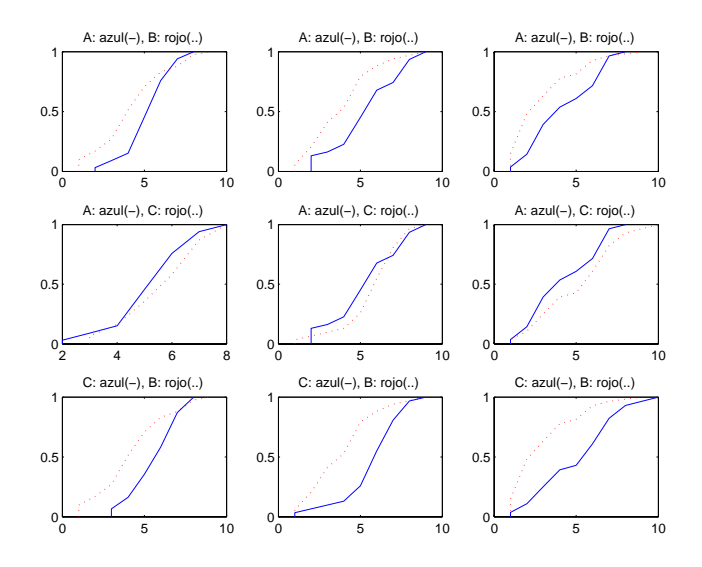

Figura J.3: Distribuciones acumuladas correspondientes a las notas de EC. La primera columna corresponde al primer parcial, la segunda al segundo y la tercera al tercer parcial.

## **J.3. An´alisis de las faltas de asistencia a clase durante el curso**

Los datos correspondientes a las faltas de asistencia a clase de los alumnos también han sido analizados sin asumir la aplicabilidad del teorema del límite central. El índice calculado  $\mu$  1 indica que se faltó a todas las clases y un 0 que no se faltó a ninguna) correspondiente a las faltas de asistencia presenta en cada grupo los histogramas que pueden consultarse en la figura J.4.

Resulta obvio tras la observación de todos los histogramas mostrados en la figura J.4 que los datos no siguen una distribución normal. El test de Lilliefors aplicado a los mismos confirma esta observación devolviendo en todos los casos un valor de  $P < 0.05$  que rechaza la hipótesis inicial de normalidad.

Tras la confirmación de que los datos no siguen una distribución normal se ha aplicado el test Kolmogorov-Smirnov para comparar las distribuciones en cada grupo. Los valores de *P* obtenidos (ver tabla J.5) permiten concluir que las distribuciones son diferentes, en todos los parciales, cuando se compara el grupo B con el A o el C. En las tres comparaciones realizadas entre los grupos A y C no pudo rechazarse la hipótesis inicial de distribuciones iguales. A la vista de estos resultados se deduce nuevamente que la asistencia a clase de los estudiantes queda significativamente afectada según la metodología docente aplicada.

Hay que destacar que en la aplicación del test Kolmogorov-Smirnov se ha indicado en esta ocasión una hipótesis alternativa diferente. En este caso, la hipótesis alternativa que ha especificado ha sido  $CDF_1 \geq CDF_2$ , donde  $CDF_1$  representa la función de distribución acumulada normalizada del primero de los grupos indicados, y *CDF*<sup>2</sup> representa la del se-

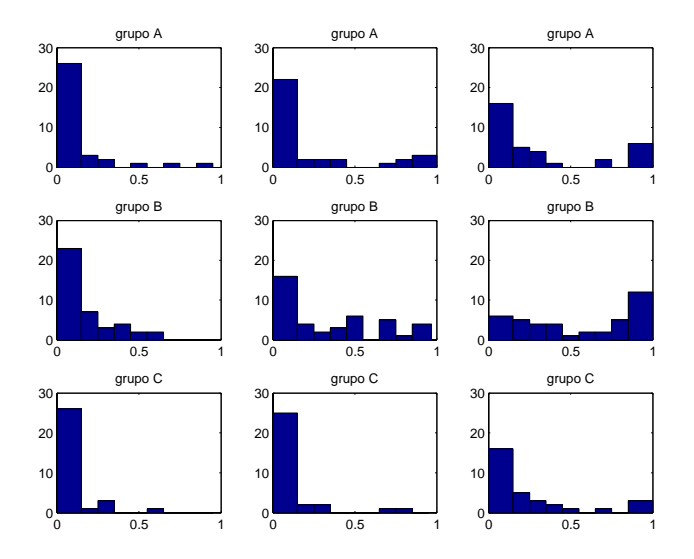

Figura J.4: Histogramas correspondientes al ´ındice de faltas de asistencia. Cada columna representa un parcial.

| Grupos        | $1r$ Parcial | $2^o$ Parcial | $3r$ Parcial |
|---------------|--------------|---------------|--------------|
| Entre A y B   | $3,5E-04$    | 0,0045        | 0,0018       |
| Entre C y A   | 0,4257       | 0,1301        | 0,0885       |
| Entre $C y B$ | $6,2E-05$    | $1,5E-06$     | 0,0013       |
|               |              |               |              |

Cuadro J.5: Valor de *P* en tests Kolmogorov-Smirnov. Comparativa entre distribuciones  $\,$ correspondientes al índice de faltas de asistencia

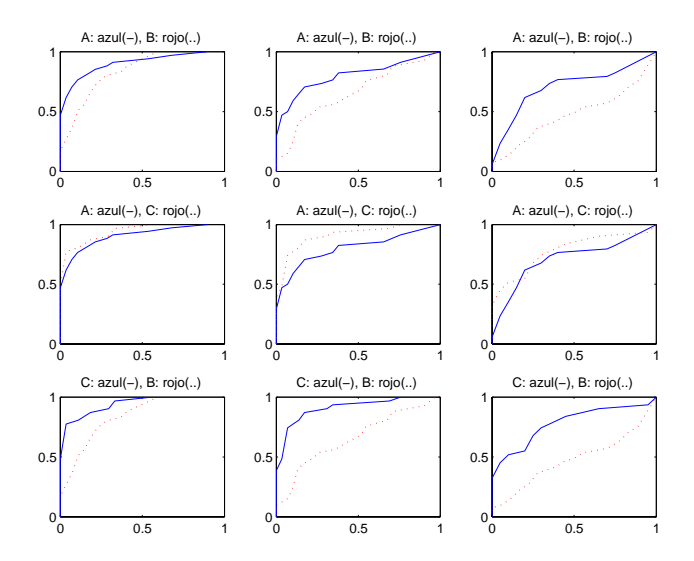

Figura J.5: Distribuciones acumuladas correspondientes al índice de faltas de asistencia. Cada columna representa un parcial.

gundo. Por ese motivo, cuando se rechaza la hipótesis de igual distribución se está validando la hipótesis alternativa que, en nuestro caso, afirma que para un valor fijado del índice de faltas de asistencia, la cantidad de alumnos del grupo B que tiene un ´ındice igual o menor al especificado es inferior a la cantidad de alumnos del grupo A o del C. Es decir, se puede concluir con una elevada significancia estadística que los alumnos que reciben su formación según la metodología docente aplicada en el grupo B faltan a clase más que los alumnos que la reciben según la metodología aplicada en los grupos A o C. En la figura J.5 pueden consultarse las funciones de distribución acumuladas normalizadas comparadas de dos en dos en cada parcial.

La tabla J.6 presenta los valores de *P* obtenidos tras aplicar el test de Kruskal-Wallis entre los grupos C y A en los tres parciales. Aunque en ninguno de los parciales se puede rechazar la hipótesis inicial de medianas iguales, resulta interesante observar la tendencia a disminuir el valor de *P* a medida que van transcurriendo los parciales. De hecho, esta observación también puede realizarse en los valores correspondientes a la comparación entre los grupos  $C$  y  $A$  de la tabla J.5. De ambas observaciones se podría lanzar como reflexión el hecho de que parece que con el transcurso del tiempo, los alumnos del grupo C (con los que se aplica el trabajo cooperativo) mantienen m´as estable la asistencia a clase que los del grupo A, lo que podr´ıa ser consecuencia del compromiso adquirido (interdependencia positiva) entre los miembros de cada grupo de trabajo.

Para finalizar, comentar que las conclusiones alcanzadas en este apartado mantienen un claro paralelismo con las conclusiones alcanzadas en la sección 4.3 con la aplicación del teorema del límite central, tal y como ha sucedido en los análisis precedentes.

| Grupos      |        | 1 <sup>r</sup> Parcial   $2^o$ Parcial   $3^r$ Parcial |        |
|-------------|--------|--------------------------------------------------------|--------|
| Entre C y A | 0.8453 | 0.1747                                                 | 0.1367 |
|             |        |                                                        |        |

Cuadro J.6: Valor de $\boldsymbol{P}$ en tests Kruskal-Wallis. Índice de faltas de asistencia.

# Apéndice K

# **An´alisis de los resultados obtenidos por los alumnos de los grupos A, B y C durante el curso 2005-06 en otras asignaturas**

### K.1. Asignatura de cálculo

#### K.1.1. Notas de evaluación continua

El número de alumnos de cada grupo que ha seguido la evaluación continua en cada parcial se presenta en la tabla K.1. Como puede observarse, el tama˜no muestral que queda alejado del valor umbral de 30 es el correspondiente a los datos del grupo C en el tercer parcial. Para esos datos se ha aplicado el test de Lilliefors y se ha obtenido un valor de  $P = 0,1049$ , por lo que no se rechaza la hipótesis de normalidad y se asume que puede aplicarse también con estos datos el test  $t$  de hipótesis<sup>1</sup>.

La tabla K.2 muestra los valores de P obtenidos al aplicar el test t de hipótesis en todas las comparaciones posibles entre dos grupos. La hipótesis alternativa que se ha planteado es que la media del primer grupo especificado es mayor que la del segundo grupo. Como puede observarse en dicha tabla, sólo en el segundo parcial destaca el grupo A sobre el C, aunque no sobre el B. En el resto de parciales no se observan diferencias suficientemente significativas como para afirmar que las medias entre ambas poblaciones son diferentes.

Finalmente, en la tabla K.3 puede observarse que tampoco hay una tendencia clara de abandono de la evaluación continua en ninguno de los grupos, a lo largo de todo el curso (por ejemplo, el grupo C presenta el porcentaje de abandonos mayor en el tercer parcial, pero en el segundo fue el grupo que presentó el porcentaje de abandonos menor).

 $1$ Para el resto de datos asumimos la aplicabilidad del teorema del límite central.

|   | Grupos   1 <sup>r</sup> Parcial   $2^{\circ}$ Parcial   $3^r$ Parcial |    |    |
|---|-----------------------------------------------------------------------|----|----|
|   | 33                                                                    | 26 |    |
| В | 40                                                                    | 32 |    |
|   | 30                                                                    | 30 | 20 |
|   |                                                                       |    |    |

Cuadro K.1: Alumnos de cada grupo que no abandonaron la evaluación continua, en cada parcial, en la asignatura de cálculo

| Grupos      | $1r$ Parcial | $2^o$ Parcial | $3r$ Parcial |
|-------------|--------------|---------------|--------------|
| Entre A y B | 0.2904       | 0.2625        | 0.3965       |
| Entre A y C | 0.3162       | 0.0162        | 0.7277       |
| Entre C y B | 0.4330       | 0.8929        | 0.2023       |
|             |              |               |              |

Cuadro K.2: Valor de P en tests *t* realizados sobre las notas de evaluación continua en la asignatura de cálculo

|   | Grupos   1 <sup>r</sup> Parcial   2 <sup>o</sup> Parcial   3 <sup>r</sup> Parcial |            |       |
|---|-----------------------------------------------------------------------------------|------------|-------|
|   | $2.9\%$                                                                           | $23.5\,\%$ | $0\%$ |
| В | $2.6\,\%$                                                                         | 23.6%      | $0\%$ |
|   | $3.3\,\%$                                                                         | $3.3\%$    | 36.6% |

Cuadro K.3: Porcentaje de alumnos que no realizaron ninguna prueba de evaluación continua en la asignatura de cálculo

#### **K.1.2. Notas de examen**

En la tabla K.4 puede observarse el número de alumnos que se presentó al examen en cada parcial y grupo (tamaños muestrales). Exceptuando el primer parcial en el grupo B, el resto de tamaños muestrales ya se alejan claramente del umbral de 30 aceptado para asumir la aplicabilidad del teorema del límite central. Se aplicó el test de normalidad Lilliefors en todos los casos, fijando un valor  $\alpha = 0,1^2$ , y sólo los datos correspondientes al tercer parcial del grupo A no superaron el test (*P* = 0*,*0767). Por ese motivo, excepto para las comparaciones realizadas en el tercer parcial en las que intervienen los datos del grupo A, en los demás casos se ha utilizado el test *t* de hipótesis. En la tabla K.5 pueden consultarse los valores de *P* obtenidos.

Como puede observarse en los valores de la tabla K.5 ninguno de los grupos destaca significativamente sobre los demás en ninguno de los parciales comparados. Para comparar los grupos B y C con el A en el tercer parcial se han aplicado los tests de Kolmogorov-

<sup>&</sup>lt;sup>2</sup>Aunque se acepta un valor de  $\alpha = 0.05$  para rechazar la hipótesis de normalidad, se ha considerado elevar ese valor para evitar asumir normalidad con datos que se muevan muy cerca del valor umbral  $\alpha = 0.05$ .

|   | Grupos   1 <sup>r</sup> Parcial   $2^{\circ}$ Parcial   $3^r$ Parcial |     |    |
|---|-----------------------------------------------------------------------|-----|----|
|   | 25                                                                    |     |    |
| В | 28                                                                    | 9.4 | 19 |
|   | 23                                                                    | 23  | 15 |
|   |                                                                       |     |    |

Cuadro K.4: Alumnos de cada grupo que se presentaron a examen, en cada parcial, en la asignatura de cálculo

| Grupos      | $1r$ Parcial | $2^{\circ}$ Parcial   $3^r$ Parcial |        |
|-------------|--------------|-------------------------------------|--------|
| Entre A y B | 0.2231       | 0.1238                              |        |
| Entre C y A | 0.2606       | 0.7309                              |        |
| Entre C y B | 0.0959       | 0.2967                              | 0.4287 |
|             |              |                                     |        |

Cuadro K.5: Valor de *P* en tests *t* realizados sobre las notas de examen parcial en la asignatura de cálculo

Smirnov (para comparar las distribuciones correspondientes) y de Kruskal-Wallis (para comprobar si hay diferencias significativas en las medias, siempre y cuando las distribuciones originales no sean diferentes). Los valores de *P* obtenidos en cada test se muestran en la tabla K.6. En ella podemos ver que en ambas comparaciones no puede rechazarse la hipótesis nula de igualdad de distribuciones (*P >* 0*,*05 en test Kolmogorov-Smirnov), y tampoco se observan diferencias suficientemente significativas en las medianas (*P >* 0*,*05 en test Kruskal-Wallis).

Para finalizar, la tabla K.7 muestra el porcentaje de alumnos que no se presentaron a examen en cada parcial. Puede observarse que no hay un grupo que destaque de forma continuada sobre los otros dos (sólo el grupo B destaca sobre los otros dos en el tercer parcial).

| Grupos        | Kolmogorov-Smirnov | Kruskal-Wallis |
|---------------|--------------------|----------------|
| Entre A y B   | 0,8926             | 0,2146         |
| Entre C y $A$ | 0,1507             | 0,1066         |
|               |                    |                |

Cuadro K.6: Valor de *P* en tests Kolmogorov-Smirnov y Kruskal-Wallis realizados sobre las notas de examen de cálculo del tercer parcial

|   | Grupos   1 <sup>r</sup> Parcial   $2^{\circ}$ Parcial   $3^r$ Parcial |          |        |
|---|-----------------------------------------------------------------------|----------|--------|
|   | $26.4\%$                                                              | $41.1\%$ | 47.1%  |
| В | $31.5\%$                                                              | 42.1%    | $71\%$ |
| C | 26.6%                                                                 | 26.6%    | $50\%$ |

Cuadro K.7: Porcentaje de alumnos no presentados al examen parcial en la asignatura de cálculo

|   | Grupos   1 <sup>r</sup> Parcial   2 <sup>o</sup> Parcial   3 <sup>r</sup> Parcial |    |    |
|---|-----------------------------------------------------------------------------------|----|----|
|   | 30                                                                                | 29 | 26 |
| Н | 39                                                                                | 27 | 27 |
|   | 30                                                                                | 30 | 7٦ |
|   |                                                                                   |    |    |

Cuadro K.8: Alumnos de cada grupo que no abandonaron la evaluación continua, en cada parcial, en la asignatura de electrónica

### K.2. Asignatura de electrónica

#### K.2.1. Notas de evaluación continua

El número de alumnos de cada grupo que ha seguido la evaluación continua en cada parcial se presenta en la tabla K.8. Como puede observarse, el tama˜no muestral que queda alejado del valor umbral de 30 es el correspondiente a los datos del grupo C en el tercer parcial. Para esos datos se ha aplicado el test de Lilliefors y se ha obtenido un valor de  $P = 0,1089$ , por lo que no se rechaza la hipótesis de normalidad y se asume que puede aplicarse también con estos datos el test *t* de hipótesis.

La tabla K.9 muestra los valores de P obtenidos al aplicar el test t de hipótesis en todas las comparaciones posibles entre dos grupos. La hipótesis alternativa que se ha planteado es, como en el apartado anterior, que la media del primer grupo especificado es mayor que la del segundo grupo. Como puede observarse en dicha tabla, en el primer parcial el grupo B destaca significativamente de forma negativa sobre los otros dos grupos. Sin embargo, estas diferencias desaparecen en el segundo y tercer parcial (de hecho, el grupo B destaca significativamente de forma positiva sobre el grupo A en el tercer parcial). A la vista de estos resultados se puede afirmar que no hay ninguna tendencia significativa que haga que un grupo destaque sobre los otros dos.

Finalmente, en la tabla K.10 puede observarse como ninguno de los grupos destaca de forma importante cuando se calcula el porcentaje de alumnos que abandonan la evaluación continua en cada parcial.

| Grupos        |        | $1^r$ Parcial   $2^o$ Parcial | $3^r$ Parcial               |
|---------------|--------|-------------------------------|-----------------------------|
| Entre A y B   | 0.0328 | 0.5223                        | 0.9622 (0.0378 entre B y A) |
| Entre C y $A$ | 0.2509 | 0.6265                        | 0.0890                      |
| Entre $C y B$ | 0.0156 | 0.6458                        | 0.6291                      |
|               |        |                               |                             |

Cuadro K.9: Valor de P en tests *t* realizados sobre las notas de evaluación continua en la asignatura de electrónica

|   | Grupos   1 <sup>r</sup> Parcial   $2^{\circ}$ Parcial   $3^r$ Parcial |          |          |
|---|-----------------------------------------------------------------------|----------|----------|
|   | $11.7\%$                                                              | $14.7\%$ | $23.5\%$ |
| R | $5.2\%$                                                               | $34.2\%$ | $34.2\%$ |
|   | $3.3\,\%$                                                             | $3.3\%$  | 33.3%    |

Cuadro K.10: Porcentaje de alumnos que no realizaron ninguna prueba de evaluación continua en la asignatura de electrónica

#### **K.2.2. Notas de examen**

En la tabla K.11 puede observarse el número de alumnos que se presentó al examen en cada parcial y grupo (tama˜nos muestrales). Los tama˜nos muestrales en el tercer parcial se alejan claramente del umbral de 30 aceptado para asumir la aplicabilidad del teorema del límite central. Se aplicó el test de normalidad Lilliefors con los datos correspondientes a los 3 casos indicados, fijando un valor  $\alpha = 0.1$  tal y como ya se hizo en el punto anterior, y sólo los datos correspondientes al grupo B no superaron el test  $(P = 0.0247)$ . Por ese motivo, excepto para las comparaciones realizadas en el tercer parcial en las que intervienen los datos del grupo B, en los demás casos se ha utilizado el test *t* de hipótesis. En la tabla K.12 pueden consultarse los valores de *P* obtenidos.

Los valores de P presentados en la tabla K.12 muestran que no hay ningún grupo que destaque significativamente sobre los otros dos en todos los parciales. No se aprecia, por tanto, ninguna tendencia que apunte claramente a que un grupo es mejor o peor que los otros dos. Unicamente destaca de forma significativa el grupo C sobre el A en el tercer ´

|    | Grupos   1 <sup>r</sup> Parcial   $2^{\circ}$ Parcial   $3^r$ Parcial |    |
|----|-----------------------------------------------------------------------|----|
|    | 25                                                                    |    |
| 29 | 28                                                                    | 22 |
| 30 | 26                                                                    |    |
|    |                                                                       |    |

Cuadro K.11: Alumnos de cada grupo que se presentaron a examen, en cada parcial, en la asignatura de electrónica

| Grupos        |        | $1^r$ Parcial   $2^o$ Parcial   $3^r$ Parcial |        |
|---------------|--------|-----------------------------------------------|--------|
| Entre A y B   | 0.3354 | 0.1489                                        |        |
| Entre C y $A$ | 0.4770 | 0.6446                                        | 0.0025 |
| Entre $C y B$ | 0.3007 | 0.2674                                        |        |
|               |        |                                               |        |

Cuadro K.12: Valor de *P* en tests *t* realizados sobre las notas de examen parcial en la asignatura de electrónica

| Grupos        | Kolmogorov-Smirnov   Kruskal-Wallis |        |
|---------------|-------------------------------------|--------|
| Entre A y B   | 0.2407                              | 0,6915 |
| Entre $C y B$ | 0.0117                              |        |
|               |                                     |        |

Cuadro K.13: Valor de *P* en tests Kolmogorov-Smirnov y Kruskal-Wallis realizados sobre las notas de examen de electrónica del tercer parcial

parcial.

Para comparar los grupos A y C con el B en el tercer parcial se han aplicado los tests de Kolmogorov-Smirnov (para comparar las distribuciones correspondientes) y de Kruskal-Wallis (para comprobar si hay diferencias significativas en las medianas, siempre y cuando las distribuciones originales no sean diferentes). Los valores de *P* obtenidos en cada test se muestran en la tabla K.13. En ella podemos ver que en la comparación entre el grupo A y el B no puede rechazarse la hipótesis de igualdad de distribuciones ( $P > 0.05$  en test Kolmogorov-Smirnov), y tampoco se aprecia una diferencia suficientemente significativa entre las medianas puesto que el valor de *P* calculado al aplicar el test de Kruskal-Wallis es superior a 0,05.

 $E$ l test de Kolmogorov-Smirnov aplicado entre los grupos C y B rechaza la hipótesis de 'distribuciones iguales', por lo que no se puede aplicar con estos datos el test de Kruskal-Wallis. No obstante, dado que la hipótesis alternativa impuesta en el test de Kolmogorov-Smirnov fue que  $CDF_C < CDF_B$ , (donde  $CDF_i$  representa la distribución acumulada normalizada del grupo especificado), la diferencia entre ambas distribuciones es lo suficientemente significativa como para afirmar que las notas de los alumnos del grupo C son mejores que las del grupo B. Es decir, que la media de los alumnos del grupo C es mayor que la de los alumnos del grupo B. Por tanto, a la vista de estos resultados y de los mostrados en la tabla K.12 puede decirse que el grupo C destac´o sobre los otros dos grupos pero unicamente en el tercer parcial. ´

Para finalizar, la tabla K.14 muestra el porcentaje de alumnos que no se presentaron a examen en cada parcial. Puede observarse que no hay un grupo que destaque de forma importante sobre los otros dos en todo el curso (s´olo el grupo C destaca sobre los otros dos con un n´umero de alumnos no presentados en el primer y segundo parcial inferior, si bien

dicho número se equipara totalmente en el tercer parcial).

| Grupos   1 <sup>r</sup> Parcial   $2^{\circ}$ Parcial   $3^r$ Parcial |          |            |
|-----------------------------------------------------------------------|----------|------------|
| $20.5\,\%$                                                            | $26.4\%$ | $50\%$     |
| 28.9%                                                                 | $31.5\%$ | 47.3%      |
| $3.3\%$                                                               | 16.6%    | $46.6\,\%$ |

Cuadro K.14: Porcentaje de alumnos no presentados al examen parcial en la asignatura de electrónica

### K.3. Asignatura de introducción a los ordenadores

#### K.3.1. Notas de evaluación continua

El número de alumnos de cada grupo que ha seguido la evaluación continua en cada parcial se presenta en la tabla K.15. Como puede observarse, los tama˜nos muestrales correspondientes al segundo y tercer parcial en el grupo A, y al tercer parcial en el grupo B ya se alejan demasiado del umbral considerado para aplicar el teorema del límite central. Para estos datos se ha aplicado el test de Lillefors obteniendo respectivamente los siguientes valores de *P*: 0,1414; 0,138; 0,16. Es decir, no se rechaza la hipótesis de normalidad en ningún caso por lo que se aplica tambi´en con estos datos el test *t* de hip´otesis. Los valores de *P* obtenidos al aplicar dicho test se presentan en la tabla K.16.

A la vista de los resultados presentados en la tabla K.16 puede decirse que en esta asignatura el grupo C destacó sobre los otros dos a lo largo de todo el curso en lo que se refiere a las notas de evaluación continua. Sin embargo, conviene resaltar que en ningún parcial se observan diferencias significativas entre los grupos A y B.

La tabla K.17 muestra también al grupo C destacado a lo largo de todo el curso sobre los otros dos grupos en lo que se refiere a abandonos en la evaluación continua. Sin embargo, vuelve a constatarse que los grupos A y B son muy similares también en este aspecto.

| Grupos   1 <sup>r</sup> Parcial   2 <sup>o</sup> Parcial   3 <sup>r</sup> Parcial |    |    |
|-----------------------------------------------------------------------------------|----|----|
| 28                                                                                | 22 |    |
| 34                                                                                | 28 | 23 |
| 28                                                                                | 25 | 25 |
|                                                                                   |    |    |

Cuadro K.15: Alumnos de cada grupo que no abandonaron la evaluación continua, en cada parcial, en la asignatura de Introducción a los ordenadores

| Grupos      | $1r$ Parcial | $2^o$ Parcial | $3r$ Parcial |
|-------------|--------------|---------------|--------------|
| Entre A y B | 0.2939       | 0.3332        | 0.6288       |
| Entre C y A | 0.0730       | 0.0044        | 0.0016       |
| Entre C y B | 0.0164       | 0.0029        | 0.0059       |
|             |              |               |              |

Cuadro K.16: Valor de P en tests *t* realizados sobre las notas de evaluación continua en la asignatura de Introducción a los ordenadores

|   | Grupos   1 <sup>r</sup> Parcial   $2^{\circ}$ Parcial   $3^r$ Parcial |          |          |
|---|-----------------------------------------------------------------------|----------|----------|
|   | 17.6%                                                                 | $35.2\%$ | 44.1%    |
| R | 17.9%                                                                 | 33.3%    | $43.5\%$ |
|   | $10\%$                                                                | $20\%$   | 20%      |

Cuadro K.17: Porcentaje de alumnos que no realizaron ninguna prueba de evaluación continua en la asignatura de introducción a los ordenadores

#### **K.3.2. Notas de examen**

En la tabla K.18 se muestra el número de alumnos que se presentó al examen en cada parcial y grupo. Salvo los tama˜nos muestrales correspondientes a los grupos B y C en el primer parcial, el resto de tama˜nos muestrales se alejan del umbral aceptado para asumir la aplicabilidad del teorema del l´ımite central. Para todos esos casos se ha aplicado el test de Lilliefors y en todos ellos se ha obtenido un valor de *P >* 0*,*1, salvo para los datos del grupo B en el tercer parcial. As´ı pues, excepto para las comparaciones realizadas en el tercer parcial en las que intervienen los datos del grupo B, en los dem´as casos se ha utilizado el test  $t$  de hipótesis. Los valores de  $P$  obtenidos (ver la tabla K.19) no muestran diferencias significativas en ninguna de las comparaciones realizadas.

Para comparar los grupos A y C con el B en el tercer parcial se han aplicado los tests de Kolmogorov-Smirnov (para comparar las distribuciones correspondientes) y de Kruskal-Wallis (para comprobar si hay diferencias significativas en las medianas, siempre y cuando las distribuciones originales no sean diferentes). Los valores de *P* obtenidos en cada test

| Grupos   1 <sup>r</sup> Parcial   $2^{\circ}$ Parcial   $3^r$ Parcial |    |    |
|-----------------------------------------------------------------------|----|----|
| 24                                                                    | 21 | 16 |
| 34                                                                    | 24 | 21 |
| 26                                                                    | 91 | 18 |
|                                                                       |    |    |

Cuadro K.18: Alumnos de cada grupo que se presentaron a examen, en cada parcial, en la asignatura de Introducción a los ordenadores

| Grupos        | $1r$ Parcial | $2^o$ Parcial   $3^r$ Parcial |        |
|---------------|--------------|-------------------------------|--------|
| Entre A y B   | 0.5645       | 0.2172                        |        |
| Entre C y $A$ | 0.0895       | 0.5794                        | 0.3275 |
| Entre C y B   | 0.1259       | 0.2704                        |        |
|               |              |                               |        |

Cuadro K.19: Valor de *P* en tests *t* realizados sobre las notas de examen parcial en la asignatura de Introducción a los ordenadores

| Grupos      | Kolmogorov-Smirnov   Kruskal-Wallis |        |
|-------------|-------------------------------------|--------|
| Entre A y B | 0.1248                              | 0,2443 |
| Entre C y B | 0,06                                | 0,1352 |
|             |                                     |        |

Cuadro K.20: Valor de *P* en tests Kolmogorov-Smirnov y Kruskal-Wallis realizados sobre las notas de examen de Introducción a los ordenadores del tercer parcial

se muestran en la tabla K.20. En ella podemos ver que en ambas comparaciones no se rechaza la hipótesis de igualdad de distribuciones ( $P > 0.05$  en test Kolmogorov-Smirnov), y tampoco se aprecia una diferencia suficientemente significativa entre las medianas puesto que el valor de *P* calculado al aplicar el test de Kruskal-Wallis es superior a 0,05.

Para finalizar, la tabla K.21 muestra el porcentaje de alumnos que no se presentaron a examen en cada parcial. En ella se puede apreciar con claridad que ninguno de los grupos destaca en este aspecto sobre los otros dos.

|   | Grupos   1 <sup>r</sup> Parcial   $2^{\circ}$ Parcial   $3^r$ Parcial |          |          |
|---|-----------------------------------------------------------------------|----------|----------|
|   | $29.4\%$                                                              | $38.2\%$ | $52.9\%$ |
| В | $17.9\%$                                                              | 41 $%$   | 48.7%    |
|   | 16.6%                                                                 | $30\%$   | ላህ ለ     |

Cuadro K.21: Porcentaje de alumnos no presentados al examen parcial en la asignatura de introducción a los ordenadores

# Apéndice L

# Comparación de estadísticas en **cursos previos correspondientes a los dos profesores involucrados en el experimento llevado a cabo en el curso 2005-06**

En este anexo se presentan comparadas las estadísticas correspondientes a las notas de examen, notas de EC, y alumnos no presentados, en cursos previos, asociadas a los dos profesores que han intervenido en la experiencia realizada durante el curso 2005-06 en la asignatura de álgebra lineal. El objetivo de esta comparación es confirmar que la influencia en los resultados obtenidos por los alumnos durante el curso 2005-06 debida al factor 'profesor' es poco importante. Es decir, que no se deberían atribuir las diferencias significativas que se aprecian en los resultados de los alumnos de los cursos A, B y C al hecho de que el profesor en el grupo B fuera diferente.

A lo largo de este anexo se referencia a los dos profesores del siguiente modo: 'A-C' representa al profesor de los grupos A y C en el experimento realizado durante el curso 2005-06, y 'B' representa al profesor del grupo B.

Se han analizado los datos correspondientes a los 3 cursos previos (2002-03, 2003-04 y 2004-05). En cada uno de estos cursos se han considerado para hacer la comparación sólo a los alumnos que no repetían la asignatura. Así, el número de alumnos asignados a cada profesor, en cada curso, fue el que se muestra en la tabla L.1.

En todas las comparaciones realizadas en este anexo se ha asumido la aplicabilidad del teorema del límite central ya que los tamaños muestrales considerados en cada análisis así lo permiten<sup>1</sup>. La hipótesis alternativa aplicada en el test *t* de hipótesis ha sido que la nota

 $1$ Se ha considerado un valor umbral de tamaño muestral en torno a 30.

|       |    | Profesor   2002-03   2003-04   2004-05 |    |
|-------|----|----------------------------------------|----|
| $A-C$ | 66 |                                        | q∩ |
|       | 58 | 63                                     | 40 |
|       |    |                                        |    |

Cuadro L.1: Alumnos no repetidores asignados a cada profesor en los cursos previos

|       |       | Profesor   1 <sup>r</sup> Parcial   $2^o$ Parcial   $3^r$ Parcial |          |
|-------|-------|-------------------------------------------------------------------|----------|
| $A-C$ | 8,8%  | $17.6\,\%$                                                        | $26.4\%$ |
|       | $7\%$ | 15,7%                                                             | $28\%$   |
|       |       |                                                                   |          |

Cuadro L.2: Alumnos de cada profesor no presentados al examen final del parcial durante el curso 2002-03

media obtenida por los alumnos de ambos profesores es diferente.

### **L.1. Curso 2002-03**

#### **L.1.1. Notas de examen**

La tabla L.2 muestra unos valores prácticamente idénticos entre ambos profesores en lo que se refiere al porcentaje de alumnos no presentados a examen. Por otra parte, en la tabla L.3 puede observarse que sólo en un parcial (el tercero) la media obtenida por los alumnos de ambos profesores es significativamente diferente. Concretamente, la media de los alumnos del profesor 'B' es significativamente más alta que la obtenida por los alumnos del profesor 'A-C'.

#### **L.1.2.** Notas de evaluación continua

Los valores mostrados en la tabla L.4 muestran unos valores parecidos entre ambos profesores en lo que se refiere al porcentaje de alumnos que abandonan la EC en cada parcial. Por otra parte, en la tabla L.5 puede observarse que no hay diferencias suficientemente

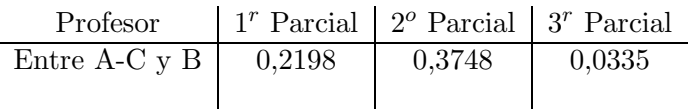

Cuadro L.3: Valores de *P* obtenidos al aplicar la prueba *t* entre los resultados obtenidos en el examen por los alumnos asignados a cada profesor en el curso 2002-03

|       |          | Profesor   $1^r$ Parcial   $2^o$ Parcial   $3^r$ Parcial |          |
|-------|----------|----------------------------------------------------------|----------|
| $A-C$ | 8,8%     | $45,5\,\%$                                               | $54.4\%$ |
| R     | $12.2\%$ | $42.1\%$                                                 | 47,3%    |
|       |          |                                                          |          |

Cuadro L.4: Alumnos de cada profesor que abandonan la EC en parcial durante el curso 2002-03

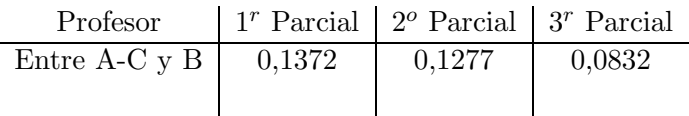

Cuadro L.5: Valores de *P* obtenidos al aplicar la prueba *t* entre los resultados obtenidos en la EC por los alumnos asignados a cada profesor durante el curso 2002-03

significativas en ninguno de los parciales.

j.

## **L.2. Curso 2003-04**

#### **L.2.1. Notas de examen**

Los datos mostrados en la tabla L.6 muestran unos valores bastante parecidos entre ambos profesores en lo que se refiere al porcentaje de alumnos no presentados a examen. Por otra parte, en la tabla L.7 puede observarse que, al igual que ya sucedió en el curso anterior, sólo en un parcial (el tercero) la media obtenida por los alumnos de ambos profesores es significativamente diferente. De nuevo, la media de los alumnos del profesor 'B' es significativamente m´as alta que la obtenida por los alumnos del profesor 'A-C'.

#### **L.2.2.** Notas de evaluación continua

Los valores mostrados en la tabla L.8 muestran que el porcentaje de abandonos asignado al profesor 'B' es bastante superior en los parciales segundo y tercero. Por otra parte, en la tabla L.9 puede observarse que no hay diferencias suficientemente significativas entre ambos

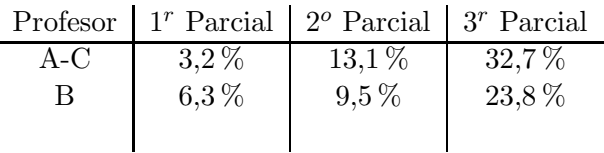

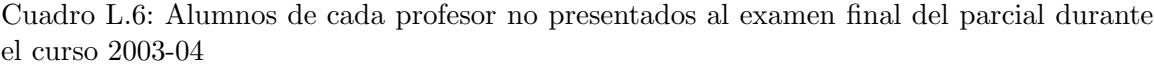

| Profesor      |        | 1 <sup>r</sup> Parcial   2 <sup>o</sup> Parcial   3 <sup>r</sup> Parcial |        |
|---------------|--------|--------------------------------------------------------------------------|--------|
| Entre A-C y B | 0.2587 | 0.1196                                                                   | 0.0109 |
|               |        |                                                                          |        |

Cuadro L.7: Valores de *P* obtenidos al aplicar la prueba *t* entre los resultados obtenidos en el examen por los alumnos asignados a cada profesor en el curso 2003-04

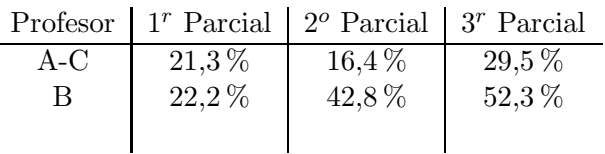

Cuadro L.8: Alumnos de cada profesor que abandonan la EC en parcial durante el curso 2003-04

profesores en ninguno de los parciales cuando se comparan las notas de EC obtenidas por los alumnos de ambos profesores.

## **L.3. Curso 2004-05**

#### **L.3.1. Notas de examen**

Los valores mostrados en la tabla L.10 muestran nuevamente unos valores muy similares entre ambos profesores en lo que se refiere al porcentaje de alumnos no presentados a examen. Por otra parte, en la tabla L.11 puede observarse que no hay diferencias significativas entre ambos profesores en ninguno de los parciales en lo que se refiere a los resultados obtenidos por los alumnos en los exámenes de final de parcial.

#### **L.3.2.** Notas de evaluación continua

Los valores mostrados en la tabla L.12 muestran nuevamente unos valores muy parecidos entre ambos profesores en lo que se refiere al porcentaje de alumnos que abandonan la EC en cada parcial. Por otra parte, en la tabla L.13 puede observarse que sólo se da una

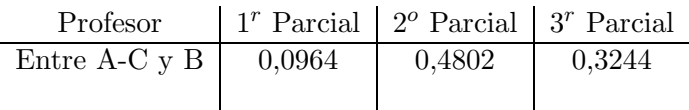

Cuadro L.9: Valores de *P* obtenidos al aplicar la prueba *t* entre los resultados obtenidos en la EC por los alumnos asignados a cada profesor durante el curso 2003-04

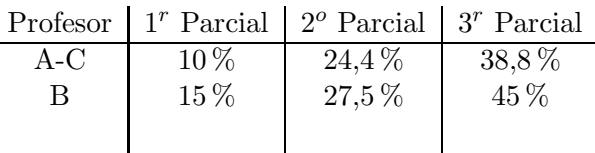

j.

Cuadro L.10: Alumnos de cada profesor no presentados al examen final del parcial durante el curso 2004-05

| 0.9758 | 0.9997 | 0,3968                                                                   |
|--------|--------|--------------------------------------------------------------------------|
|        |        | 1 <sup>r</sup> Parcial   2 <sup>o</sup> Parcial   3 <sup>r</sup> Parcial |

Cuadro L.11: Valores de *P* obtenidos al aplicar la prueba *t* entre los resultados obtenidos en el examen por los alumnos asignados a cada profesor en el curso 2004-05

diferencia suficientemente significativa en el primer parcial, en lo que a notas de EC se refiere. Concretamente, la media obtenida por los alumnos del profesor 'A-C' en el primer parcial es significativamente mejor que la presentada por los alumnos del profesor 'B'. En cualquier caso, conviene destacar que esa diferencia desapareció en los dos parciales posteriores.

|       | Profesor $1r$ Parcial | $2^o$ Parcial   $3^r$ Parcial |            |
|-------|-----------------------|-------------------------------|------------|
| $A-C$ | 3,3%                  | $16.6\,\%$                    | $33.3\%$   |
|       | $2.5\,\%$             | 15%                           | $37.5\,\%$ |
|       |                       |                               |            |

Cuadro L.12: Alumnos de cada profesor que abandonan la EC en parcial durante el curso 2004-05

| Profesor      |        | 1 <sup>r</sup> Parcial   $2^o$ Parcial   $3^r$ Parcial |        |
|---------------|--------|--------------------------------------------------------|--------|
| Entre A-C y B | 0.0001 | 0.7147                                                 | 0.1708 |
|               |        |                                                        |        |

Cuadro L.13: Valores de *P* obtenidos al aplicar la prueba *t* entre los resultados obtenidos en la EC por los alumnos asignados a cada profesor durante el curso 2004-05

Apéndice M

# **Student Teamwork Evaluation Form. University of Wisconsin Whitewater**

# StudentTeam work Evaluation Form

Students: A ssign points for your team m ates in the categories below according to the key.

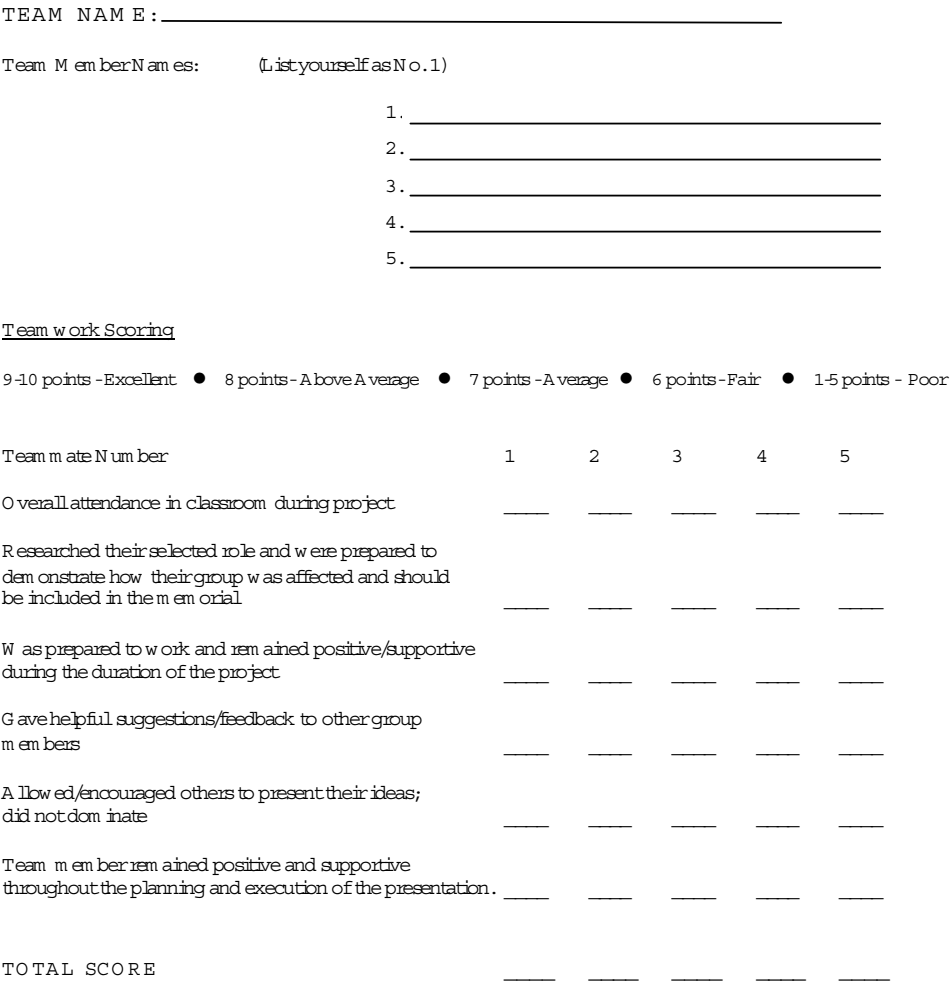

Listspecific com m ents aboutyour group and/or individualm em bers:
# Apéndice N

# Implementación de un sistema **difuso que recomienda al profesor** cual ha de ser la evaluación final en **alumnos** críticos

### N.1. Introducción

El sistema difuso que se presenta a continuación fue empleado durante el proceso de evaluación de 'estudiantes críticos' con el objetivo de decidir la nota final de éstos. Un alumno es considerado como 'estudiante crítico' si se encuentra en una de estas dos situaciones:

- Si su nota final, calculada realizando el promedio entre las 3 notas finales de parcial, está 'cerca' (parámetro configurable) de la nota que marca el umbral del aprobado, pero toma un valor inferior.
- Si su nota final, calculada realizando el promedio entre las 3 notas finales de parcial, es igual o superior a la nota que marca el umbral del aprobado, pero alguna o algunas de las notas finales de parcial no han alcanzado la nota mínima impuesta (parámetro configurable $)^1$ .

El primer aspecto que se abordó fue la elección de los criterios a considerar durante el proceso. El profesorado de la asignatura de ´algebra lineal utilizaba en cursos acad´emicos anteriores los siguientes criterios a la hora de decidir de forma subjetiva la nota final de los alumnos críticos:

Interés y esfuerzo mostrado por el estudiante durante el curso.

 ${}^{1}$ En la experiencia realizada, la nota que marca el umbral del aprobado se fijó en un 5, la mínima nota fijada en cada parcial fué un 4, y se consideraron alumnos críticos aquéllos cuya nota final quedó entre  $4.5$ y 5.

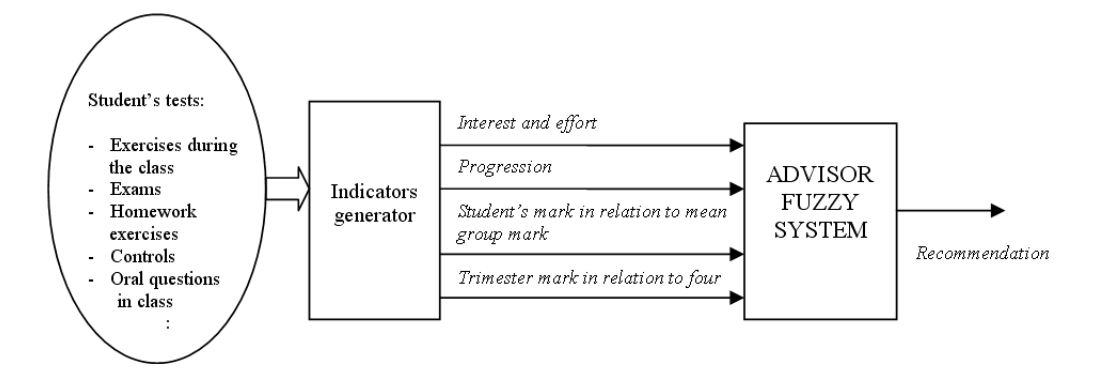

Figura N.1: Diagrama global del sistema difuso propuesto

- Resultados obtenidos por los otros estudiantes.
- Progresión presentada por el estudiante a lo largo del curso.
- $\blacksquare$  Si alguna nota parcial es inferior al mínimo fijado, considerar cuánto es dicha nota inferior a la nota mínima establecida.

Por tanto, se propuso un sistema difuso que fuera capaz de ofrecer al profesor una recomendación final respecto a la nota final de cada estudiante crítico, que se basara en estos criterios (figura N.1).

## **N.2.** Variables lingüísticas definidas en el modelo difuso

### **N.2.1. Recomendation**

La salida del sistema difuso ofrece al profesor una recomendación en relación con la nota final de cada estudiante crítico. Se definen cuatro posibles recomendaciones: *strongly fail*, fail, pass and strongly pass (rotundamente suspendido, suspendido, aprobado y claramente aprobado). Estas cuatro recomendaciones corresponden a los conjuntos difusos definidos a partir de la variable lingüística Recomendation y que son presentados en la figura N.2. Esta recomendación final ofrecida por el sistema depende de cuatro variables lingüísticas de entrada: interest and effort, progression, student's mark in relation to mean group mark and trimester mark in relation to four (interés y esfuerzo, progresión, nota del alumno en relación con la nota media del grupo, y nota del trimestre en relación con un cuatro<sup>2</sup>).

 $2^2$ Conviene recordar que la nota mínima establecida para cada parcial se fijó en un cuatro

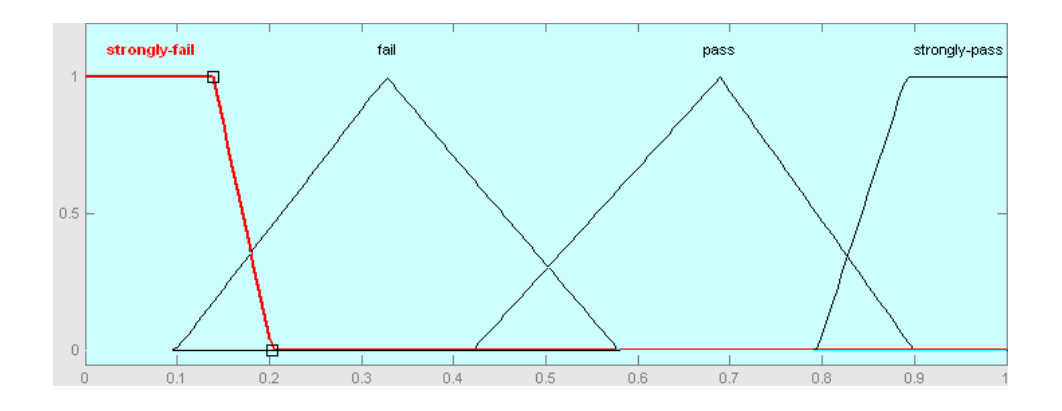

Figura N.2: Conjuntos difusos definidos en la variable 'recommendation'

### **N.2.2. Interest and effort**

Tal y como ya se explicó en la sección 3.1.2 de esta tesis, son numerosas las pruebas de evaluaci´on continua realizadas por los alumnos en cada trimestre. Dado que muchas de esas pruebas son realizadas sin previo aviso, los resultados obtenidos en éstas pueden ser tomados en consideración para calcular un indicador del interés mostrado por el estudiante. El indicador propuesto en esta experiencia se calcula del siguiente modo:

$$
Interest = \frac{A \cdot EC1r + B \cdot EC2r + C \cdot EC3r}{10}
$$

donde  $A = 0,1, B = 0,3, C = 0,6, y ECIrP, EC2nPy EC3rP$  son las notas calculadas a partir de los resultados obtenidos en las diferentes pruebas de evaluación continua realizadas en cada parcial. Es decir, dado que los alumnos van perdiendo el interés por seguir la evaluación continua a lo largo del curso, se pondera más el resultado obtenido en las pruebas realizadas en tercer parcial y menos el resultado obtenido en las del primero. El universo del discurso para esta variable lingüística queda definido por el intervalo  $[0,1]$ , y se han definido los conjuntos difusos null, low, normal, high and very high (interés nulo, bajo, normal, alto y muy alto) tal y como se muestra en la figura N.3.

### **N.2.3. Progression**

El valor para esta variable se obtiene a partir de las notas obtenidas por los alumnos al final de cada parcial. Se ha propuesto la siguiente expresión sencilla para realizar el cálculo de este indicador:

$$
Program = \frac{D \cdot (N F 2n P - N F 1r P) + E \cdot (N F 3r P - N F 2n P)}{10}
$$

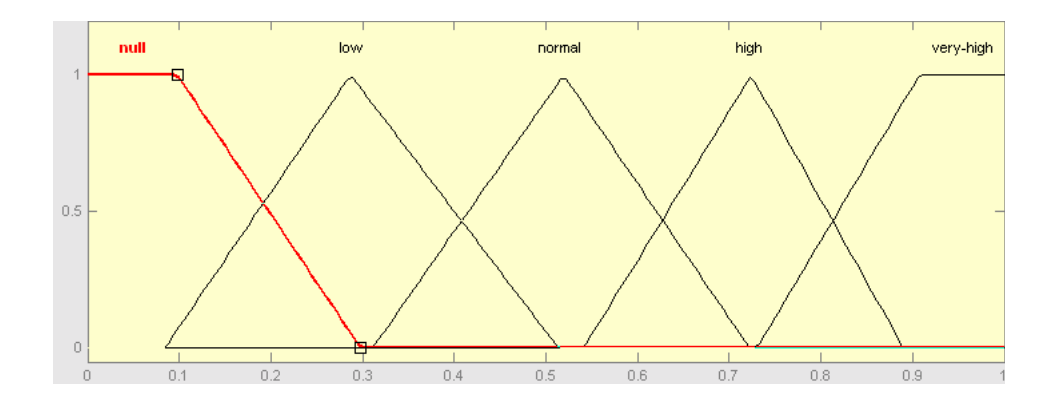

Figura N.3: Conjuntos difusos definidos en la variable 'interest and effort'

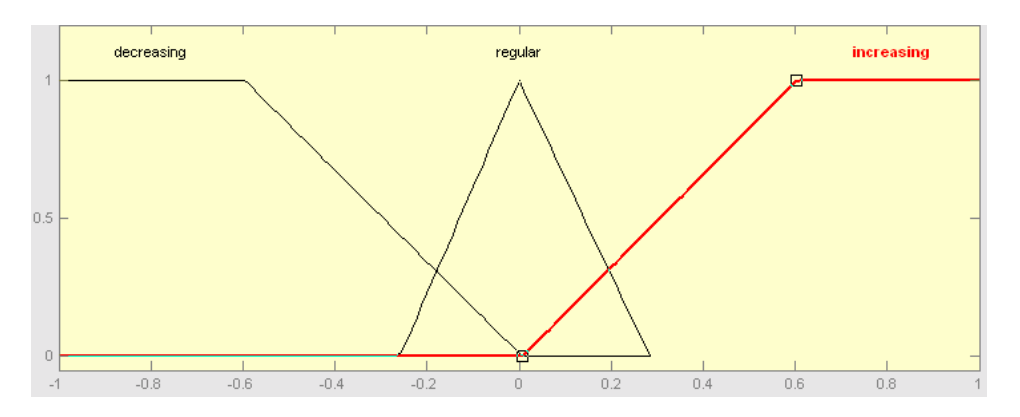

Figura N.4: Conjuntos difusos definidos en la variable 'progression'

donde  $D = 0.4$ ,  $E = 0.6$  y y  $NFI$ <sup>r</sup> $P$ ,  $NF2nP$  y  $NFS$ <sup>r</sup> $P$  representan las notas finales de cada parcial. Este índice, calculado de este modo, premia más la progresión presentada en la segunda parte del curso que en la primera. Se han definido para esta variable los conjuntos difusos decreasing, regular and increasing (descendente, regular y ascendente) que aparecen en la figura N.4.

### **N.2.4. Student's mark in relation to mean group mark**

La posición que ocupa un estudiante en el ranking realizado a partir de las notas obtenidas por todos los estudiantes, es también otro dato a considerar en el contexto de la experiencia. Así, si la mejor nota obtenida entre todos los alumnos es, por ejemplo, un 6, entonces una nota de 4,7 puede ser considerada una nota aceptable. Sin embargo, si la mejor nota hubiera sido un 10, y existiera un volumen de alumnos considerable con una nota elevada, entonces esa misma nota de 4,7 se consideraría un mal resultado. La posición ocupada por el estudiante en ese ranking se escala de forma que ésta quede dentro del intervalo

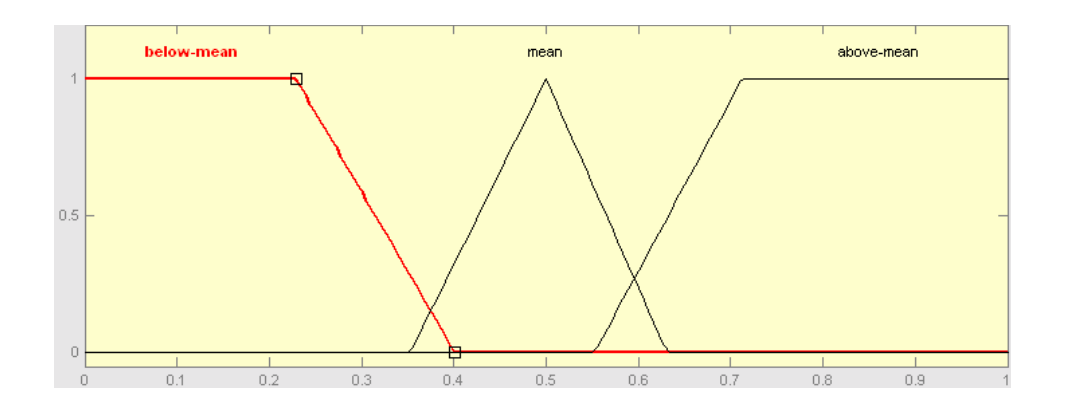

Figura N.5: Conjuntos difusos definidos en la variable 'Student's mark in relation to mean group mark'

 $[0,1]$  siendo el 1 el valor asignado si el estudiante ocupa la primera posición del ranking (la nota más alta), y 0 el asignado si ocupa la última posición. Los conjuntos difusos definidos son below mean, mean y above mean (por debajo de la media, media, y por encima de la media). La figura N.5 muestra los conjuntos citados.

### **N.2.5. Trimester mark in relation to four**

Como ya se ha comentado anteriormente, las notas finales de cada parcial deben superar un valor m´ınimo, fijado a 4 en esta experiencia. Sin embargo, no es lo mismo que la nota obtenida por un estudiante en un parcial sea de un 3,75 o bien de 1,25. Del mismo modo, tampoco es lo mismo que un estudiante tenga una nota de parcial por debajo del 4, o que tenga m´as de una nota. Para calcular un valor que refleje la importancia que el profesor otorga a cada caso, se ha propuesto proceder del siguiente modo:

En primer lugar, se asigna a una variable  $\forall$  un valor inicial  $(10, 6, 4, 0, 0)$  en función del número de notas parciales que un alumno tiene por debajo del valor mínimo fijado, que en este caso es un 4. Posteriormente, y para cada una de las notas parciales que el alumno presenta con nota inferior a 4, se realiza el siguiente cálculo:

si (nota Parcial-3.25)*>* 0

 $v = 3 \cdot (nota Parcial - 3,25) + v$ 

y si (nota Parcial-3.25)*<* 0

 $v = 1.5 \cdot (not a Parcial - 3.25) + v$ 

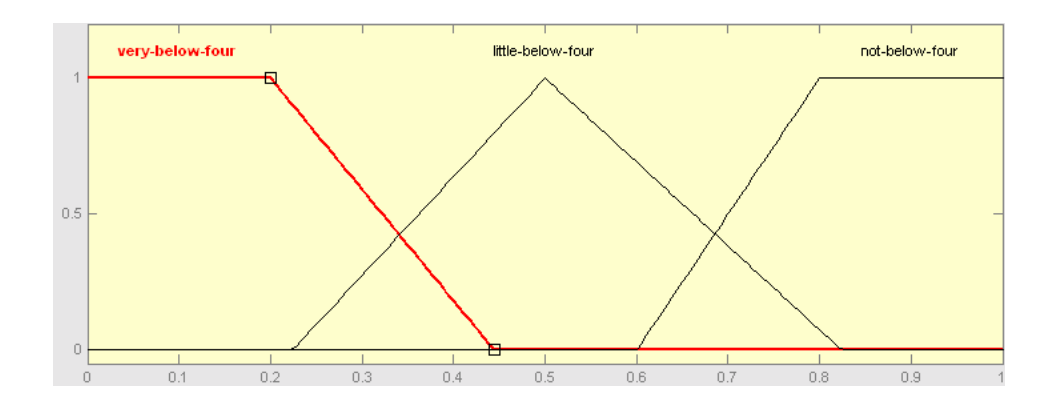

Figura N.6: Conjuntos difusos definidos en la variable 'trimester mark in relation to four'

Finalmente:  $v = \frac{v}{10}$ 

Es decir, se modifica al alza o a la baja el valor inicial asignado a la variable 'v' en función de lo cerca o lejos que se encuentra la nota parcial del valor mínimo fijado. Los conjuntos difusos definidos son very below four, little below four y not below four (muy por debajo de 4, poco por debajo de 4, y no por debajo de 4), y se muestran en la figura N.6.

## N.3. Reglas lingüísticas definidas en el sistema difuso utili**zado**

El sistema difuso debería modelar el razonamiento seguido por el profesor cuando toma la decisión de aprobar o suspender a un alumno crítico. Por lo tanto, las reglas difusas definidas en el sistema fueron propuestas por los profesores de la asignatura de álgebra lineal, ya que eran éstos los que presentaban experiencia en el proceso descrito. Así, fueron creadas diferentes reglas con un formato similar a las siguientes:

- IF (Trimester mark in relation to four IS very below four) THEN (Recommendation IS strongly fail)
- IF (Trimester mark in relation to four IS little below four) AND (Student's mark in relation to mean group mark IS above mean) AND (Progression IS increasing) AND (Interest and effort IS very high) THEN (Recommendation IS strongly pass)

Las tablas N.1 hasta N.6 muestran todas las reglas utilizadas en el modelado del razonamiento seguido por el profesor. Cada tabla ha sido presentada asumiendo fijadas dos de las cuatro variables. En las tablas, las letras SF, F, P y SP representan respectivamente los conjuntos difusos de salida strongly fail, fail, pass y strongly pass.

| Student's mark<br>in relation to<br>mean group mark |             |     |    | null low normal high very high |
|-----------------------------------------------------|-------------|-----|----|--------------------------------|
| above mean                                          | н,          | н.  | Η, |                                |
| mean                                                | SF.         | SF. | SF |                                |
| below mean                                          | $_{\rm SF}$ | SF  |    |                                |

Cuadro N.1: Recommendation whether Trimester mark in relation to four is little below four and progression is decreasing for all cases of Interest and effort

| Student's mark<br>in relation to<br>mean group mark |             |     |   | null low normal high very high |
|-----------------------------------------------------|-------------|-----|---|--------------------------------|
| above mean                                          | <b>Н</b>    | H   |   |                                |
| mean                                                | SF          | -SF | н |                                |
| below mean                                          | $_{\rm SF}$ | SF  |   |                                |

Cuadro N.2: Recommendation whether Trimester mark in relation to four is little below four and progression is regular for all cases of Interest and effort

Finalmente, los valores correspondientes a la variable Recommendation han sido defuzzificados utilizando el método del centro de gravedad [VLK99].

### **N.4. Resultados y conclusiones obtenidas en la experiencia**

Con el fin de analizar la validez del sistema difuso propuesto en la labor de asesorar al profesor en la evaluación de alumnos críticos, se tomaron los datos correspondientes a 57 alumnos críticos de cursos anteriores, y se entregaron a dos profesores de la asignatura. Estos, de forma separada, aplicaron las mismas reglas difusas definidas para el sistema difuso ´ propuesto, y tomaron una decisi´on para cada uno de los 57 alumnos. En 50 casos de los 57 analizados, ambos profesores tomaron la misma decisión de aprobar o suspender finalmente al alumno correspondiente. Es decir, de los 57 casos iniciales hubo 7 que no estaban claros ni para los propios profesores, por lo que estos casos no se utilizaron en la validación del sistema difuso. Los 50 casos en los que sí hubo coincidencia fueron introducidos al sistema, y en 46 de ellos la recomendación final obtenida coincidió con los profesores. El sistema no fue capaz de tomar una decisión para los 4 alumnos restantes debido a que en el proceso se exige una diferencia m´ınima (configurable) entre los grados de pertenencia a dos conjuntos difusos para tomar una decisión final.

Es importante resaltar que el sistema redujo de  $50$  a  $4$  los casos críticos que el profesor

| Student's mark<br>in relation to<br>mean group mark |    |    |  | null low normal high very high |
|-----------------------------------------------------|----|----|--|--------------------------------|
| above mean                                          | н, |    |  |                                |
| mean                                                | н, | H  |  |                                |
| below mean                                          | SF | SF |  |                                |

Cuadro N.3: Recommendation whether Trimester mark in relation to four is little below four and progression is increasing for all cases of Interest and effort

| Student's mark<br>in relation to<br>mean group mark |     |             |  | null low normal high very high |
|-----------------------------------------------------|-----|-------------|--|--------------------------------|
| above mean                                          |     |             |  |                                |
| mean                                                | F   | F           |  |                                |
| below mean                                          | SF. | $S_{\rm F}$ |  |                                |

Cuadro N.4: Recommendation whether Trimester mark in relation to four is not below four and progression is decreasing for all cases of Interest and effort

| Student's mark<br>in relation to<br>mean group mark |       |    |    |    | null low normal high very high |
|-----------------------------------------------------|-------|----|----|----|--------------------------------|
| above mean                                          |       |    | SP | SP |                                |
| mean                                                | $F =$ | F. |    |    |                                |
| below mean                                          | н,    |    |    |    |                                |

Cuadro N.5: Recommendation whether Trimester mark in relation to four is not below four and progression is regular for all cases of Interest and effort

| Student's mark<br>in relation to<br>mean group mark |    |    |           |    | null low normal high very high |
|-----------------------------------------------------|----|----|-----------|----|--------------------------------|
| above mean                                          |    | SP |           |    |                                |
| mean                                                |    |    | <b>SP</b> | SP |                                |
| helow mean                                          | н, |    |           |    |                                |

Cuadro N.6: Recommendation whether Trimester mark in relation to four is not below four and progression is increasing for all cases of Interest and effort

tuvo que analizar personalmente, reduciendo claramente el tiempo final destinado por éste. Conviene hacer constar que el tiempo que los profesores dedicaron a analizar los 57 casos iniciales superó las 4 horas, con el fin de garantizar al máximo posible la aplicación de todos los criterios del mismo modo para todos los alumnos, mientras que el tiempo dedicado por el sistema difuso fue despreciable.

Tras la experiencia realizada se constató que garantizar la misma forma de aplicar criterios subjetivos por varios profesores es una tarea difícil y, además, consume mucho tiempo si desea hacerse correctamente. Por tanto, el uso de sistemas difusos cuyas reglas sean fijadas por expertos en el proceso evaluador es una opción muy válida a considerar actualmente en una Europa inmersa en un profundo proceso de cambio a nivel de educación superior. El EEES demanda cambios metodológicos y pedagógicos que exigen nevos métodos de evaluación en los que diferentes criterios subjetivos deberán tenerse en cuenta junto a otros criterios objetivos con el fin de evaluar correctamente a los estudiantes.

# Apéndice  $\tilde{\mathbf{N}}$

# Método FIIF

### $\tilde{N}$ .1. Visión general del método FIIF

El m´etodo FIIF (Fast, Incremental, Intelligible and Fuzzy) fue propuesto por el Dr. Carles Garriga en el año 2005, y es un método simple, inteligible e incremental. El objetivo del método es la obtención, de una forma rápida y sencilla, de un modelo difuso inteligible<sup>1</sup> a partir de un conjunto de datos input-output (datos de entrada con la salida asociada correspondiente). Es decir, no sólo el modelo difuso final obtenido es inteligible sino que el método en sí mismo también es fácilmente interpretable. En este apartado del anexo se introduce de forma muy general el m´etodo, con el fin de dar al lector una idea global del mismo. En los apartados siguientes se profundizará con más detalle en cada una de las etapas que lo forman. No obstante, para más detalles el lector puede consultar [Gar05].

El método se inicia encontrando una relación óptima entre la variable de salida y cada una de las entradas. Las funciones resultantes son denominadas fuzzy curves (curvas difusas) y estan optimizadas en términos de error cuadrático. De este modo, el método FIIF trabaja con funciones unidimensionales ya que divide las muestras del sistema MISO (Multiple Input Single Output) original de *N* entradas en *N* sistemas SISO (Single Input Single Output), de manera que las etapas siguientes al aplicar el método trabajarán de forma más rápida.

Una vez obtenidas las *fuzzy curves*, FIIF inicia un proceso incremental para obtener los conjuntos difusos asignados a cada entrada y a la salida, as´ı como las reglas difusas que controlarán el sistema. En cada iteración se incrementa el número de conjuntos difusos y la complejidad del modelo, pero se decrementa el error cometido. Así, el proceso se detiene cuando se alcanza un sistema con un error  $(\epsilon)$  inferior al impuesto previamente. Un error pequeño dará lugar a una mayor precisión pero a una menor interpretabilidad del sistema final obtenido, por lo que el valor final aceptado del error marca el compromiso entre precisión e interpretabilidad deseado. La figura N.1 resume este proceso incremental.

En la sección siguiente se trata con algo más de detalle cada una de las etapas por las que pasa el proceso incremental expuesto anteriormente.

 $1$ Modelo cuyas reglas sean fácilmente interpretables por el usuario.

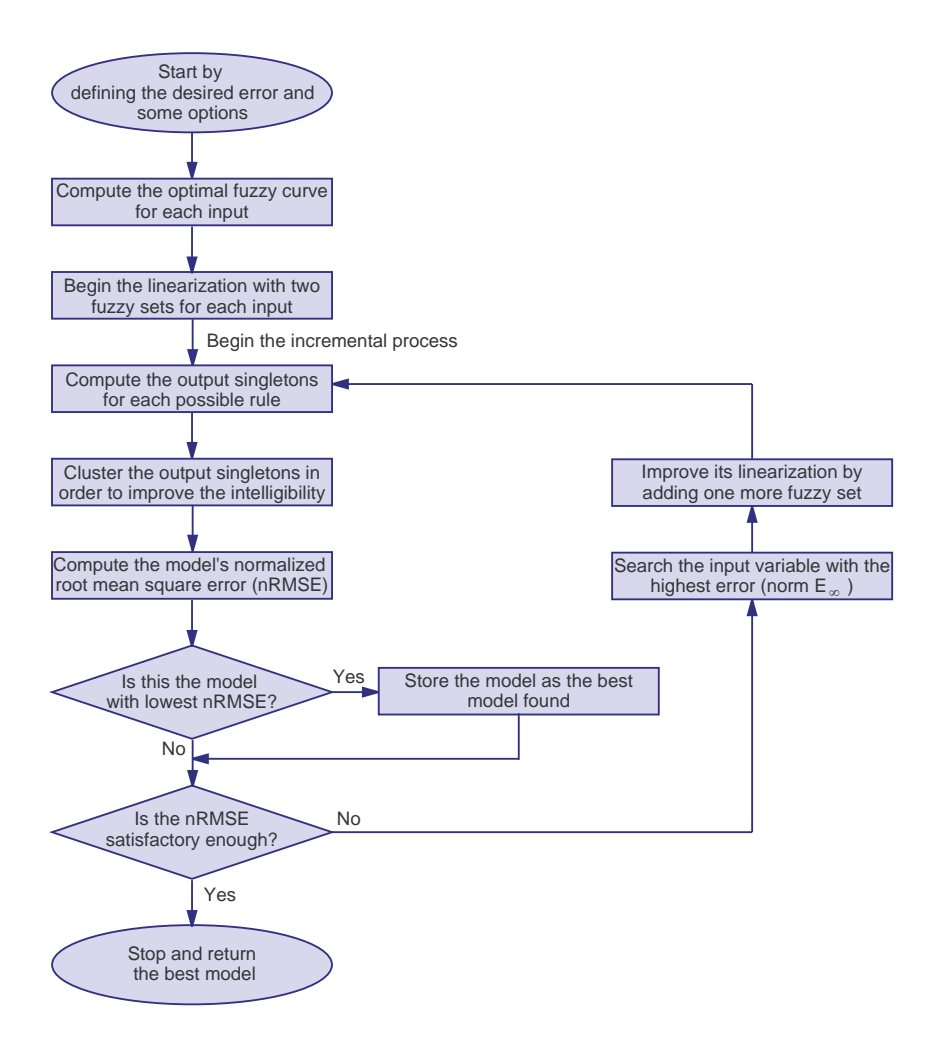

Figura  $\tilde{N}.1$ : Proceso iterativo implementado en el método FIIF

# $\tilde{N}$ .2. El método FIIF en detalle

### $\tilde{N}$ .2.1. Curvas difusas óptimas

El cálculo de los conjuntos difusos a partir de todos los datos originales puede convertirse en una tarea muy compleja si hay muchas muestras. Por este motivo el m´etodo FIIF trabaja con una relación entre la variable de salida y cada una de las variables de entrada consideradas. Supongamos *N* muestras de datos entrada-salida (*x*k*, y*k). A partir de ellas se desea interpolar la salida  $\hat{y}_i$  cuando la entrada es  $x = x_i$ . La función ponderada utilizada en el método FIIF es la denominada *fuzzy curve* que se propuso en [LCI95] y [LCIC96] (ver ecuación N.1).

$$
\hat{y}_i = \frac{\sum_{k=1}^N \phi_{ik} y_k}{\sum_{k=1}^N \phi_{ik}} \quad donde \quad \phi_{ik} = exp\left(-\left(\frac{x_k - x_i}{\beta}\right)^2\right) \tag{\tilde{N}.1}
$$

Para calcular el valor ´optimo de *β* se dividen las muestras disponibles en dos conjuntos: muestras de entrenamiento (*N*1) y muestras de test (*N*2). Con las muestras de entrenamiento se calculan las curvas difusas aplicando la expresión mostrada en la ecuación  $\tilde{N}.1^2$ . Con las muestras de test se calcula el error cometido, según la ecuación N.2.

$$
error = \frac{1}{2} \sum_{i=1}^{N_2} (y_i - \hat{y}_i)^2.
$$
 (Ñ.2)

La división de las muestras disponibles en los conjuntos de entrenamiento y test se realiza de forma aleatoria en varias ocasiones. En cada caso se calculan unos valores máximo y mínimo de β y, a partir de estos valores límite se llega finalmente a un valor óptimo para este parámetro. Finalmente, los valores óptimos de β calculados en cada ejecución son utilizados para obtener un estadístico global de dicho parámetro. Para más detalles consultar [Gar05].

### $\tilde{N}$ .2.2. Procedimiento incremental

### Linealización de las curvas difusas

El método FIIF propone linealizar cada curva difusa con el fin de facilitar la obtención posterior de los conjuntos difusos correspondientes utilizando para ello funciones de pertenencia triangulares. En la figura N.2 se muestra un ejemplo en el que una curva difusa se linealiza y da lugar a dos, tres o cuatro conjuntos difusos, dependiendo del número de segmentos que se utilicen en la linealización de la curva.

Como se explica más adelante, en el proceso incremental propuesto se va incrementando en cada iteración el número de conjuntos difusos en alguna de las variables de entrada consideradas. Esta operación se realiza del siguiente modo:

<sup>&</sup>lt;sup>2</sup>En el cálculo de  $\hat{y}_i$  se sustituye N por N<sub>1</sub>.

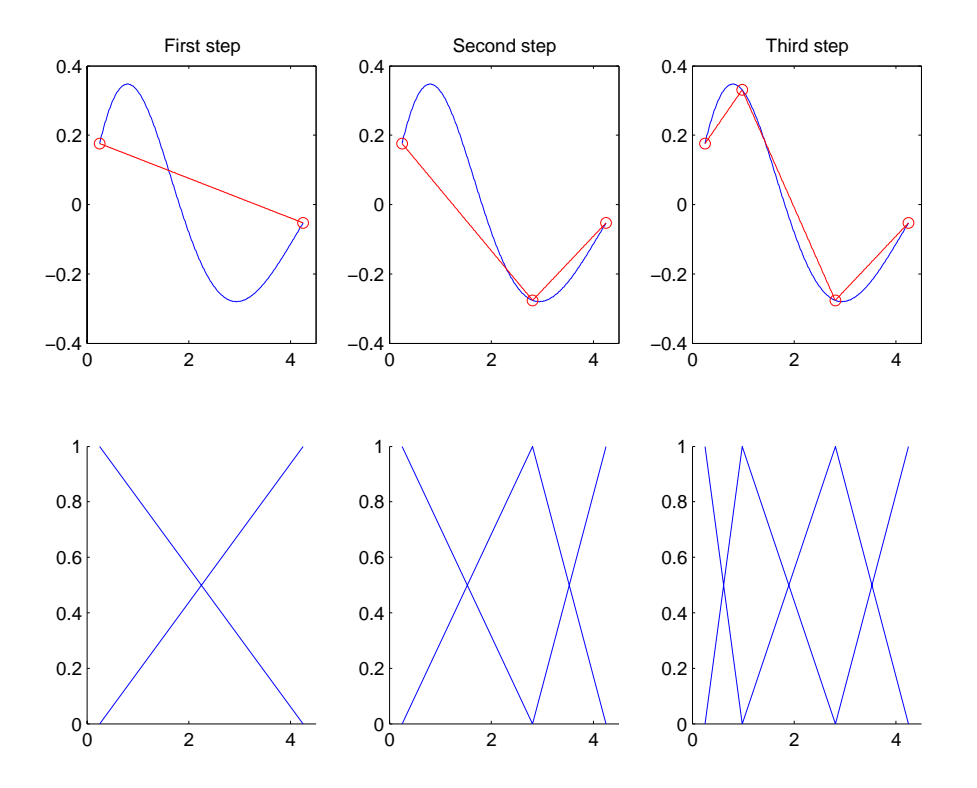

Figura  $\tilde{N}.2$ : Ejemplo de linealización de las curvas difusas.

- Se traza una l´ınea recta que una el primer y el ´ultimo punto de la curva difusa. Estos puntos definen los conjuntos difusos de los extremos.
- Se busca el punto de la curva difusa que se encuentre a la mayor distancia de la aproximaci´on lineal, y ese valor se utiliza para dividir en dos el segmento lineal anterior.
- $\blacksquare$  Se modifica el número de conjuntos difusos.
- $\blacksquare$  Se repite el proceso hasta alcanzar el nivel de precisión deseado.

#### **Definici´on de los posibles conjuntos difusos en la variable de salida**

En cada iteración el número de conjuntos difusos definidos para las variables de entrada va incrementándose en una unidad (se incrementa sólo en la variable de entrada que presenta mayor error). El número máximo de reglas difusas se calcula como el producto entre el número de conjuntos difusos definido para cada entrada, por lo que el número de reglas también se ve incrementado. Para completar las reglas difusas deben definirse los conjuntos difusos correspondientes en la variable de salida. El m´etodo FIIF busca todos los posibles conjuntos difusos de salida y, posteriormente, aplica un proceso de 'clusterización' con el fin de mejorar la inteligibilidad del modelo final obtenido.

La búsqueda de los posibles conjuntos difusos de salida se resuelve aplicando un método similar al método de Wang and Mendel [WM92]. Así, para cada regla se asigna como posible conjunto de salida un singleton<sup>3</sup> situado en el valor de salida de la muestra (entendiendo como muestra el conjunto formado por el valor de todas las entradas en un instante, y la salida correspondiente) con mayor grado de activación de la regla.

#### Agrupación de los posibles conjuntos difusos

La agrupación de los posibles conjuntos difusos es un paso necesario para satisfacer el criterio de inteligililidad impuesto en el método FIIF. En [Mil56] se sugiere que el número medio de diferentes etiquetas que pueden ser tratadas por una persona en la memoria de corta duración es  $7 \pm 2$ , por lo que en el método FIIF se propone que el número máximo de conjuntos difusos que deben definirse para una variable no debería ser superior a 7 si se desea mantener un grado de inteligibilidad aceptable. El algoritmo de agrupación aplicado en el m´etodo FIIF es el de Chiu, cuyos detalles pueden consultarse en [Chi94].

#### Criterio de finalización del proceso iterativo

En el m´etodo FIIF hay dos modos posibles de finalizar el proceso iterativo: (i) cuando el NRMSE del modelo completo es menor que  $\epsilon$  o *(ii)* cuando el NRMSE debido a la linealización óptima de cada curva difusa en cada entrada sea menor que  $\epsilon$ . De ambas

 ${}^{3}$ Función cuyo valor es 1 únicamente para un valor concreto de la variable difusa. Para el resto de valores, la función toma el valor cero.

opciones, el Dr. Garriga recomienda la segunda para evitar que aumente innecesariamente el n´umero de iteraciones en el proceso cuando el error individual en cada curva difusa de entrada ya es aceptable. Adem´as, se sugiere que el modelo final que se tome como resultado del proceso iterativo sea aquel con menor NRMSE.

# $\tilde{\bf N}.3.$  Conclusiones

En este anexo se ha pretendido dar una visión general del método FIIF. Si se desea profundizar en él puede consultarse [Gar05] donde, además de presentar con más detalle el método, éste se aplica para resolver diferentes problemas populares y se compara con otros métodos de modelado difuso.

A título de resumen final, se citan las características más importantes del método:

- Bajo coste computacional.
- Se asegura la obtención de un modelo inteligible. Es decir, un modelo fácilmente interpretable y del cual obtener información asociada al proceso que se modela $4$ .
- El ajuste del compromiso entre inteligibilidad y precisión se realiza a través de un único parámetro:  $\epsilon$ .

<sup>4</sup>En el contexto de esta tesis, es muy interesante conocer las reglas que los profesores aplican cuando evalúan en los estudiantes competencias de naturaleza subjetiva.

# Apéndice O

# Publicaciones y otros méritos **asociados a este trabajo**

En este anexo se recogen todas las publicaciones y eventos a los que ha dado lugar hasta el momento este trabajo de investigación. Se han repartido en 3 apartados:

- Publicaciones. En este apartado se han recopilado las publicaciones realizadas a lo largo del trabajo de investigación tutorizado, y se han ordenado siguiendo como criterio la fecha de publicación de cada una de ellas. Se han separado en dos grupos diferentes: participaciones en congresos, y participaciones en revistas. Para cada publicación se presenta un resumen con los puntos m´as relevantes tratados en la misma.
- Conferencias invitadas y participaciones en mesas redondas. Para cada evento se indica el título de la ponencia y el contexto en el que ésta se desarrolla.
- Otros eventos.

## **O.1. Publicaciones**

### **O.1.1. Participaciones en congresos**

En este apartado se presenta un resumen con las publicaciones realizadas en diferentes congresos, tanto nacionales (5 contribuciones) como internacionales (9 contribuciones). Aunque este trabajo se centra en la asignatura de álgebra lineal impartida en primer curso de ingeniería en todas las especialidades cursadas en l'Escola d'Enginyeria La Salle de la Universidad Ramon Llull, los resultados obtenidos a lo largo del mismo han invitado a exportar ciertos aspectos metodológicos a otras asignaturas impartidas en el mismo centro. Por este motivo se han añadido también a este apartado las tres contribuciones a congresos a las que estas otras experiencias han dado lugar.

**III Conferencia internacional sobre educación, formación, nuevas tecnologías y e-learning empresarial (Virtual Educa)**

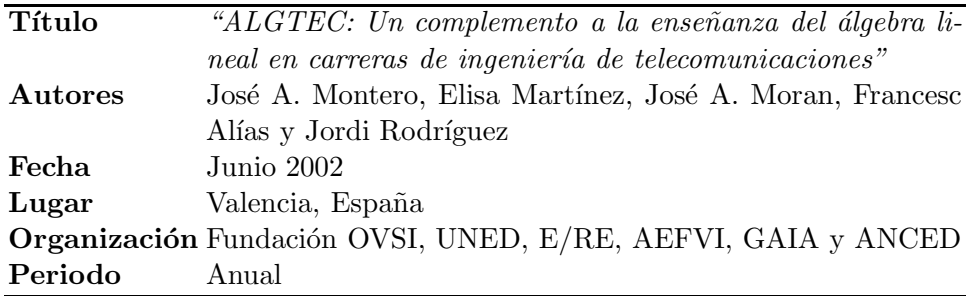

Cuadro O.1: III Conferencia internacional sobre educación, formación, nuevas tecnologías y e-learning empresarial (Virtual Educa)

**Resumen** En este artículo se presenta la aplicación multimedia ALGTEC (ÁLGebra y TECnología) que pretende acercar al alumno de ingeniería al 'mundo del álgebra' y a algunas de sus aplicaciones en el 'mundo tecnológico'. Se pone así al alcance del alumno una aplicación que le ayuda a entender mejor cómo determinados conceptos algebraicos son la base de conceptos asociados a aplicaciones técnicas. Este artículo se inicia con un primer punto de introducción, en el que se presenta el contexto y las necesidades que dan lugar a la creación de la aplicación ALGTEC. En el segundo punto se presenta la estructura y contenidos de la aplicación y, finalmente, en los apartados  $3 \times 4$  se plantean, respectivamente, las conclusiones y la bibliografía relacionada.

### **I Congreso de la Red Estatal de Docencia Universitaria (RED-U)**

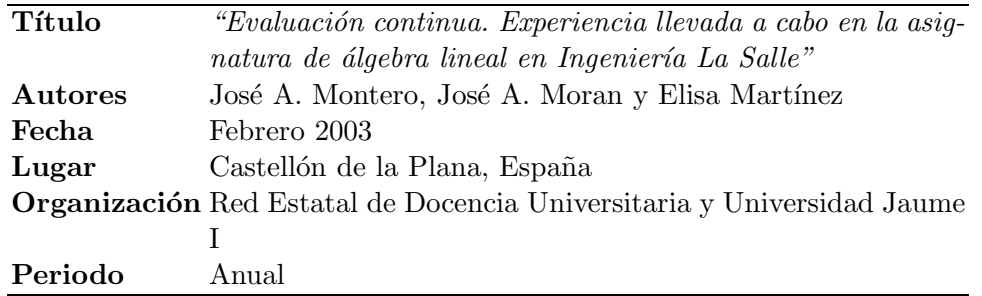

Cuadro O.2: I Congreso de la Red Estatal de Docencia Universitaria (RED-U)

**Resumen** La evaluación del alumno es uno de los puntos más críticos con los que se enfrenta el docente. En Ingeniería La Salle ha preocupado siempre de forma especial el seguimiento del proceso de aprendizaje del alumno por parte del profesor. En los últimos 4 años se ha implantado en primer curso de ingeniería un sistema de evaluación continua (EC) del alumno con el que no se pretende eliminar el examen final como fuente de la nota principal, sino que se persigue cambiar los h´abitos de estudio del alumno de manera que reparta su esfuerzo y no lo acumule en los días previos al examen.

El presente trabajo analiza la experiencia obtenida con la EC en la asignatura de Algebra ´ Lineal impartida en Ingeniería La Salle (Universidad Ramón Llull). En primer lugar se presenta la motivación que da lugar a la implantación del sistema de EC y las características del mismo. Posteriormente se realiza un análisis de los resultados obtenidos durante los 4 años en los que se lleva aplicando dicho sistema de evaluación, y finalmente se analizan los resultados obtenidos. Aunque hay que ser prudentes a la hora de interpretar dichos resultados debido a los m´ultiples factores que intervienen en ellos, hay ciertas conclusiones que pueden extraerse del estudio realizado. De entre ellas cabe destacar la correlación directa que existe entre los alumnos que siguen la EC y los que aprueban el examen parcial, lo que permite confirmar que el sistema de EC implantado ayuda a los alumnos a superar la asignatura. Asimismo en los resultados obtenidos puede observarse cierta regularidad del porcentaje de aprobados por parciales dentro de un mismo curso, atribuible en un primer análisis a que se estabiliza el número de alumnos que trabajan la asignatura de forma continuada.

### **1st Workshop on Education and Practice in Artificial Vision (EPAV)**

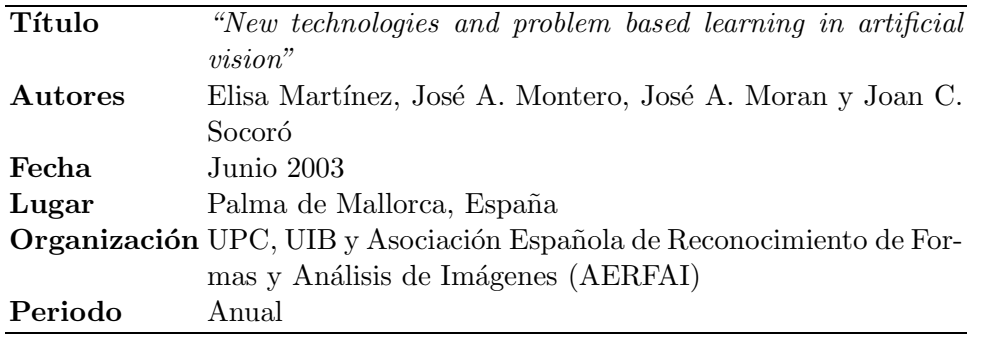

Cuadro O.3: 1st Workshop on Education and Practice in Artificial Vision (EPAV)

**Resumen** Debido a que las nuevas tecnologías son actualmente muy accesibles, es interesante hacer un uso apropiado de éstas en un entorno de enseñanza. Este artículo presenta la asignatura de visión artificial ubicada en el curriculum de la carrera de ingeniería en multimedia impartida en l'Escola d'Enginyeria La Salle de la Universidad Ramon Llull, así como la metodología docente seguida en la misma.

### **III Jornada sobre aprendizaje cooperativo (JAC)**

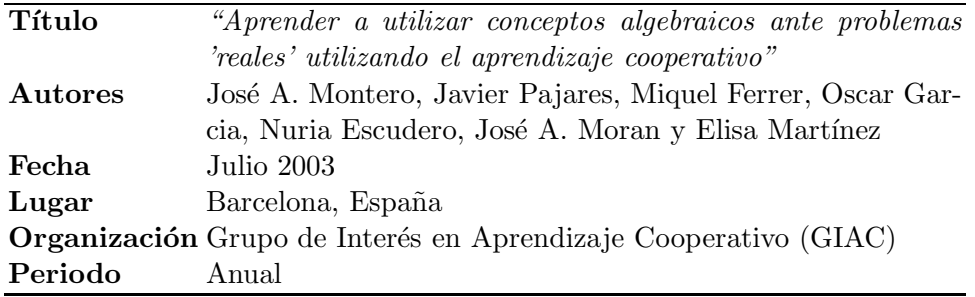

Cuadro O.4: III Jornada sobre aprendizaje cooperativo (JAC)

Resumen En esta contribución se presenta la planificación de la asignatura 'àlgebra lineal' de primer curso de ingeniería de telecomunicaciones en Ingeniería La Salle, aplicando aprendizaje cooperativo. Este se utiliza como herramienta para que los alumnos se planteen ´ de qué manera los conceptos algebraicos estudiados pueden aplicarse en la resolución de problemas técnicos extraídos de situaciones 'reales'. Para tal fin, se programan sesiones de trabajo en grupo en las cuales los alumnos se enfrentan al 'difícil reto' de trasladar al mundo algebraico la situación planteada, identificando en ella espacios vectoriales, aplicaciones lineales, etc. Posteriormente, deben aplicar los conocimientos algebraicos que poseen para analizar el problema y finalmente proponer una solución. En el artículo se analiza también la experiencia llevada a cabo en el curso 2002-03.

### **IV Congreso Internacional Virtual de Educación (CIVE)**

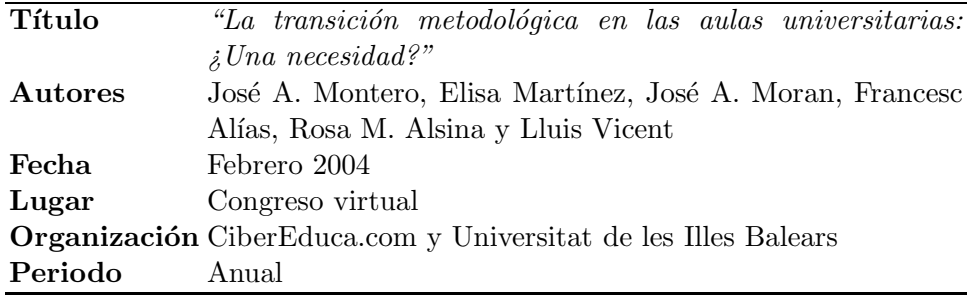

Cuadro O.5: IV Congreso Internacional Virtual de Educación (CIVE)

**Resumen** Nuestra forma de proceder en el aula como docentes sigue ciertos patrones establecidos desde hace bastantes años, y tenemos la sensación de que siempre se ha enseñado del mismo modo. Pero, ¿es esa la única forma de enseñar? ¿Cuáles son las teorías y tendencias pedag´ogicas sobre las que se cimientan nuestras actividades docentes diarias en el aula? ¿Cómo pueden ayudarnos esas teorías pedagógicas en nuestro día a día con los alumnos? ¿Existen metodologías docentes diferentes a las aplicadas en el aula tradicionalmente? Y si existen, ¿cuáles son las ventajas y desventajas de las nuevas metodologías docentes propuestas? ¿Es necesario cambiar la din´amica y el enfoque seguido en las aulas durante tantos años?

Muchos docentes argumentan que pedagogía y docencia se mueven en mundos diferentes, la primera en un mundo teórico y filosófico, y la segunda en un mundo real, por lo que se mantienen al margen del mundo pedagógico y buscan algunas de las respuestas en su propia experiencia. Este artículo pretende abrir una reflexión sobre este tema, introduciendo brevemente y de forma muy superficial en su primera parte algunas de las teorías pedagógicas tradicionales y contemporáneas más relevantes. Seguidamente se comparan entre sí, identificando puntos d´ebiles y puntos fuertes de cada una de ellas para, posteriormente, plantear algunas razones que apuntan a la necesidad de cambiar la metodología aplicada tradicionalmente en el aula por el docente. En la segunda parte del artículo se proponen algunas líneas de trabajo futuras hacia las cuales creemos que deberían dirigirse nuestros esfuerzos como docentes y como investigadores en este campo. En esta dirección, se presentan algunas de las acciones puestas en marcha en el Departamento de Comunicaciones y Teoría de la Señal (DCTS) de Ingeniería y Arquitectura La Salle.

### **XII Congreso Universitario de Innovaci´on Educativa en las Ense˜nanzas T´ecnicas (CUIEET)**

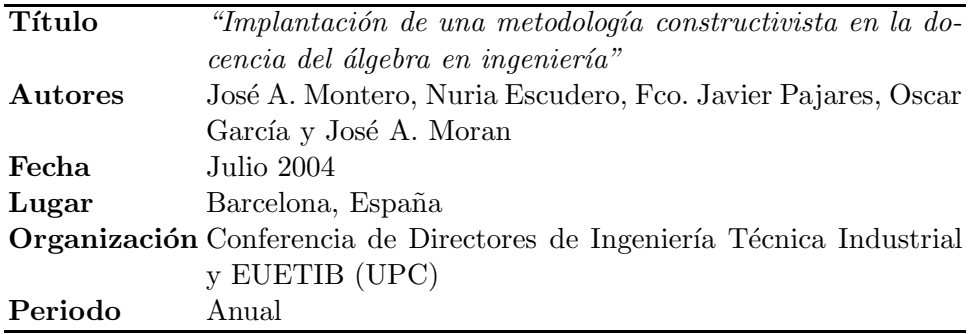

Cuadro O.6: XII Congreso Universitario de Innovación Educativa en las Enseñanzas Técnicas (CUIEET)

**Resumen** La enseñanza del álgebra lineal suele hacerse de forma muy similar en diferentes universidades, independientemente del plan de estudios en el que esté englobada la asignatura. Temario y 'modus operandi' suelen coincidir, a pesar de que el perfil de los alumnos sea muy diferente.

En este artículo se presenta un nuevo planteamiento de la docencia de esta asignatura, puesto en práctica en primer curso de ingeniería de telecomunicaciones, en Enginyeria i Arquitectura La Salle (Universidad Ramon Llull). Esta nueva metodología se basa en las tendencias pedagógicas más contemporáneas que centran el aprendizaje en el alumno y no en el profesor, y en la visión social del aprendizaje que dichas teorías defienden. El objetivo fundamental perseguido es que el alumno desarrolle la capacidad de relacionar conceptos algebraicos con situaciones propias del mundo tecnológico en el que deberá desenvolverse profesionalmente, y que desarrolle dicha habilidad en colaboración con sus compañeros.

### **III Congreso Internacional de Docencia Universitaria e Innovación (CIDUI)**

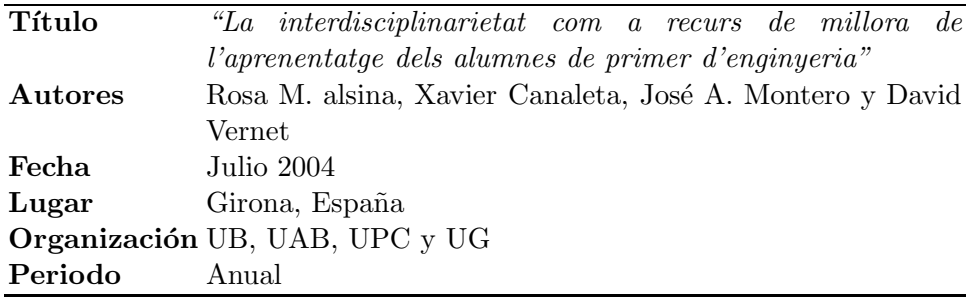

Cuadro O.7: III Congreso Internacional de Docencia Universitaria e Innovación (CIDUI)

**Resumen** La interdisciplinariedad entre asignaturas de una misma carrera mejora la asimilación de los conocimientos impartidos en las asignaturas por separado. Este es el motivo que ha llevado a las materias de Cálculo, Álgebra y Programación a aprovechar las aplicaciones prácticas que se realizan en la última de estas asignaturas para mejorar la comprensión de conceptos clave de las asignaturas de matemáticas. Al mismo tiempo, también la asignatura de Programación ha utilizado algunos conceptos básicos matemáticos para insistir en temas complicados de su propio temario. Esta relación entre asignaturas ayuda al alumnado a ver la necesidad de unir los conceptos que cada materia imparte por separado para solucionar problemas del mundo real. Con el diseño de esta colaboración se pretendia aumentar el interés del alumnado hacia las asignaturas relacionadas con las matemáticas, normalmente faltas de comprensión de su aplicación práctica. Al mismo tiempo se quería también aumentar la variabilidad de la temática de los ejercicios en las prácticas de Programación. Los resultados obtenidos y las opiniones del alumnado invitan a ser optimistas en relación a esta colaboración entre materias básicas del primer curso de ingeniería de telecomunicaciones y de informática.

**III Congreso Internacional de Docencia Universitaria e Innovación (CIDUI)** (Participación 2)

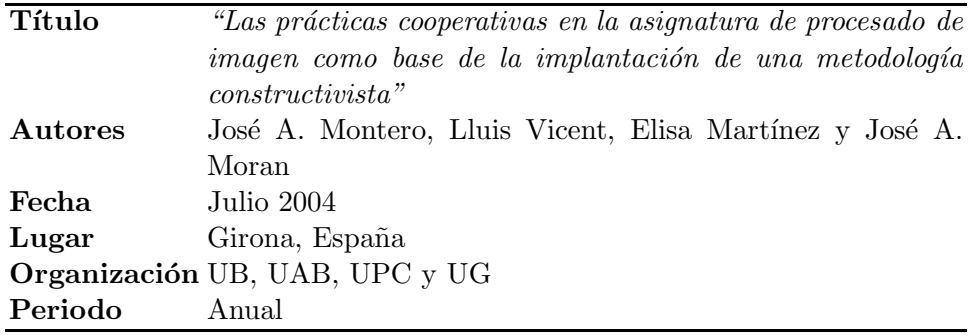

Cuadro O.8: III Congreso Internacional de Docencia Universitaria e Innovación (CIDUI)  $(Participación 2)$ 

**Resumen** Habitualmente las prácticas correspondientes a una asignatura se diseñan con la intención de que sirvan para que los alumnos entiendan y apliquen los conceptos presentados en las clases teóricas de la misma. Las prácticas suelen realizarse en el laboratorio correspondiente, y en muchas ocasiones ni se mencionan en el aula de teoría. Con frecuencia el profesor de prácticas es diferente al de teoría, con lo que éste último no puede hacerse una idea del seguimiento real de las prácticas por sus alumnos y, en consecuencia, del grado de asimilaci´on que cada uno de ellos tiene de los conceptos presentados en clase.

En este artículo se presenta la metodología seguida en la asignatura de 'Procesado digital de imagen' perteneciente al tercer curso de Ingeniería Técnica de Telecomunicaciones (especialidad Imagen y Sonido) impartida en Ingenier´ıa y Arquitectura La Salle. Dicha metodología pretende conectar teoría y práctica mucho más de lo que generalmente se hace. Esta se basa en las tendencias pedagógicas más contemporáneas que centran el aprendizaje en el alumno y no en el profesor, y fomenta que sean los propios alumnos quienes, de forma cooperativa, asocien 'teoría' con 'problema real', participando así de forma clara y activa en la generación de su propio conocimiento. Además, la interdependencia positiva inherente en el modo de evaluar las prácticas provoca que los alumnos trabajen en equipo y tengan un espíritu real de grupo.

Simposium nacional de la unión radio-científica internacional (URSI)

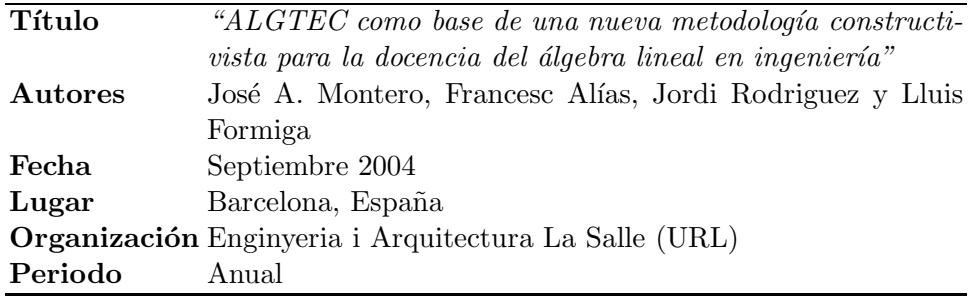

Cuadro O.9: Simposium nacional de la unión radio-científica internacional (URSI)

Resumen Un objetivo importante en la docencia del álgebra lineal en ingeniería de telecomunicaciones es conseguir que los estudiantes sean capaces de utilizar los conceptos algebraicos en contextos reales. En este artículo se presenta la nueva versión de la aplicación multimedia ALGTEC, utilizada en la enseñanza de esta asignatura. Esta aplicación ha sido diseñada para hacer más fácil a los estudiantes la conexión entre los mundos técnico y algebraico, y en ella se les anima a realizar dichas conexiones por sí mismos. Además, la aplicación ha sido desarrollada considerando algunas teorías pedagógicas contemporáneas que apuntan hacia una mayor participación del estudiante en el proceso de aprendizaje.

### **V Congreso Internacional Virtual de Educación (CIVE)**

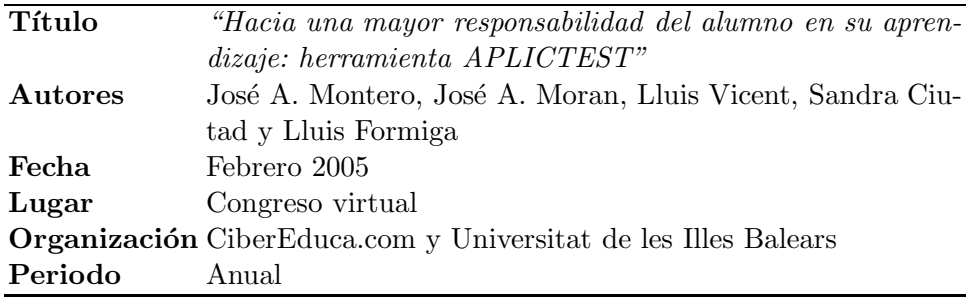

Cuadro O.10: V Congreso Internacional Virtual de Educación (CIVE)

**Resumen** La Unión Europea apuesta más por el aprendizaje centrado en el alumno que por la enseñanza centrada en el profesor en la construcción del Espacio Europeo de Educación Superior. El alumno debe adoptar un papel mucho más activo, por lo que es necesario que disponga de las herramientas adecuadas para que pueda participar m´as en su proceso de aprendizaje. Por otra parte, el nuevo sistema de créditos ECTS, basado en el tiempo de dedicación del alumno a superar cada materia, exige la obtención de más información de cada uno de los alumnos con el fin de fijar el número de dichos créditos de forma coherente.

En este artículo se presenta una herramienta web que pretende, por un lado, ayudar a que el alumno aumente su responsabilidad en lo que concierne a su aprendizaje, y por otro, ayudar al profesor en su cada vez m´as importante tarea de orientador de sus estudiantes. Esta aplicación, llamada APLICTEST, genera diferentes modelos de tests personalizados adaptados a las necesidades de cada alumno, y ayuda a éstos a detectar los puntos del temario en los que deben acentuar sus esfuerzos. APLICTEST selecciona las preguntas de los tests propuestos en función de los parámetros configurados por el alumno, de los resultados de los tests anteriores realizados por él, y de las preguntas contenidas en éstos. Además, permite al alumno autoevaluarse, observar su progresión y visualizar un histórico detallado de las pruebas realizadas.

Por otro lado, APLICTEST permite que el profesor obtenga información detallada de cada alumno muy útil para ayudarle a identificar los puntos que deben reforzarse en cada estudiante, y también para estimar con mayor fiabilidad el tiempo de dedicación de éstos a su asignatura.

Finalmente destacar que APLICTEST ha sido diseñada para poder ser utilizada en materias con diferentes perfiles, aunque en el presente artículo los datos de utilización y las estadísticas mostradas hacen referencia a su aplicación en la asignatura de Algebra Lineal impartida en primer curso de ingeniería de telecomunicaciones en Ingeniería La Salle.

### **VIII International Work-Conference on Artificial Neural Networks (IWANN)**

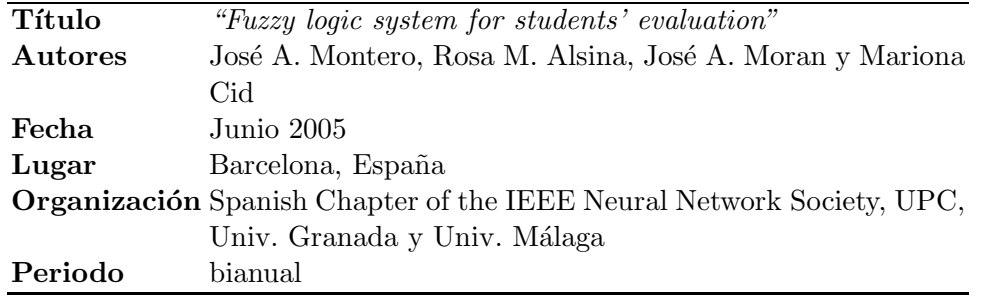

Cuadro O.11: VIII International Work-Conference on Artificial Neural Networks (IWANN)

**Resumen** En este artículo se presenta un sistema de evaluación difuso que ayuda al profesor a decidir la nota final de alumnos críticos (alumnos cuya nota final queda muy cerca de la nota umbral que marca la frontera entre el aprobado y el suspenso). Las notas de las diferentes pruebas y controles realizados por los estudiantes a lo largo del curso académico son transformadas en términos lingüísticos y usadas para asignar valores a variables lingüísticas. Criterios subjetivos, como por ejemplo el interés mostrado por el estudiante o su progresión durante el curso, son utilizados para decidir si cada uno de los estudiantes analizados aprueba o suspende finalmente la asignatura considerada. Este artículo presenta las características de la asignatura donde se ha aplicado el sistema difuso, el sistema de decisión difuso propuesto, y los resultados obtenidos cuando éste es aplicado utilizando notas procedentes de estudiantes reales.

**International Seminar on innovative learning**

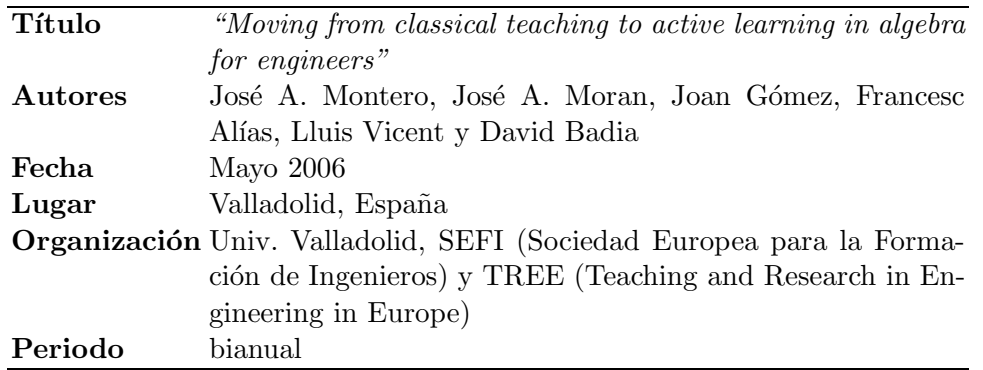

Cuadro O.12: International Seminar on innovative learning

**Resumen** En este artículo se presentan diferentes acciones llevadas a cabo desde el curso 2001-02 hasta la actualidad en la asignatura de álgebra lineal para ingenieros de telecomunicaciones, en la Escuela de Ingeniería y Arquitectura La Salle de Barcelona. Los principales objetivos perseguidos con estas acciones son: i) aumentar la motivación del estudiante hacia esta asignatura; ii) desarrollar en ´el la habilidad de aplicar conceptos algebraicos a la hora de resolver problemas técnicos; iii) mejorar el aprendizaje de forma cooperativa entre estudiantes; iv) y realizar la transición progresiva de un modelo basado en la enseñanza a otro basado en el aprendizaje del estudiante. Entre las acciones llevadas a la práctica durante estos años destaca la generación de la aplicación multimedia ALGTEC (ALGebra y TECnología), que presenta diferentes situaciones técnicas modeladas y resueltas aplicando conceptos algebraicos. Otra novedad importante que se ha añadido al currículo de la asignatura es la propuesta a los alumnos de nuevas situaciones técnicas que deben ser modeladas y resueltas por éstos usando conceptos algebraicos. En estos problemas los alumnos trabajan en grupo de forma cooperativa, y son orientados adecuadamente por el profesor en caso necesario. Al final del art´ıculo se estudian los resultados obtenidos por los estudiantes durante estos años, tratando de analizar cómo han podido influir en dichos resultados las diferentes acciones ejecutadas, y se proponen líneas de actuación futuras.

### **VI Jornada sobre aprendizaje cooperativo (JAC)**

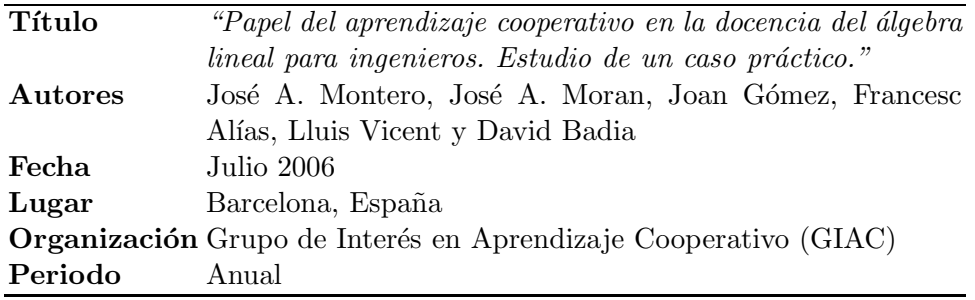

Cuadro O.13: VI Jornada sobre aprendizaje cooperativo (JAC)

**Resumen** En este artículo se presentan diferentes acciones llevadas a cabo desde el curso 2001-02 hasta la actualidad en la asignatura de ´algebra lineal para ingenieros de telecomunicaciones, en la Escuela de Ingeniería y Arquitectura La Salle de Barcelona. Los principales objetivos perseguidos con estas acciones son: i) aumentar la motivación del estudiante hacia esta asignatura; ii) desarrollar en ´el la habilidad de aplicar conceptos algebraicos a la hora de resolver problemas técnicos; iii) mejorar el aprendizaje de forma cooperativa entre estudiantes; iv) y realizar la transición progresiva de un modelo basado en la enseñanza a otro basado en el aprendizaje del estudiante. Entre las acciones llevadas a la práctica durante estos años destaca la generación de la aplicación multimedia ALGTEC (ALGebra y TECnología), que presenta diferentes situaciones técnicas modeladas y resueltas aplicando conceptos algebraicos. Otra novedad importante que se ha a˜nadido al curr´ıculo de la asignatura es la propuesta a los alumnos de nuevas situaciones técnicas que deben ser modeladas y resueltas por éstos usando conceptos algebraicos. En estos problemas los alumnos trabajan en grupo de forma cooperativa, y son orientados adecuadamente por el profesor en caso necesario. Al final del art´ıculo se estudian los resultados obtenidos por los estudiantes durante estos años, tratando de analizar cómo han podido influir en dichos resultados las diferentes acciones ejecutadas, y se proponen líneas de actuación futuras.

### **IX International Work-Conference on Artificial Neural Networks (IWANN)**

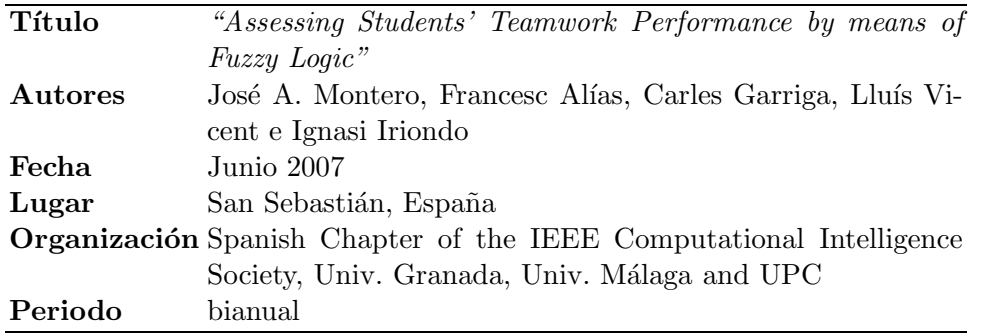

Cuadro O.14: IX International Work-Conference on Artificial Neural Networks (IWANN)

**Resumen** En este artículo sepresenta un sistema difuso para evaluar de forma automática el rendimiento del trabajo en grupo desarrollado por los estudiantes. El principal objetivo de este trabajo es garantizar que se aplican los mismos criterios evaluadores a todos los estudiantes, incluso por parte de profesores diferentes, cuando se consideran criterios subjetivos en el proceso evaluador. El sistema difuso propuesto (i) es dise˜nado utilizando una metodología basada en el compromiso entre precisión e inteligibilidad del sistema final, y (ii) usa como variables lingüísticas de entrada un conjunto de cuatro parámetros estadísticos, calculados a partir de datos reales tanto individuales como grupales, que han sido validados subjetiva y objetivamente. Finalmente, en el artículo se describe el sistema final obtenido y se valida experimentalmente.

### **O.1.2. Participaciones en revistas**

**Lecture Notes in Computer Science. Computational Intelligence and Bioinspired Systems (2005)**

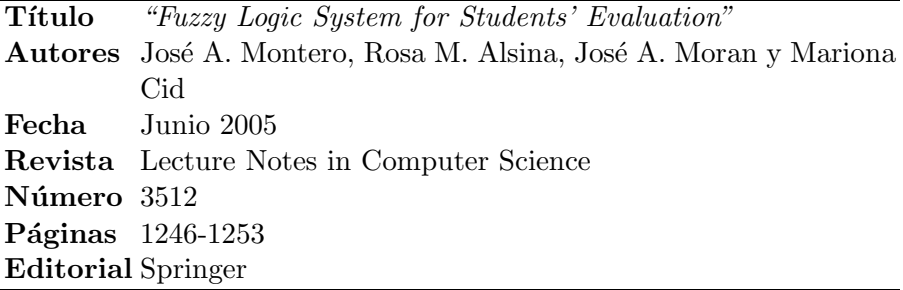

Cuadro O.15: Lecture Notes in Computer Science. Computational Intelligence and Bioinspired Systems (2005)

**Resumen** En este artículo se presenta un sistema de evaluación difuso que ayuda al profesor a decidir la nota final de alumnos críticos (alumnos cuya nota final queda muy cerca de la nota umbral que marca la frontera entre el aprobado y el suspenso). Las notas de las diferentes pruebas y controles realizados por los estudiantes a lo largo del curso académico son transformadas en términos lingüísticos y usadas para asignar valores a variables lingüísticas. Criterios subjetivos, como por ejemplo el interés mostrado por el estudiante o su progresión durante el curso, son utilizados para decidir si cada uno de los estudiantes analizados aprueba o suspende finalmente la asignatura considerada. Este artículo presenta las características de la asignatura donde se ha aplicado el sistema difuso, el sistema de decisión difuso propuesto, y los resultados obtenidos cuando éste es aplicado utilizando notas procedentes de estudiantes reales.

**Lecture Notes in Computer Science. Computational Intelligence and Bioinspired Systems (2007)**

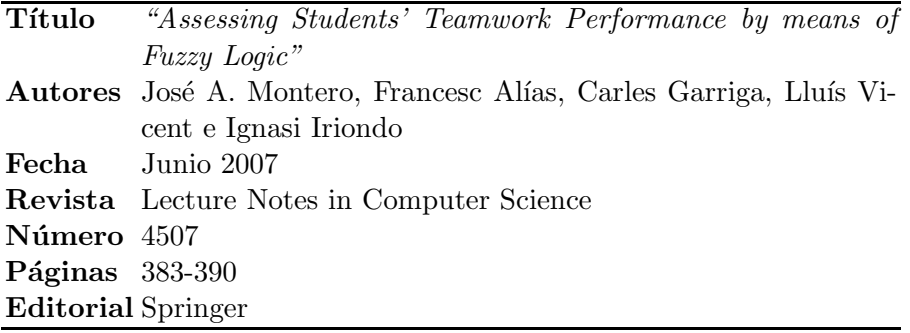

Cuadro O.16: Lecture Notes in Computer Science. Computational Intelligence and Bioinspired Systems (2007)

**Resumen** En este artículo sepresenta un sistema difuso para evaluar de forma automática el rendimiento del trabajo en grupo desarrollado por los estudiantes. El principal objetivo de este trabajo es garantizar que se aplican los mismos criterios evaluadores a todos los estudiantes, incluso por parte de profesores diferentes, cuando se consideran criterios subjetivos en el proceso evaluador. El sistema difuso propuesto (i) es dise˜nado utilizando una metodología basada en el compromiso entre precisión e inteligibilidad del sistema final, y (ii) usa como variables lingüísticas de entrada un conjunto de cuatro parámetros estadísticos, calculados a partir de datos reales tanto individuales como grupales, que han sido validados subjetiva y objetivamente. Finalmente, en el artículo se describe el sistema final obtenido y se valida experimentalmente.

### **Modelling and Science Education and Learning (2007)**

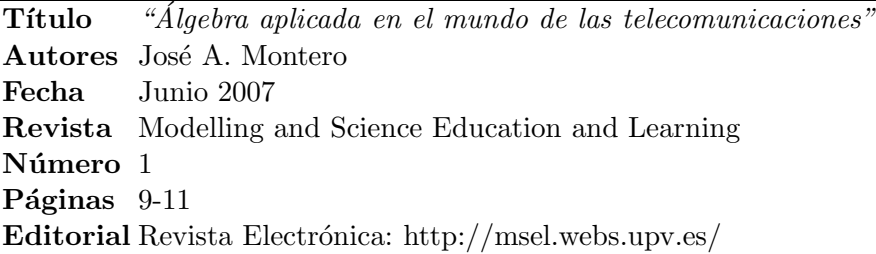

Cuadro O.17: Modelling and Science Education and Learning

**Resumen** En este documento se expone un ejercicio de modelización matemática que se propone a alumnos de ingeniería de telecomunicaciones durante el primer curso, en la asignatura de álgebra lineal. Aunque la modelización matemática hace referencia generalmente a la construcción de modelos que ayudan a realizar predicciones o a explicar fenómenos complejos, en este caso debe interpretarse como una herramienta docente que permite llevar a la práctica con los estudiantes una actividad organizativa y estructurada mediante la cual se utilizan conocimientos previamente adquiridos para descubrir regularidades y relaciones en situaciones pertenecientes al mundo real.

# **O.2. Conferencias invitadas y participaciones en mesas redondas**

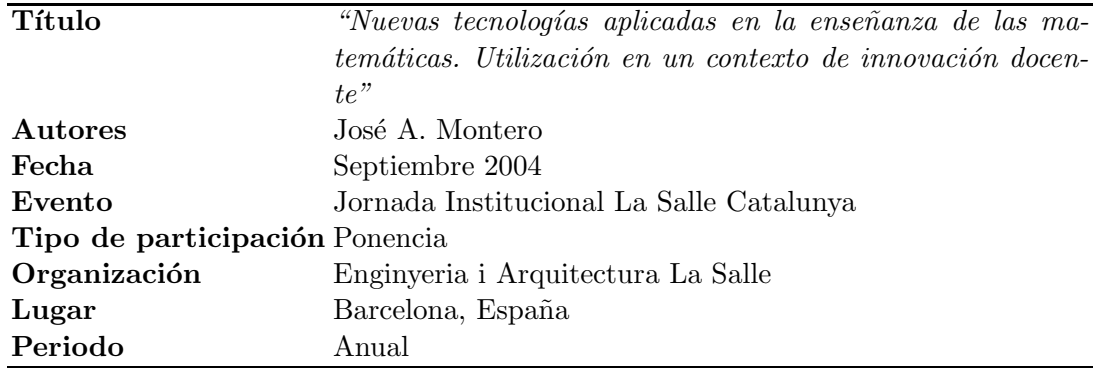

### **O.2.1. Jornada Institucional La Salle Catalunya**

Cuadro O.18: Jornada Institucional La Salle Catalunya

### **O.2.2.** I Jornada de modelización matemática

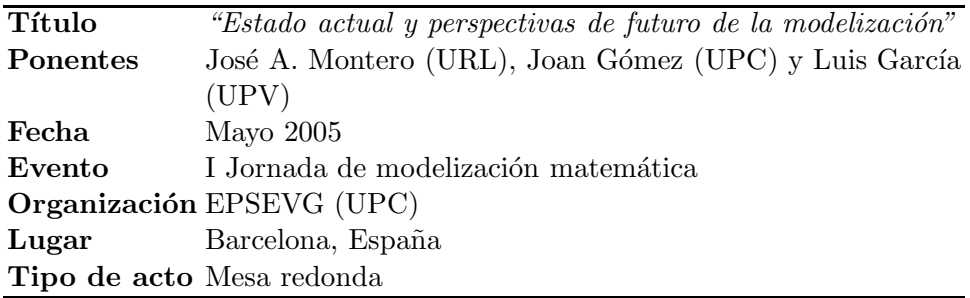

Cuadro O.19: I Jornada de modelización matemática

**O.2.3.** XII Jornadas sobre el aprendizaje y la enseñanza de las matemáti**cas (JAEM)**

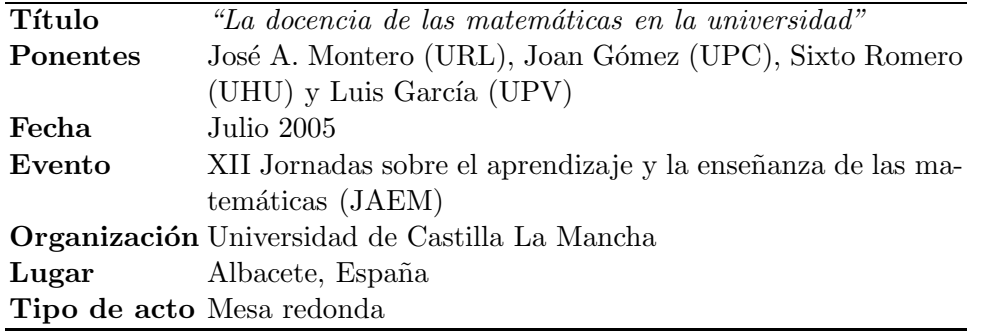

Cuadro O.20: XII Jornadas sobre aprendizaje y enseñanza de las matemáticas (JAEM)

### **O.2.4. VI Jornadas del Departamento de Matem´atica Aplicada de la UPV**

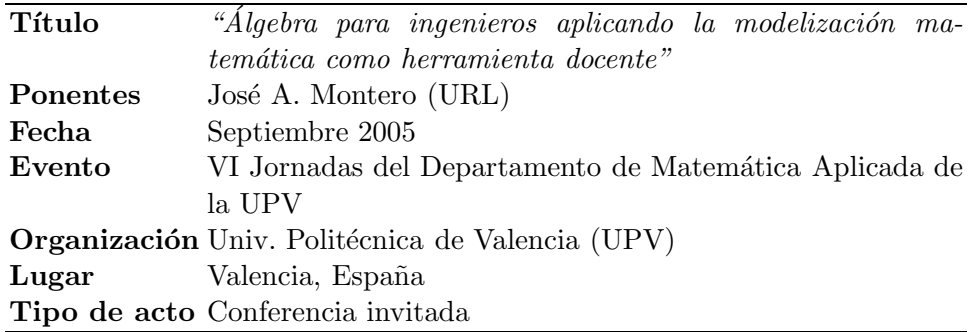

Cuadro O.21: VI Jornadas del Departamento de Matemática Aplicada de la UPV
| Título   | "La modelización matemática aplicada como herramienta en |
|----------|----------------------------------------------------------|
|          | la docencia del álgebra lineal"                          |
| Ponentes | José A. Montero (URL)                                    |
| Fecha    | 16 Marzo 2007                                            |
| Evento   | Curso de postgrado 'Diploma de Matemáticas para Secun-   |
|          | daria'                                                   |
|          | <b>Organización</b> Univ. Pompeu Fabra (UPF)             |
| Lugar    | Barcelona, España                                        |
|          | Tipo de acto Conferencia invitada                        |

**O.2.5.** Curso de postgrado 'Diploma de Matemáticas para Secundaria'

Cuadro O.22: Curso de postgrado 'Diploma de Matemáticas para Secundaria'

## **O.3. Otros eventos**

## **O.3.1. XII Jornadas A-PROP**

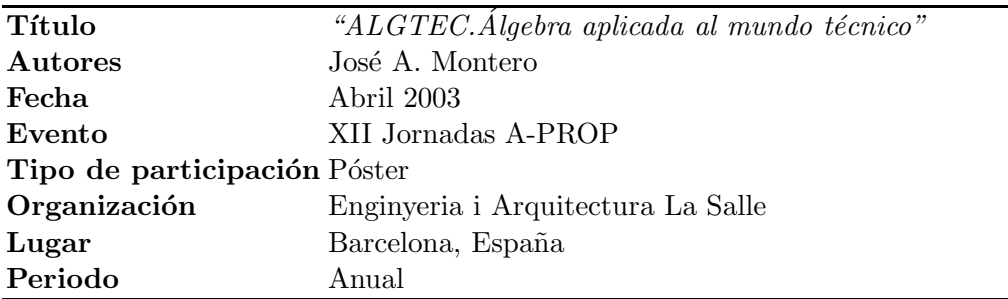

Cuadro O.23: XII Jornadas A-PROP

## **O.3.2.** Primer Encuentro sobre la enseñanza de las matemáticas

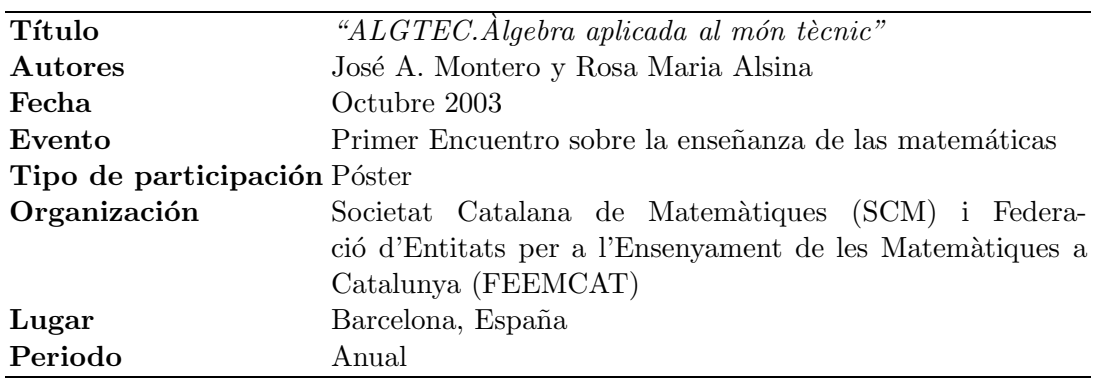

Cuadro O.24: Primer Encuentro sobre la enseñanza de las matemáticas

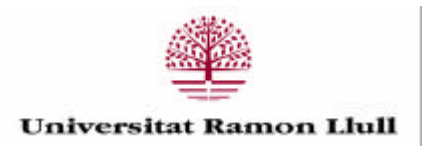

Aquesta Tesi Doctoral ha estat defensada el dia \_\_\_\_ d \_\_\_\_\_\_\_\_\_\_\_\_\_\_\_\_\_\_ de 2008

al Centre Escola Tècnica Superior d'Enginyeria Electrònica i Informàtica La Salle\_\_\_

de la Universitat Ramon Llull

davant el Tribunal format pels Doctors sotasignants, havent obtingut la qualificació:

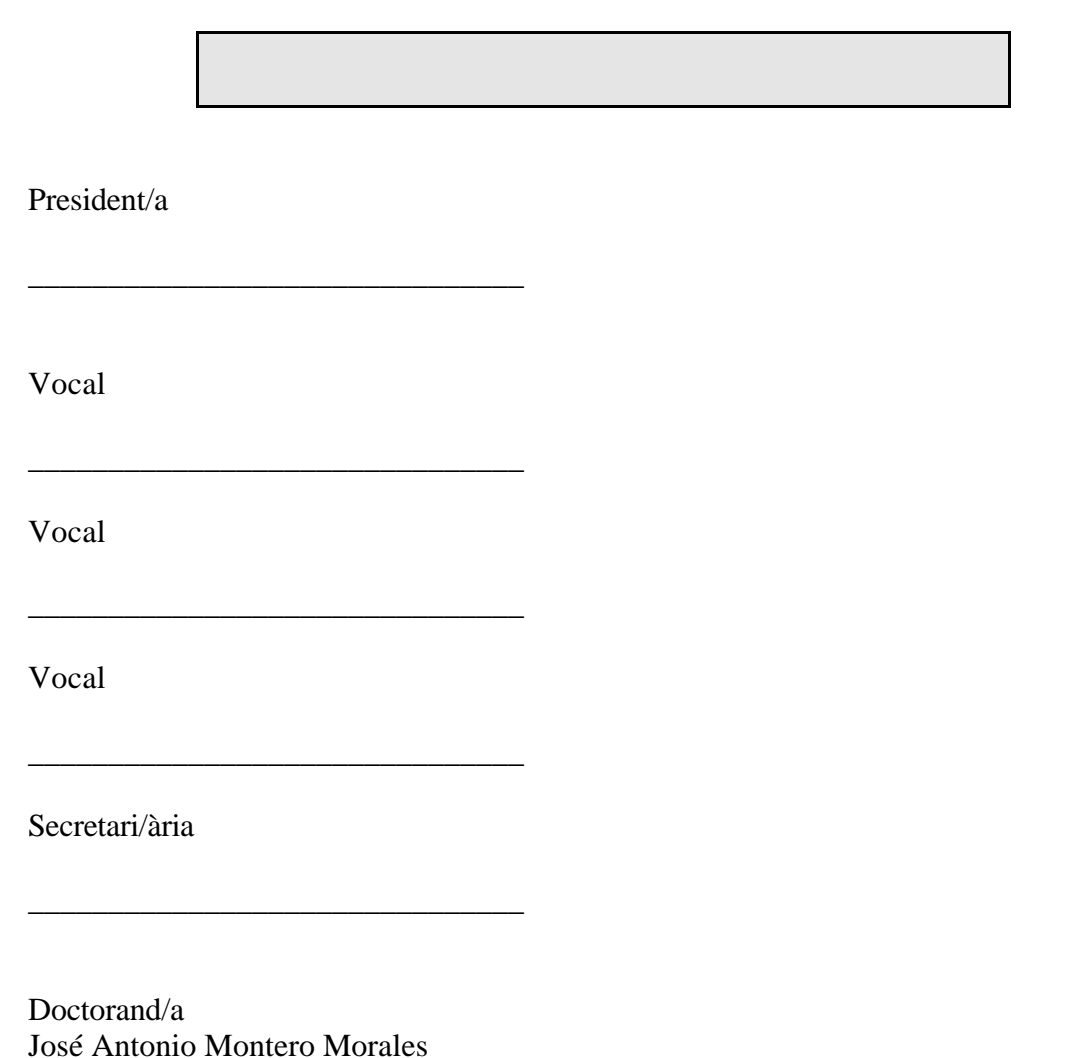